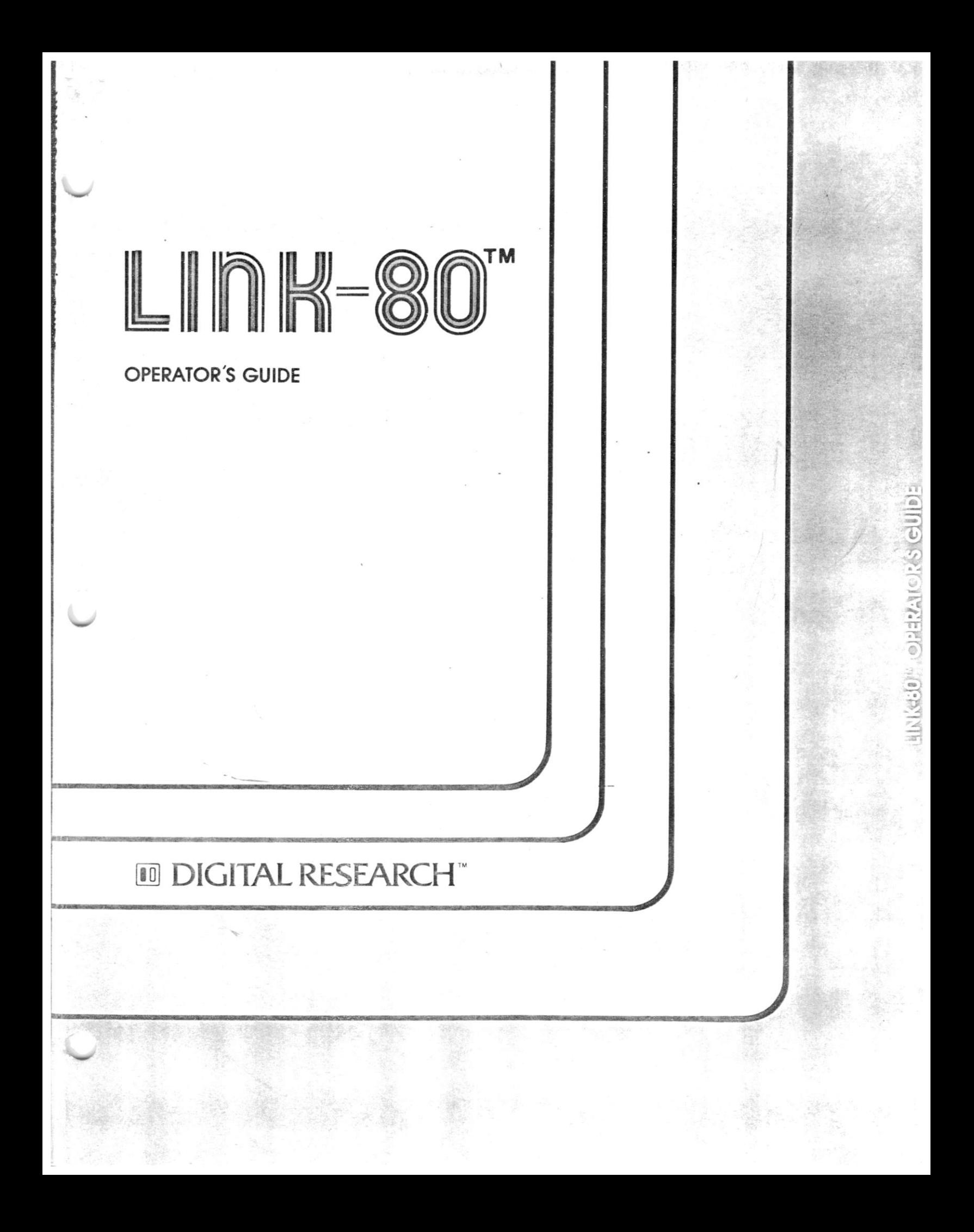

# LTNK-80 OPERATOR'S GUIDE

Copyright (c) 1980

Digital Research P.O. Box 579 801 Lighthouse Avenue Pacific Grove, CA 93950 (408) 649-3896 TWX 910 360 5001

All Rights Reserved

 $\alpha$ 

 $\ddot{\psi}$ 

#### COPYRIGHT

Copyright (c) 1980 by Diqital Research. All rights No part of this publication may be reproduced, transmitted, transcribed, stored in a retrieval system, or translated into any language or computer language, in any form or by any means, electronic, mechanical, maqnetic, optical, chemical, manual or otherwise, without the prior written permission of Digital Research, Post Office Box 579, Pacific Grove, California, 93950.

This manual is, however, tutorial in nature.  $m$ hus, permission is granted to reproduce or abstract the example programs shown in the enclosed figures for the purposes of inclusion within the reader's progr ams.

#### DISCLAIMER

Digital Research makes no representations or warranties with respect to the contents hereof and specifically disclaims any implied warranties of merchantability or fitness for any particular putpose. Further, Digital Research reserves the right to revise this publication and to make changes from time to time in the content hereof without obligation of Digital Research to notify any person of such revision or chanqes.

#### TRADEMARKS

CP/M is a registered trademark of Digital Research. PL/I-80, MP/M-80, RMAC, SID, ZSID and TEX are  $\mathbf{e}^{\pm}$  , if  $\mathbf{e}_{\pm}$  , trademarks of Digital Research.

īŧ

The "LINK-80 Operator's Guide" was prepared using the Digital Research TEX Text formatter.

\*\*\*\*\*\*\*\*\*\*\*\*\*\*\*\*\*\*\*\*\*\*\*\*\*\*\*\*\*\*\*\*\*\*\*\*

Second Printing: December, 1980 \* *\*\*\*\*\*\*\*\*\*\*\*\*\*\*\*\*\*\*\*\*\*\*\*\*\*\*\*\*\*\*\*\*\*\*\*\*\** 

# TABLE OF CONTENTS

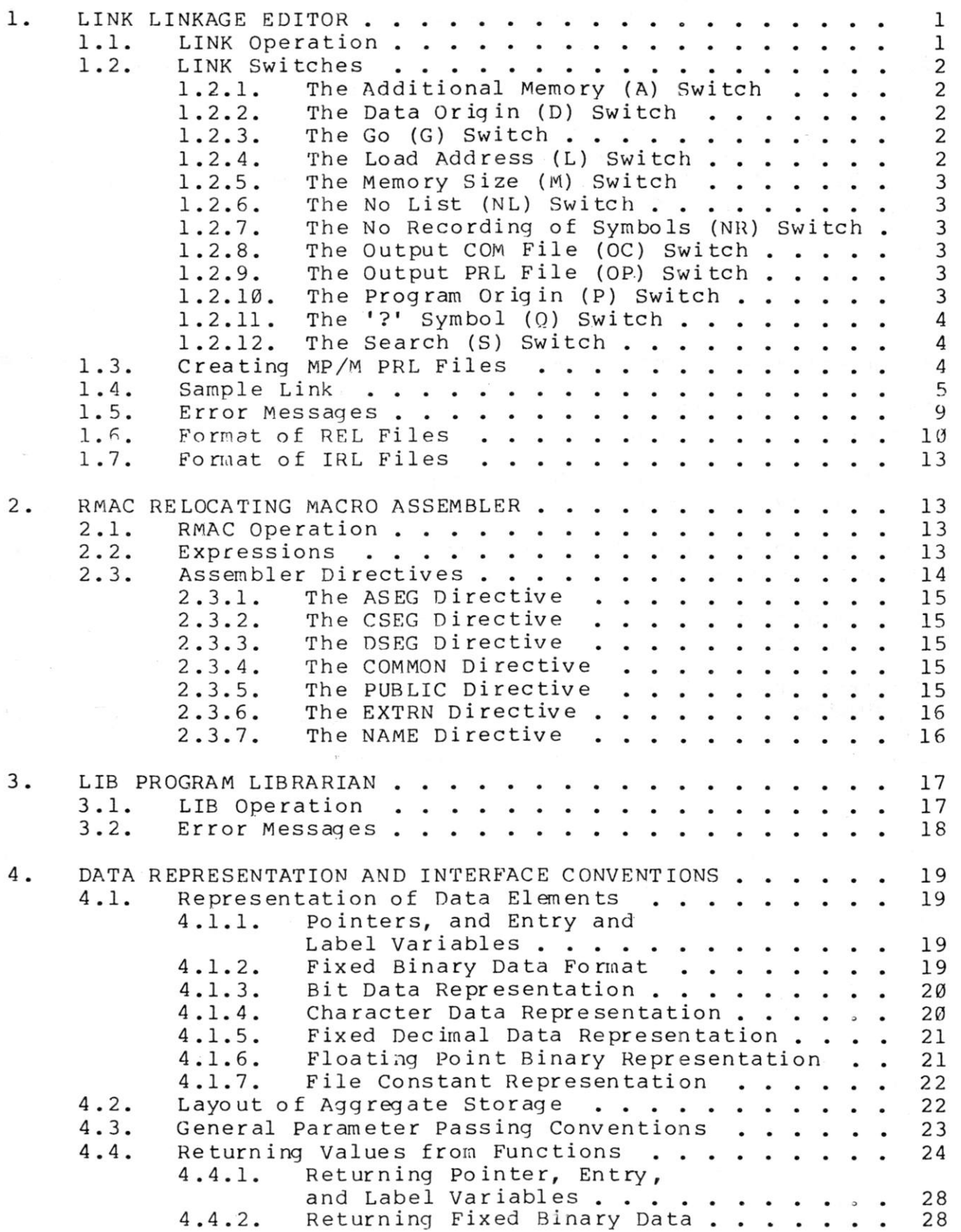

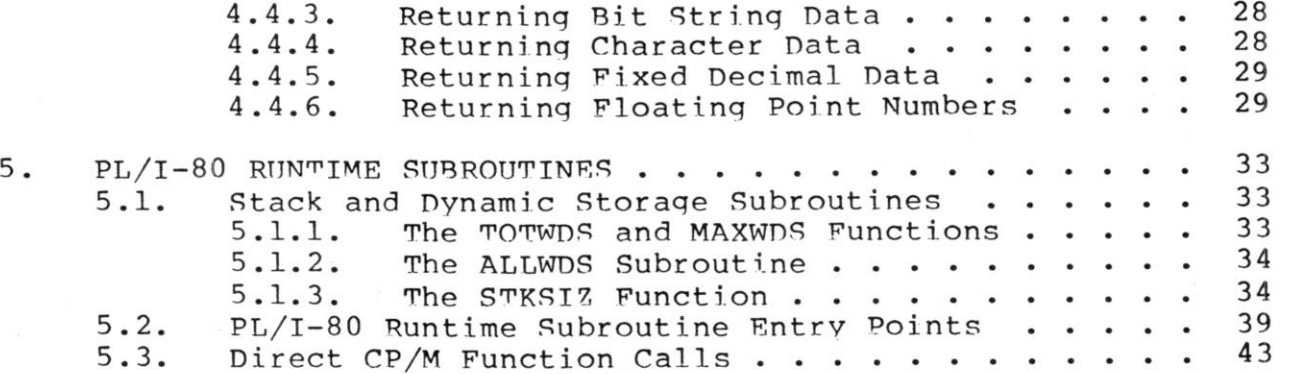

## APPENDIXES

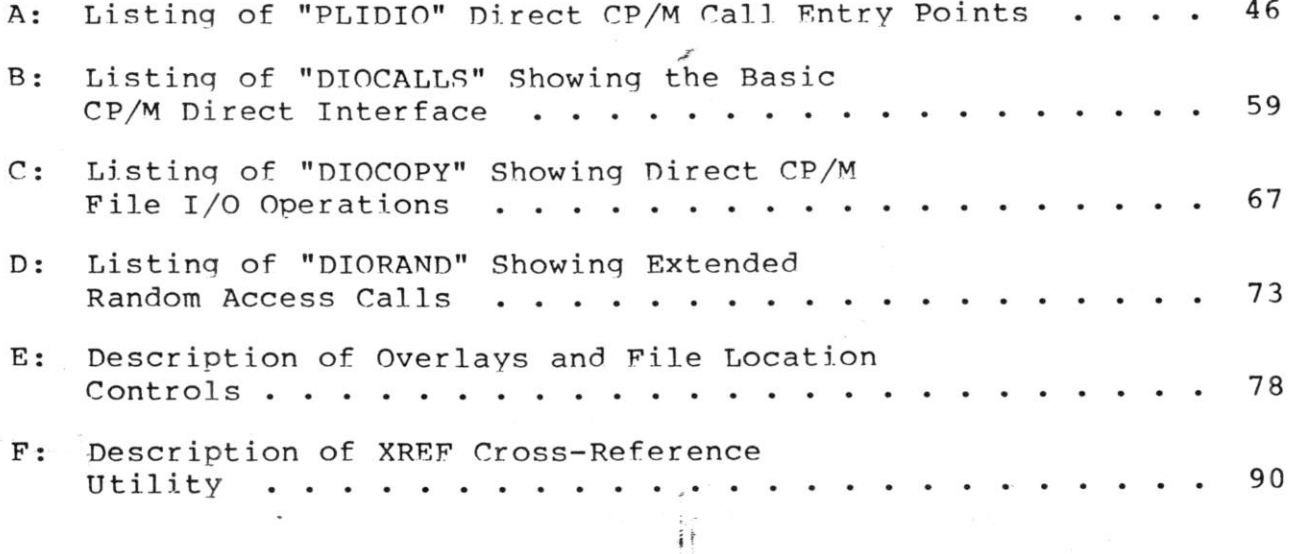

Ù,

 $\frac{1}{\pi}$ 

### 1. LINK LINKAGE EDITOR.

LINK is a utility used to combine relocatable object modules into an absolute file ready for execution under CP/M or MP/M. The relocatable object modules may be of two types. The first has a relocatable object modules may be of two types. filetype of REL, and is produced by PL/I-80, RMAC, or any other language translator that produces relocatable object modules in the Microsoft format. The second has a filetype of IRL, and is generated by the CP/M librarian LIB. An IRL file contains the same information as a REL file, but includes an index which allows faster linking of large libraries.

Upon completion, LINK lists the symbol table, any unresolved symbols, a memory map and the use factor at the console. The memory map shows the size and locations of the different segments, and the use factor indicates the amount of available memory used by LINK as a hexadecimal percentage. LINK writes the symbol table to a SYM file suitable for use with the CP/M Symbolic Instruction Debugger (SID), and creates a COM or PRL file for direct execution under CP/M or MP/M.

1.1. LINK Operation

LINK is invoked by typing

LINK filenamel{, filename2, ..., filenameN}

where filenamel,..., filenameN are the names of the object modules to be linked. If no filetype is specified, REL is assumed. LINK will produce two files: filenamel.COM and filenamel.SYM. If some other filename is desired for the COM and SYM files, it may be specified in the command line as follows:

LINK newfilename=filenamel{,filename2,...,filenameN}

When linking PL/I programs, LINK will automatically search the run-time library file PLILIB.IRL on the default disk and include any subroutines used by the PL/I programs.

A number of optional switches, provided for additional control of the link operation, are described in the following section.

During the link process, LINK may create up to eight temporary files on the default disk. The files are named:

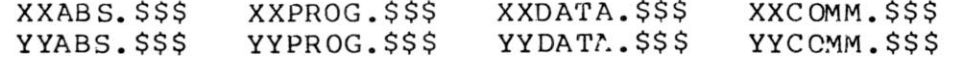

These files are deleted if LINK terminates normally, but may remain on the disk if LINK aborts due to an error condition.

#### 1.2. LINK Switches

LINK switches are used to control the execution parameters of LINK. They are enclosed in square brackets immediately following one or more of the filenames in the command line, and are separated by commas.

Example:

LINK TEST[L4000] ,IOMOD,TESTLIB[S,NL,GSTART]

All switches except the S switch may appear after any filename in the command line. The S switch must follow the filename to which it refers.

1.2.1. The Additional Memory (A) Switch. The A switch is used to provide LINK with additional space for symbol table storage by decreasing the size of LINK'S internal buffers. This switch should be used only when necessary, as indicated by a MEMORY OVERFLOW error, since using it causes the internal buffers to be stored on the disk, thus slowing down the linking process considerably.

1.2.2. The Data Origin (D) Switch. The D switch is used to specify the origin of the data and common segments. If not used, LINK will put the data and common segments immediately after the program segment. The form of the D switch is Dnnnn, where nnnn is the desired data origin in hex.

1.2.3. The Go (G) Switch. The G switch is used to specify the label where program execution is to begin, if it does not begin with the first byte of the program segment. LINK will put a jump to the label at the load address. The form of the G switch is G<label>.

 $\bar{i}$ ł

1.2.4. The Load Address (L) Switch. The load address defines the base address of the COM file generated by LINK. Normally, the load address is 100H, which is the base of the Transient Program Area in a standard CP/M system. The form of the L switch is Lnnnn, where nnnn is the desired load address in hex. The L switch also sets the program origin to nnnn, unless otherwise defined by the P switch.

Note that COM files created with a load address other than 100H will not execute properly under a standard CP/M system.

1.2.5. The Memory Size (M) Switch. The M switch may be used when creating PRL files for execution under MP/M to indicate that additional data space is required by the PRL program for proper execution. The form of the M switch is Mnnnn, where nnnn is the amount of additional data space needed in hex.

1.2.6. The No List (NL) Switch. The NL switch is used to suppress the listing of the symbol table at the console.

1.2.7. The No Recording of Symbols (NR) Switch. The NR swi tch is used to suppress the recording of the symbol table file.

1.2.8. The Output COM File (OC) Switch. The OC switch directs LINK to produce a COM file. This is the default condition for LINK.

 $\ddot{H}$ . 1.2.9. The Output PRL File (OP) Switch. The OP switch directs LINK to produce a page relocatable PRL file for execution under MP/M, rather than a COM file. See section 1.3 for more information on creating PRL files.

· Date in 1990年4月10日 1月20日 第36回

1.2.10. The Program Origin (P) Switch. The P switch is used to specify the origin of the program segment. If not used, LINK will put the program segment at the load address, which is 100H unless otherwise specified by the L switch. The form of the P switch is Pnnnn, where nnnn is the desired program origin in hex.

**(All** Information Contained Herein is Proprietary to Digital Research.)

3

1.2.11. The •?• Symbol (Q) Switch, run-time library begin with a question mark to avoid conflict with user symbols. Normally LINK suppresses listing and recording of these symbols. The Q switch causes these symbols to be included in the symbol table listed at the console and recorded on the disk. Symbols in the PL/I

1.2.12. The Search (S) Switch. The S switch is used to indicate that the preceding file should be treated as a library. LINK will search the file and include only those modules containing symbols which are referenced but not defined in the modules already linked.

#### 1.3. Creating MP/M PRL Files

Assembly language programs often contain references to symbols in the base page such as BOOT, BDOS, DFCB, and DBUFF. To run properly under CP/M (or as a COM file under MP/M) these symbols are simply defined in equates as follows:

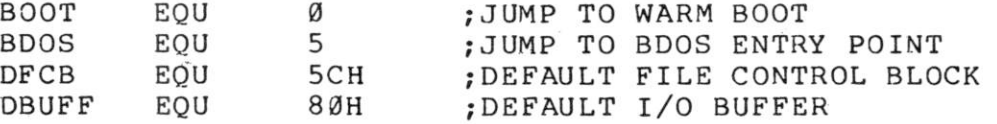

With PRL files, however, the base page itself may be relocated at load time, so LINK must know that these symbols, while at fixed locations within the base page, are relocatable. To do this, simply declare<br>these symbols as externals in the modules in which they are symbols as externals in the modules in which they are referenced:

EXTRN BOOT, BDOS, DFCB, DBUFF

and link in another module in which they are declared as publics and defined in equates:

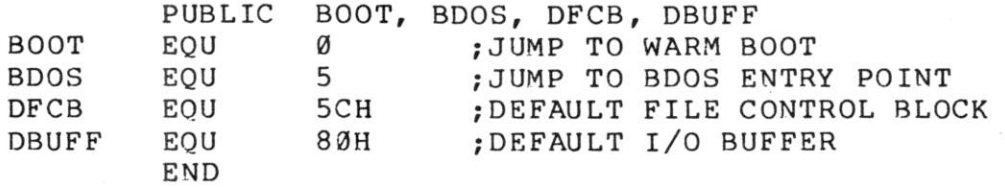

### 1.4. Sample Link

A sample link is shown on the following pages. First the sample program GRADE.PLI is compiled, and then a COM file is created by LINK. LINK automatically searches the PL/I run-time library PLILIB.IRL for the subroutines used by GRADE. The Q switch causes the symbols taken from PLILIB.IRL to be included in the symbol table listing (and the SYM file). The memory map following the symbol table indicates the length and location assigned to each of the segments. A use factor of 49 indicates that 49H%, or a little more than a quarter of the memory available to LINK was used.

PL/I-80 VI.0, COMPILATION OF: GRADE

D: Disk Print

L: List Source Program

NO ERROR(S) IN PASS 1

 $m \in \mathbb{R}$  in  $\mathbb{R}$  is  $\mathbb{R}$  in  $\mathbb{R}$  .

PL/I-80 VI.0, COMPILATION OF: GRADE

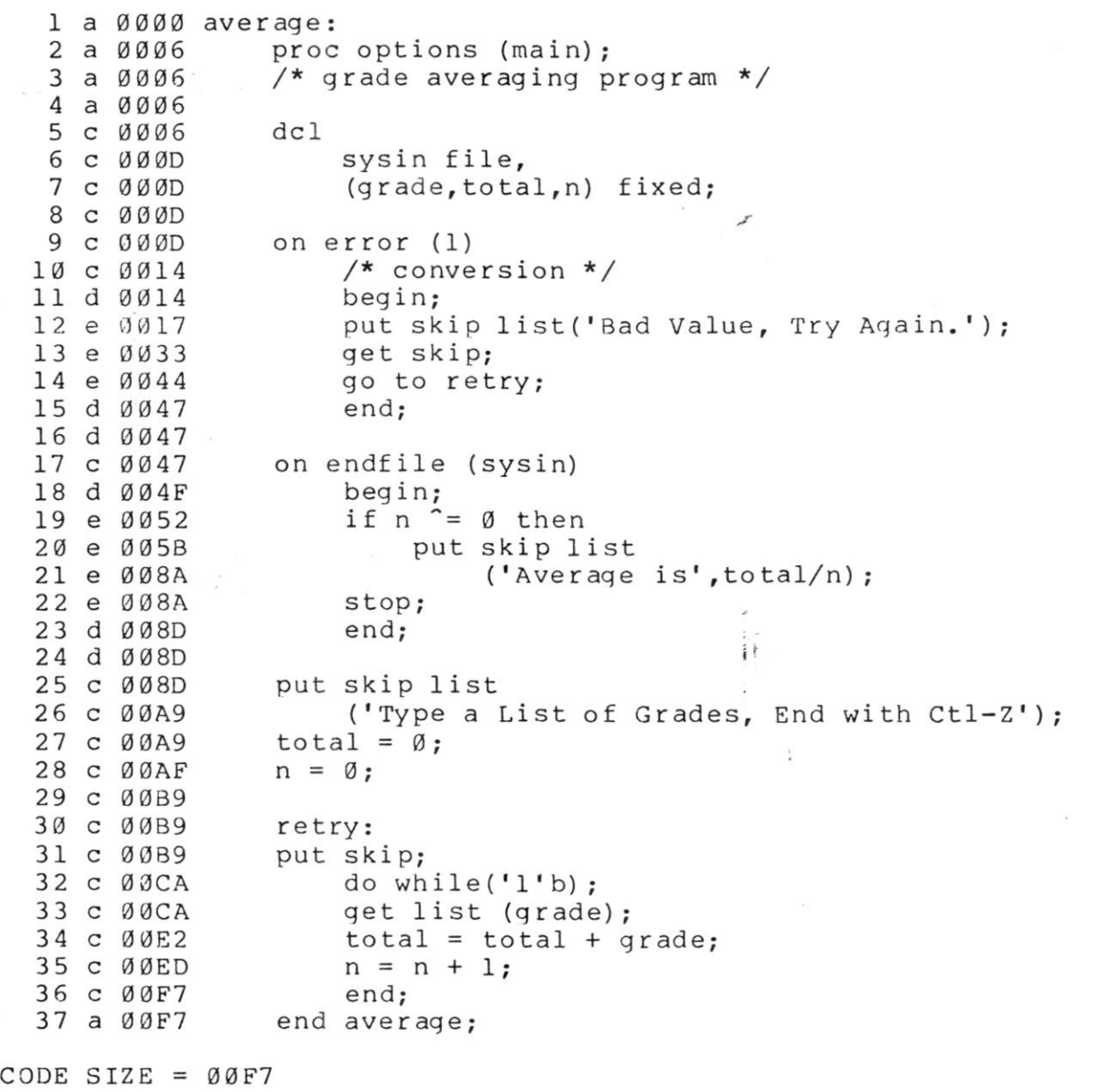

 $DATA AREA = 004C$ 

B>link grade[q] LINK V0. 4

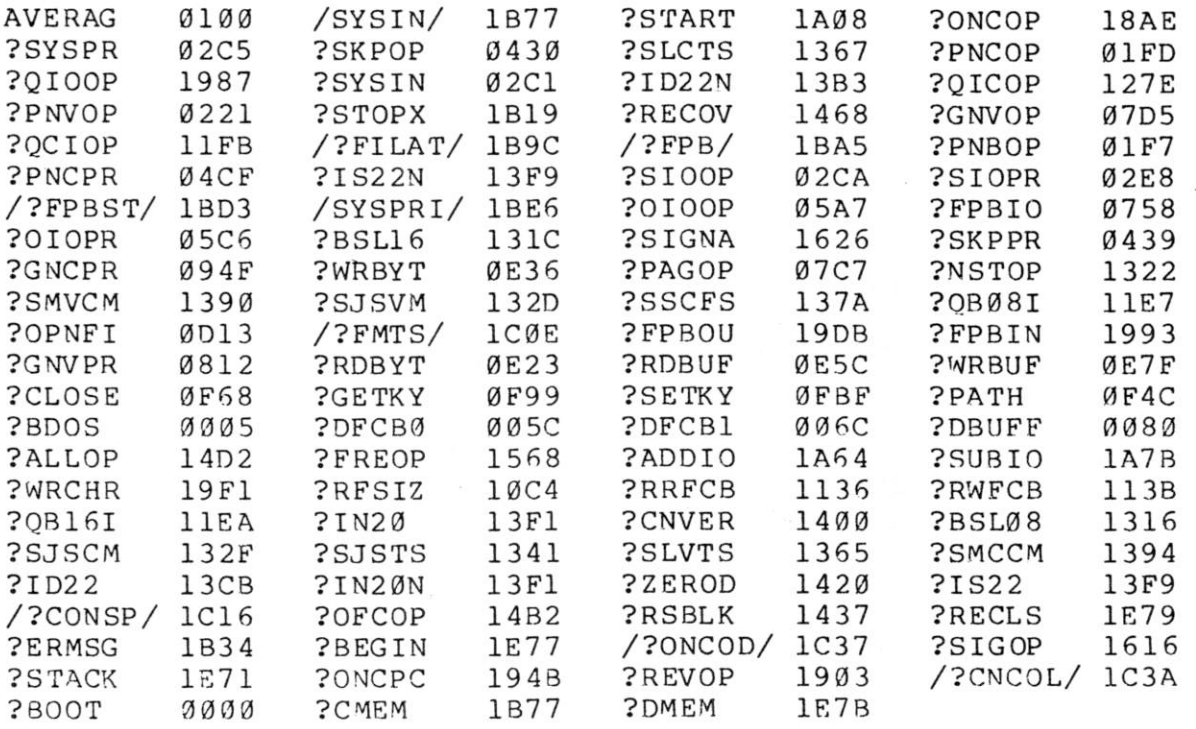

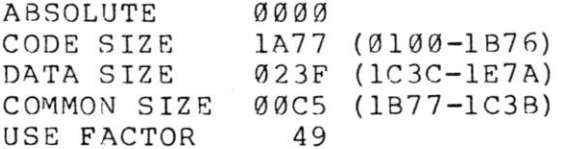

 $\bar{V}$ 

 $\sim$ 

# A>b:qrade

Type a List of Grades, End with Ctl-Z  $\frac{50}{2}$ , 75, 25

Average is 50 End of Execution

# A>b:grade

Type a List of Grades, End with Ctl-Z 50 75 zo t,66

Bad Value, Try Again. 25  $\tilde{z}$ 

Average is 50 End of Execution  $\sim$ 

A>b:g rade

Type a List of Grades, End with Ctl  $\tilde{z}$ 

 $\ddot{\ddot{\mathbf{i}}}$ 

End of Execution

1.5. Error Messages

- CANNOT CLOSE: An output file cannot be closed. The diskette may b write protected.
- COMMON ERROR: An undefined common block has been selected.
- DIRECTORY FULL: There is no directory space for the output files o intermediate files.
- DISK READ ERROR: A file cannot be read properly.
- DISK WRITE ERROR: A file cannot be written properly, probably due t a full diskette.
- FILE NAME ERROR: The form of a source file name is invalid.
- FIRST COMMON NOT LARGEST: A subsequent COMMON declaration is large than the first COMMON declaration for the indicated block Check that the files being linked are in the proper order, o that the modules in a library are in the proper order.
- INDEX ERROR: The index of an IRL file contains invalid information.
- INSUFFICIENT MEMORY: There is not enough memory for LINK to allocat its buffers. Try using the A switch.
- INVALID REL FILE: The file indicated contains an invalid bit pattern Make sure that a REL or IRL file has been specified.
- INVALID SYNTAX: The command line used to invoke LINK was not properl formed.
- MAIN MODULE ERROR: A second main module was encountered.
- MEMORY OVERFLOW: There is not enough memory to complete the lir operation. .Try using the A switch.
- $\mathbf{H}_{\mathbf{L}}$ MULTIPLE DEFINITION: The specified symbol is defined in more than or of the modules being linked.
- NO FILE: The indicated file cannot be found.

ù.

- OVERLAPPING SEGMENTS: LINK attempted to write a segment into memor already used by another segment. Probably caused by incorrec use of P and/or D switches.
- UNDEFINED START SYMBOL: The symbol specified with the G switch is nc defined in any of the modules being linked.
- UNDEFINED SYMBOLS: The symbols following this message are reference but not defined in any of the modules being linked.
- UNRECOGNIZED ITEM: An unfamiliar bit pattern has been scanned (ar ignored) by LINK.
- (All Information Contained Herein is Proprietary to Digital Research.

9

## 1.6. Format of REL Files

The information in a REL file is encoded in a bit stream, which is interpreted as follows:

- 1) If the first bit is a 0, then the next 8 bits are loaded according to the value of the location counter.
- 2) If the first bit is a 1, then the next 2 bits are interpreted as follows:
	- 00 special link item (see 3)
	- 01 program relative. The next 16 bits are loaded after being offset by the program segment origin.
	- 10 data relative. The next 16 bits are loaded after being offset by the data segment origin.
	- 11 common relative. The next 16 bits are loaded after being offset by the origin of the currently selected common block.
- 3) A special item consists of:
	- A 4 bit control field which selects one of 16 special link items described below.
	- An optional value field which consists of a 2 bit address type field and a 16 bit address field. The address type field is interpreted as follows:
		- $00 absolute$ 01 - program relative 10 - data relative 11 - common relative
	- An optional name field which consists of a 3 bit name count followed by the name in 8 bit ASCII characters.

The following items are followed by a name field only.

- 0000 entry symbol. The symbol indicated in the name field is defined in this module, so the module should be linked if the current file is being searched (as indicated by the S swi tch) .
- 0001 select common block. Instructs LINK to use the location counter associated with the common block indicated in the name field for subsequent common relative items.

0010 - program name. The name of the relocatable module. LINK checks that the first item in each module if a program name, and issues an error if it is not.

 $0011 -$ unused.

 $0100 -$ unused.

The following items are followed by a value field and a name field.

- 0101 define common size. The value field determines the amount of memory to be reserved for the common block described in the name field. The first size allocated to a given block must be larger than or equal to any subsequent definitions for that block in other modules being linked.
- 0110 chain external. The value field contains the head of a chain which ends with an absolute 0. Each element of the chain is to be replaced with the value of the external symbol described in the name field.
- 0111 define entry point. The value of the symbol in the name field is defined by the value field.

1000 - unused.

 $\sim$ 

The following items are followed by a value field only.

- 1001 external plus offset. The following two bytes in the current segment must be offset by the value of the value field after all chains have been processed.
- 1010 define data size. The value field contains number of bytes in the data segment of the current module.
- 1011 set location counter. Set the location counter to the value determined by the value field.
- 1100 chain address. The value field contains the head of a chain which ends with an absolute  $\emptyset$ . Each element of the chain is to be replaced with the current value of the location counter.
- 1101 define program size. The value field contains the number of bytes in the program segment of the current module.
- 1110 end module. Defines the end of the current module. If the value field contains a value other than absolute  $\emptyset$ , it is to be used as the start address for the program<br>being linked. The next item in the file will start at The next item in the file will start at the next byte boundary.

The following item has no value field or name field.

1111 - end file. Follows the end module item of the last module in the file.

1.7. Format of IRL Files

An IRL file consists of three parts: a header, an index and a REL section.

The header contains 128 bytes defined as follows:

byte 0 - extent number of first record of REL section, byte 1 - record number of first record of REL section, bytes 2-127 - currently unused.

The index consists of a number of entries corresponding to the entry symbol items in the REL section. The entries are of the form:

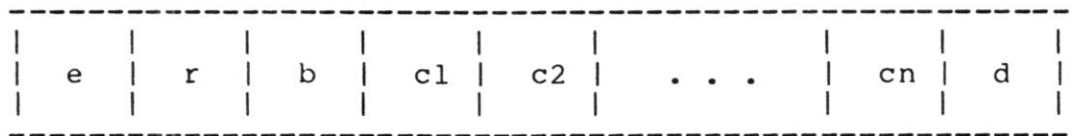

where:

e = extent offset from start of REL section to start of module r = record offset from start of extent to start of module b = byte offset from start of record to start of module  $cl-cn = name of symbol$  $d = end of symbol delimiter (ØFEH)$ 

The index is terminated by an entry in which  $cl = \emptyset FFH$ . The remainder of the record containing the terminating entry is unused.

The REL section contains the relocatable object code as described in the previous section.

### 2. RMAC RELOCATING MACRO ASSEMBLER.

The CP/M Relocating Macro Assembler, called RMAC, is a modified version of the CP/M Macro Assembler (MAC). RMAC produces c relocatable object file (REL), rather than an absolute object file (HEX), which may be linked with other modules produced by RMAC, oi other language translators such as PL/I-80, to produce an absolute file ready for execution.

The differences between RMAC and MAC are described in the following sections. For a complete description of the assembly language and macro facilities, see CP/M MAC Macro Assembler: Language Manual and Application Guide.

2.1. RMAC Operation

RMAC is invoked by typing

RMAC filename.filetype

followed by optional assembly parameters. If the filetype is no specified, ASM is assumed. RMAC produces three files: a list fil (PRN), a symbol file (SYM), and a relocatable object file (REL) Characters entered in the source file in lower case appear in lowe case in the list file, except for macro expansions.

The assembly parameter "H" in MAC, used to control th destination of the HEX file, has been replaced by "R" , which control the destination of the REL file. Directing the REL file to th console or printer (RX or RP) is not allowed, since the REL file doe not contain ASCII characters.

Example:

RMAC TEST \$PX SB RB

directs RMAC to assemble the file TEST.ASM, send the PRN file to th console, and put the symbol file (SYM) and the relocatable object fil (REL) on dr ive B.

 $\ddot{i}$ 

#### 2.2. Expressions

The operand field of a statement may consist of a comple arithmetic expression (as described in the MAC manual, section 3) wit the following restrictions:

1) In the expression A+B, if A evaluates to a relocatable value c

an external, then B must be a constant.

- 2) In the expression A-B, if A is an external, then B must be a constant.
- 3) In the expression A-B, if A evaluates to a relocatable value, then:
	- a) B must be a constant, or
	- b) B must be a relocatable value of the same relocation type as A (both must appear in a CSEG, DSEG, or in the same COMMON block).
- 4) In all other arithmetic and logical operations, both operands must be absolute.

An expression error ('E') will be generated if an expression does not follow the above restrictions.

### 2.3. Assembler Directives

 $\sim 100$ 

The following assembler directives have been added to support relocation and linking of modules:

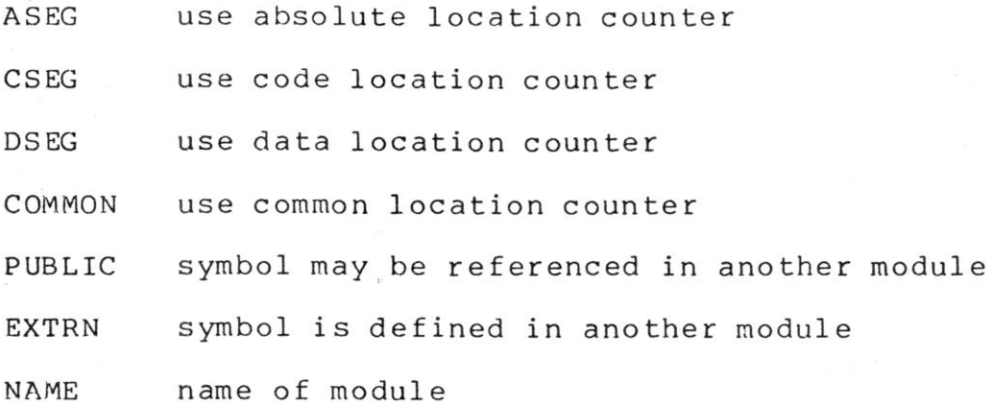

The directives ASEG, CSEG, DSEG and COMMON allow program modules to be split into absolute, code, data and common segments, which may be rearranged in memory as needed at link time. The PUBLIC and EXTRN directives provide for symbolic references between program modules.

NOTE: While symbol names may be up to 16 characters, the first six characters of all symbols in PUBLIC, EXTRN and COMMON statements must be unique, since symbols are truncated to six characters in the object module.

2.3.1. The ASEG Directive. The ASEG statement takes the form

#### label ASEG

and instructs the assembler to use the absolute location counter until otherwise directed. The physical memory locations of statements following an ASEG are determined at assembly time by the absolute location counter, which defaults to 0 and may be reset to another value by an ORG statement following the ASEG statement.

### 2.3.2. The CSEG Directive. The CSEG statement takes the form

### label CSEG

and instructs the assembler to use the code location counter until otherwise directed. This is the default condition when RMAC begins an assembly. The physical memory locations of statements following a CSEG are determined at link time.  $\mathcal{F}$ 

# 2.3.3. The DSEG Directive. The DSEG statement takes the form

#### label DSEG

 $\lambda$ 

and instructs the assembler to use the data location counter until otherwise directed. The physical memory locations of statements following a DSEG are determined at link time.

2.3.4. The COMMON Directive. The COMMON statement takes the form  $\frac{1}{\pi}$  .

Ϊf

COMMON /identifier/

and instructs the assembler to use the COMMON location counter until otherwise directed. The physical memory locations of statements following a COMMON statement are determined at link time.

2.3.5. The PUBLIC Directive. The PUBLIC statement takes the form

PUBLIC label{, label, ..., label}

where each label is defined in the program. Labels appearing in a PUBLIC statement may be referred to by other programs which are linked using LINK-80.

2.3.6. The EXTRN Directive. The form of the EXTRN statement is

EXTRN label{,label,...,label}

The labels appearing in an EXTRN statement may be referenced but must not be defined in the program being assembled. They refer to labels in other programs which have been declared PUBLIC.

2.3.7. The NAME Directive. The form of the NAME statement is

NAME 'text string'

The NAME statement is optional. It is used to specify the name of the relocatable object module produced by RMAC. If no NAME statement appears, the filename of the source file is used as the name of the object module.

#### 3. LIB PROGRAM LIBRARIAN.

The function of LIB is to handle libraries, which are file consisting of any number of relocatable object modules. LIB ca concatenate a group of REL files into a library, create an indexe library (IRL), select modules from a library, and print module name and PUBLICS from a library.

3.1. LIB Operation

LIB is invoked by typing

LIB filename=filenamel,...,filenameN

This command will create a library called filename.REL from the files filenamel.REL,... ,filenameN.REL. If filetypes are omitted, REL i a ssumed.

A filename may be followed by a group of module names enclose in parentheses. Only the modules indicated will be included in th LIB function being performed. If omitted, all modules in the file ar i nclud ed.

Example:

LIB  $TEST=A(A1, A2)$ ,  $B$ ,  $C(C1-C4, C6)$ 

This command will create a file TEST.REL consisting of modules A1 ar A2 from A.REL, all the modules from B.REL, and the modules between C and C4, and C6 from C.REL.

Any of several optional switches may be included in the commar line for LIB. These switches are enclosed in square brackets ar appear after the first filename in the LIB command. The switches are

I - create an indexed library (IRL)

M - print module names

P - print module names and PUBLICS

Examples:

LIB TEST=A,B,C

creates a file TEST.REL consisting of A.REL, B.REL and C .REL.

LIB TEST=TEST, D

appends D. REL to the end of TEST. REL.

LIB TEST[I]

creates an indexed library TEST.IRL from TEST.REL.

LIB  $TEST[I]=A, B, C, D$ 

performs the same function as the preceding LIB examples, except no TEST.REL file is created.

LIB TEST[P]

lists all the module names and PUBLICS in TEST.REL.

3.2. Error Messages

CANNOT CLOSE: The output file cannot be closed. The diskette may be write protected.

DIRECTORY FULL: There is no directory space for the output file.

DISK READ ERROR: A file cannot be read properly.

DISK WRITE ERROR: A file cannot be written properly, probably due to a full diskette.

FILE NAME ERROR: The form of a source file name is invalid.

NO FILE: The indicated file cannot be found.

NO MODULE: The indicated module cannot be found.

SYNTAX ERROR: The command line used to invoke LIB was not properly formed.

#### 4. DATA REPRESENTATION AND INTERFACE CONVENTIONS.

This section describes the layout of memory used by variou: Digital Research language processors so that the programmer ca: properly interface assembly language routines with high level language programs and the PL/I-80 runtime subroutine library. A set o standard subroutine interface conventions is also given so tha programs produced by various programmers and language processors ca be conveniently interfaced.

4.1. Representation of Data Elements.

The internal memory representation of data items is presente b e 1 ow.

4.1.1. Pointers, and Entry and Label Variables. Variable which provide access to memory addresses are stored as two contiguou bytes, with the low order byte stored first in memory. Pointer Entry, and Label data items appear graphically as shown below:

# -------ILSI MS|

where "LS" denotes the least significant half of the address, and "MS denotes the most significant portion. Note that MS is the "pag address," where each memory page is 256 bytes, and LS is the addres within the page.

4.1.2. Fixed Binary Data Format. Simple single and double byt signed integer values are stored in Fixed Binary format. Two mode are used, depending upon the precision of the data item. Fixed Binar values with precision 1-7 are stored as single byte values, while dat items with precision 8-15 are stored in a word (double byte) location As with other 8080, 8085, and Z-80 items, the least significant byt of multi-byte storage appears first in memory. All Fixed Binary dat is represented in two's complement form, allowing single byte value in the range -128 to +127, and word values in the range -32768 t + 32767 . The values 0, 1, and -1 are shown graphically below, wher each boxed value represents a byte of memory, with the low order byt appearing before the high order byte:

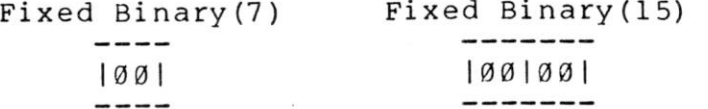

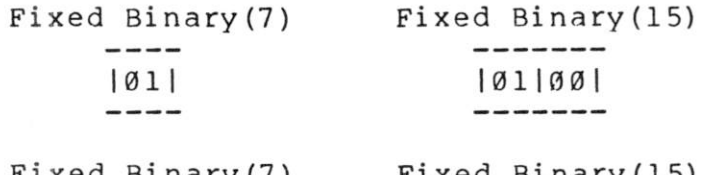

Fixed Bi nary(7) Fixed Binary(15)  $- - - -$ -------- $|FE|$  $|FE|FF|$ 

4.1.3. Bit Data Representation. Bit String data, like the Fixed Binary items shown above, are represented in two forms, depending upon the declared precision. Bit Strings of length 1-8 are stored in a single byte, while Bit Strings of length 9-16 occupy a word (double byte) value. Bit values are left justified in the word, with "don't care" bits to the right when the precision is not exactly 8 or 16 bits. The least significant byte of a word value is stored first in memory. The Bit String constant values 'l'b, 'A0'b4, and '1234'b4 are stored as shown below

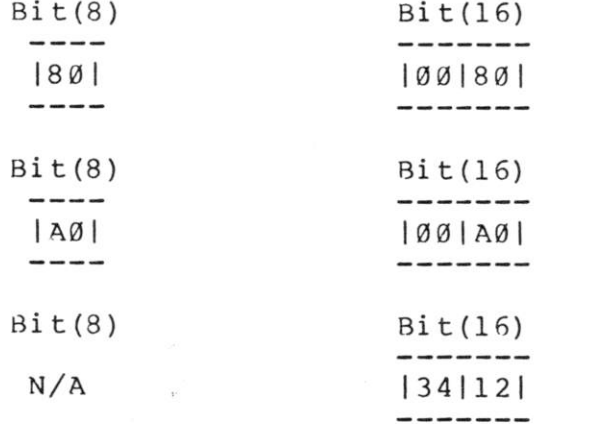

4.1.4. Character Data Representation. Two forms of character data are stored in memory, depending upon the declaration. Fixed character strings, declared as CHAR(n) without the VARYING attribute, occupy n contiguous bytes of storage with the first string character stored lowest in memory. Character strings declared with the VARYING attribute are prefixed by the character string length, ranging from Ø to 254. The length of the area reserved for a CHAR(n) VARYING is n+1. Note that in either case, n cannot exceed 254. The string constant

## •Walla Walla Wash'

is stored in a CHAR(20) fixed character string as

I W| a I 11 11 a | | WI a I 11 11 a I |W|a|s|h| I I I I

This same string is stored in a CHAR(20) VARYING data area as

110 I W| a | 11 11 a | | W| a | 11 11 a | |W|a|s|h|?|?|?|?|

where "10" is the (hexadecimal) string length, and "?" represents undefined character positions.

4.1.5. Fixed Decimal Data Representation. Decimal data items are stored in packed BCD form, using nine's complement representation. The least significant BCD pair is stored first in memory, with one BCD digit position reserved for the sign. Positive numbers have a 0 sign, while negative numbers have a 9 in the high order sign digit position. The number of bytes occupied by a decimal number depends upon its declared precision. Given a decimal number with precision p, the number of bytes reserved is the integer part of

# $(p + 2) / 2$

where p varies between 1 and 15, resulting in a minimum of 1 byte and a maximum of 8 bytes to hold a decimal data item. Given a decimal number field of precision 5, the numbers 12345 and -2 are represented as shown below

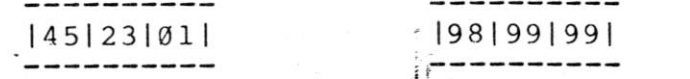

sa ili

4.1.6. Floating Point Binary Representation. Floating Point Binary numbers are stored in four consecutive byte locations, no matter what the declared precision. The number is stored with a 24 bit mantissa, which appears first in memory, followed by an 8-bit exponent. Following data storage conventions, the least significant byte of the mantissa is stored first in memory. The floating point number is normalized so that the most significant bit of the mantissa is "1" for non-zero numbers. A zero mantissa is represented by an exponent byte of 00. Since the most significant bit of the mantissa must be "l" for non-zero values, this bit position is replaced by the mantissa sign. The binary exponent byte is biased by 80 (hexadecimal) so that 81 represents an exponent of 1 while 7F represents an exponent of -1. The Floating Point Binary value 1.5 has the representation shown below

# ----------------------00 | 00 | 40 | 81 |<br>-------------

Note that in this case, the mantissa takes the bit stream form

0100 0000 0000 00 0 0 0000 0000

which indicates that the mantissa sign is positive. Setting the (assumed) high order bit to "1" produces the mantissa bit stream

1100 0000 0000 0000 0000 0000

Since the exponent 81 has a bias of 80, the binary exponent is 1, resulting in the binary value

1.100 0 000 0 000 0000 0000 0000

or, equival ently, 1.5 in a decimal base.

4.1.7. File Constant Representation. Each file constant in a PL/I—80 program occupies 32 contiguous bytes, followed by a variable length field of Ø to 14 additional bytes. The fields of a file constant are all implementation dependent and subject to change without notice.

#### 4.2. Layout of Aggregate Storage.

PL/I-80 data items are contiguous in memory with no filler<br>bytes. Bit data is always stored unaligned. Arrays are stored in Bit data is always stored unaligned. Arrays are stored in row-major order, with the first subscript running slowest and the last subscript running fastest. The RMAC COMMON statement is used to share data with PL/I-80 programs which declare data using the EXTERNAL attribute. The following  $PL/I-80$  program is used as an example:

> declare a  $(10)$  bit $(8)$  external, 1 b external, 2 c bit $(8)$ , 2 d fixed binary(15), 2 e (0:2,0:1) fixed;

The following RMAC COMMON areas share data areas with the program containing the declaration given above.

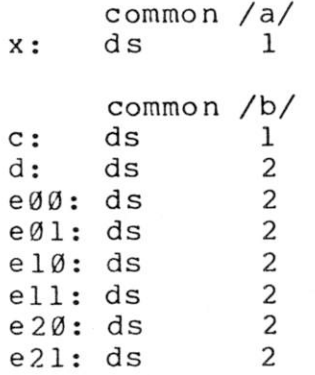

where the labels e00, e01,  $\ldots$ , e21 correspond to the PL/I-80 subscripted variable locations  $e(\emptyset, \emptyset)$ ,  $e(\emptyset, 1)$ , ...,  $e(2,1)$ .

#### 4.3. General Parameter Passing Conventions.

Communication between high-level and assembly language routines can be performed using the PL/I-80 general-ourpose parameter passing mechanism described below. Specifically, upon entry to a PL/I-80 or assembly language routine, the HL register pair gives the address of a vector of pointer values which, in turn, lead the the actual parameter values. This situation is illustrated in the diagram below, where the address fields are assumed as shown for this example:

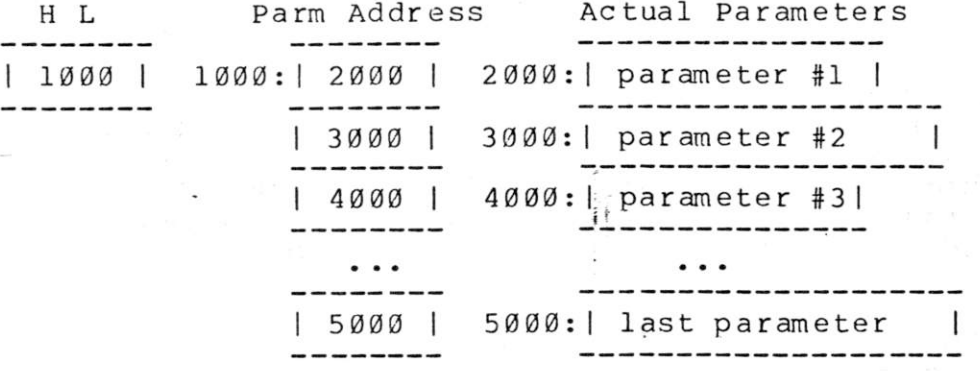

The number of parameters, and the parameter length and type is determined implicitly by agreement between the calling program and called subroutine.

Consider the following situation, for example. Suppose a PL/I-80 program uses a considerable number of floating point divide operations, where each division is by a power of two. Suppose also that the loop where the divisions occur is speed-critical, and thus an assembly language subroutine will be used to perform the division. The assembly language routine will simply decrement the binary exponent for the floating point number for each power of two in the division, effectively performing the divide operations without the

overhead of unpacking, performing the general division operation, and repacking the result. During the division, however, the assembly language routine could produce underflow. Thus, the assembly language routine will have to signal the UNDERFLOW condition if this occurs.

The programs which perform this function are given on the following pages. The DTEST program, listed first, tests the division<br>operation. The external entry DIV2 is the assembly language The external entry DIV2 is the assembly language subroutine that performs the division, and is defined on line 4 with two parameters: a fixed(7) and a floating point binary value. The test value 100 is stored into "f" on each loop at line 9, and is passed to the DIV2 subroutine on line 10. Each time DIV2 is called, the value of f is changed to f/(2\*\*i) and printed using a PUT statement. At the point of call, DIV2 receives a list of two addresses, corresponding to the two parameters i and f, used in the computation.

The assembly language subroutine, called DIV2, is listed next. Upon entry, the value of i is loaded to the accumulator, and the HL pair is set to point to the exponent field of the input floating point number. If the exponent is zero, DIV2 returns immediately since the resulting value is zero. Otherwise, the subroutine loops at the label "dby2" while counting down the exponent as the power of two diminishes to zero. If the exponent reaches zero during this counting process, an UNDERFLOW signal is raised.

The call to "?signal" within DIV2 demonstrates the assembly language set-up for parameters which use the general-purpose interface. The ?signal subroutine is a part of the  $PL/I-80$  subroutine library (PLILIB.IRL). The HL register pair is set to the signal library (PLILIB.IRL). The HL register pair is set to the signal parameter list, denoted by "siglst." The signal parameter list, in turn, is a vector of four addresses which lead to the signal code "sigcode," the signal subcode "sigsub," the file name indicator "sigfil" (not used here), and the auxiliary message "sigaux" which is<br>the last parameter. The auxiliary message is used to provide The auxiliary message is used to provide additional information to the operator when the error takes place. The signal subroutine prints the message until either the string length is exhausted (32, in this case) or a binary 00 is encountered in the string.

The (abbreviated) output from this test program is shown following the assembly language listing. Note that the loop counter i becomes negative when it reaches 128, but the processing within the DIV2 subroutine treats this value as an unsigned magnitude value, thus the underflow occurs when i reaches -123.

## 4.4. Returning Values from Functions.

As an alternative to returning values through the parameter list, as described in the previous section, subroutines can produce function values which are returned directly in the registers or on the

PL/I-80 VI.0, COMPILATION OF: DTEST

L: List Source Program

NO ERROR(S) IN PASS 1

NO ERROR(S) IN PASS 2

PL/I-80 VI.0, COMPILATION OF: DTEST

```
1 a 0000 dtest:
   2 a 0006 
                  proc options(main);
   3 c 0006 
                  del 
   4 c 0006 
                       div2 entry (fixed(7), float),
   5 c 0006 
                       i fixed (7),
   6 c 0006 
                       f float; 
   7 c 0006 
                       do i = \emptyset by 1;
   8 c 0006 
   9 c 000A 
                       f = 100;10 c 0015 
                       call div2(i, f);
                       put skip 1ist('100 / 2 **', i, '=', f);
  11 c 0 01B 
  12 c 0063
                       end; 
  13 a 0063 
                  end dtest; 
                                     \frac{1}{\pi} .
CODE SIZE = 0063
```

```
DATA AREA = 0018
```
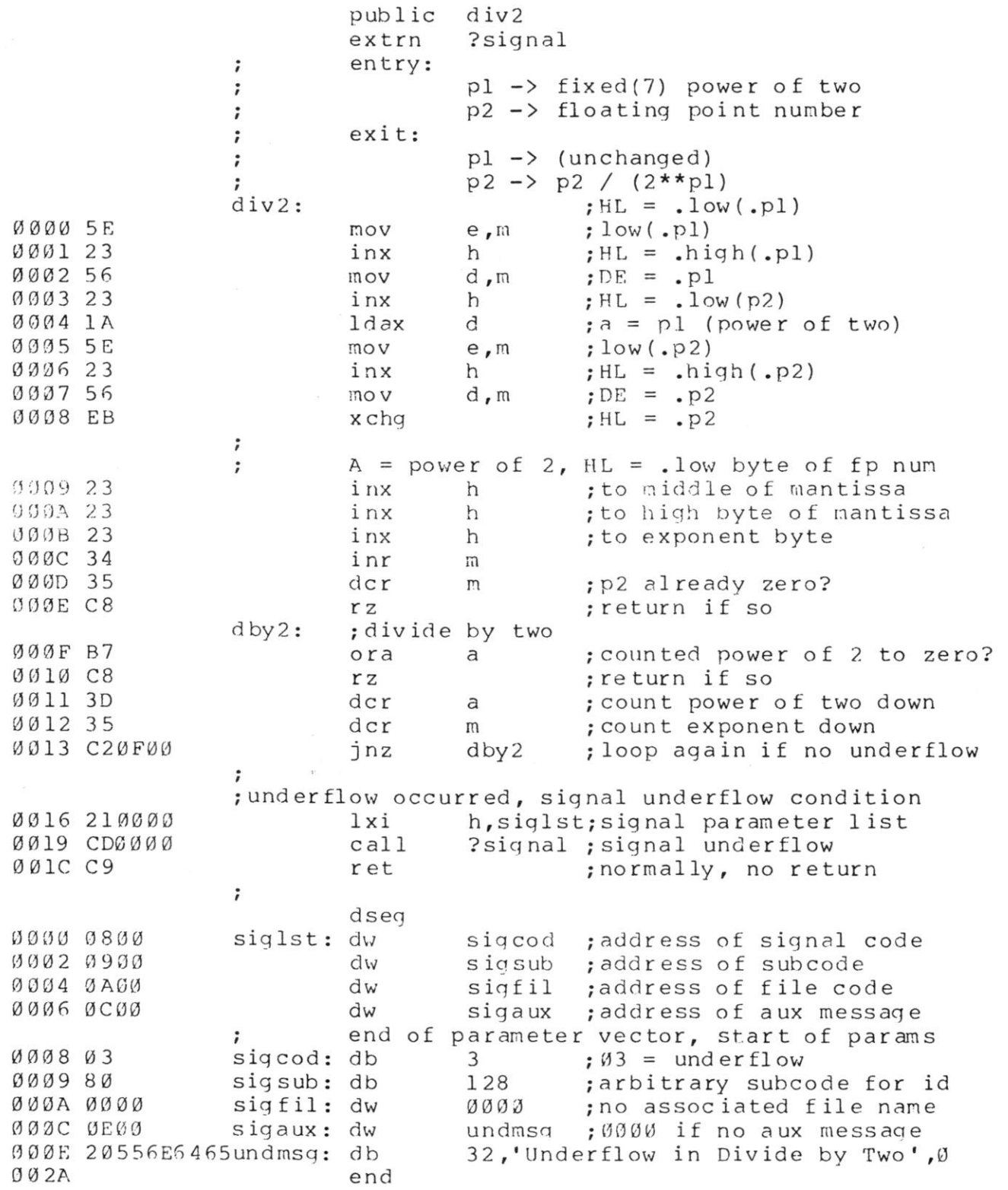

 $\frac{1}{2}$ 

 $\bar{\nu}$ 

A>b : d te st

 $\sim$ 

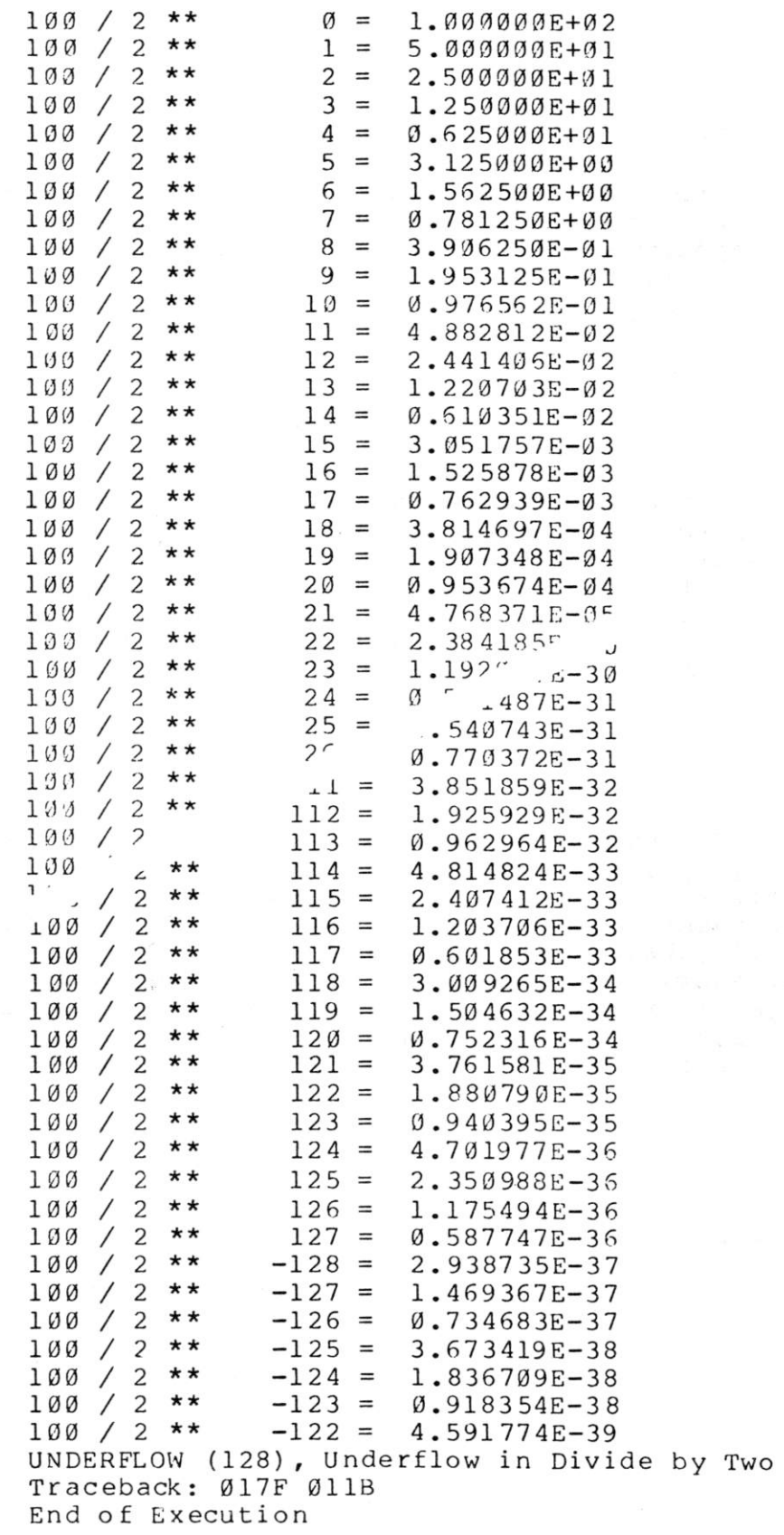

stack. This section shows the general-purpose conventions for returning data as functional values.

4.4.1. Returning Pointer, Entry, and Label Variables. Variables which provide access to memory addresses occupy a word value, as described in the previous section. In the case of Pointer, Entry, and Label Variables, the values are returned in the HL register pair. If a label variable is returned which can be the target of a GO TO operation, it is the responsibility of the subroutine containing the label to restore the stack to the proper level when control reaches the label.

4.4.2. Returning Fixed Binary Data. Functions which return Fixed Binary data items do so by leaving the result in the A register, or HL register pair, depending upon "the precision of the data item. Fixed Binary data with precision 1-7 are returned in A, while precision 8-15 items are returned in HL. It is always safe to return the value in HL, with the low order byte copied to the A register, so that register A is equal to register L upon return.

4.4.3. Returning Bit String Data. Similar to Fixed Binary data items, Bit String data is returned in the A register, or the HL register pair, depending upon the precision of the data item. Bit Strings of length 1-8 are returned in A, while precision 9-16 items are returned in the HL pair. Note that Bit Strings are left justified in their fields, so the BIT(l) value "true" is returned in the A register as 80 (hexadecimal). Again, it is safe to return a bit value in the HL register pair, with a copy of the high order byte in A, so that register A is equal to register H upon return.

4.4.4. Returning Character Data. Character data items are returned on the stack, with the length of the string in register A, regardless of whether the function has the VARYING attribute. The str ing

## 'Walla Walla Wash'

for example, is returned as shown in the diagram below:

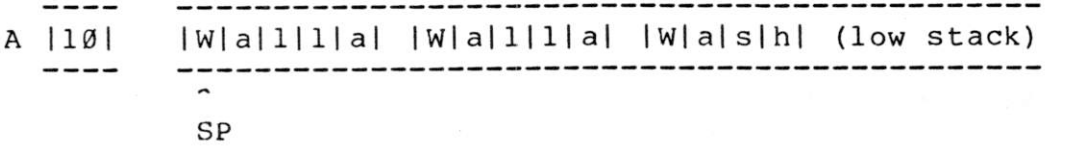

where register A contains the string length 10 (hexadecimal), and the Stack Pointer (SP) addresses the first character in the string.

4.4.5. Returning Fixed Decimal Data. Fixed Decimal data is always returned as a sixteen decimal digit value (8 contiguous bytes) in the stack. The low order decimal pair is stored lowest in memory (at the "top" of the stack), with the high order digit pair highest in memory. The number is represented in nine's complement form, and sign-extended through the high order digit position, with a positive sign denoted by Ø, and a negative sign denoted by 9. The decimal number -2, for example, is returned as shown below:

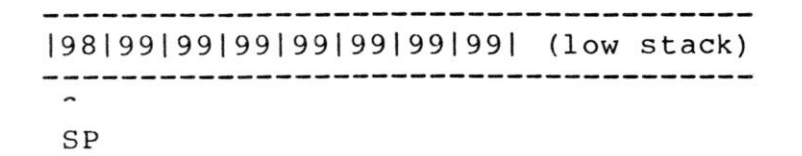

4.4.6. Returning Floating Point Numbers. Floating Point numbers are returned as a four-byte sequence at the top of the stack, regardless of the declared precision. The low order byte of the mantissa is at the top of the stack, followed by the middle byte, then the high byte. The fourth byte is the exponent of the number. The value 1.5 is returned as shown in the following diagram:

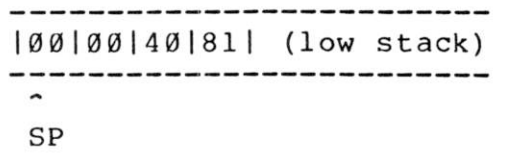

The sequence

#### POP D POP B

loads the Floating Point value from the stack for manipulation, leaving the exponent in B, and the 24-bit mantissa in C, D, and E. The result can be placed back into the stack using

An example of returning a functional value is shown in the two program listings which follow. The first program, called FDTEST, is similar to the previous floating point divide test, but instead includes an entry definition for FDIV2 which is an assembly language subroutine that returns the result in the stack. The FDIV2 subroutine is then listed, which resembles the previous DIV2 program with some<br>minor changes. First note that the input floating point value is First note that the input floating point value is loaded into the BCDE registers so that a temporary copy can be manipulated which does not affect the input value. The exponent field in register B is decremented by the input count, and returned on the stack before the PCHL is executed.

PUSH B PUSH D
PL/I-80 VI.0, COMPILATION OF: FDTEST

L: List Source Program

NO ERROR(S) IN PASS 1

NO ERROR(S) IN PASS 2

PL/I-80 VI.0, COMPILATION OF: FDTEST

```
1 a 0000 dtest:<br>2 a 0006 pr
                       proc options (main) ;<br>dcl
 3 c 0006<br>4 c 0006
 4 c 0006 fdiv2 entry (fixed (7), float)<br>5 c 0006 feturns (float),
 5 c 0006 returns (float),<br>6 c 0006 i fixed(7),
 6 c 0006 i fixed(7),<br>7 c 0006 f float;
                              f float;
 8 c 0006<br>9 c 0006
9 \text{ c } 0006 do i = 0 by 1;<br>10 \text{ c } 0000 put skip list (
10 \text{ c } 000A put skip list ('100 / 2 **', i, '=',<br>11 c 0055 fdiv2(i, 100));
                              fdiv2(i, 100) );<br>end;
12 c 0055<br>13 a 0055
                       end dtest;
```
CODE SIZE =  $0055$ DATA AREA =  $0018$ 

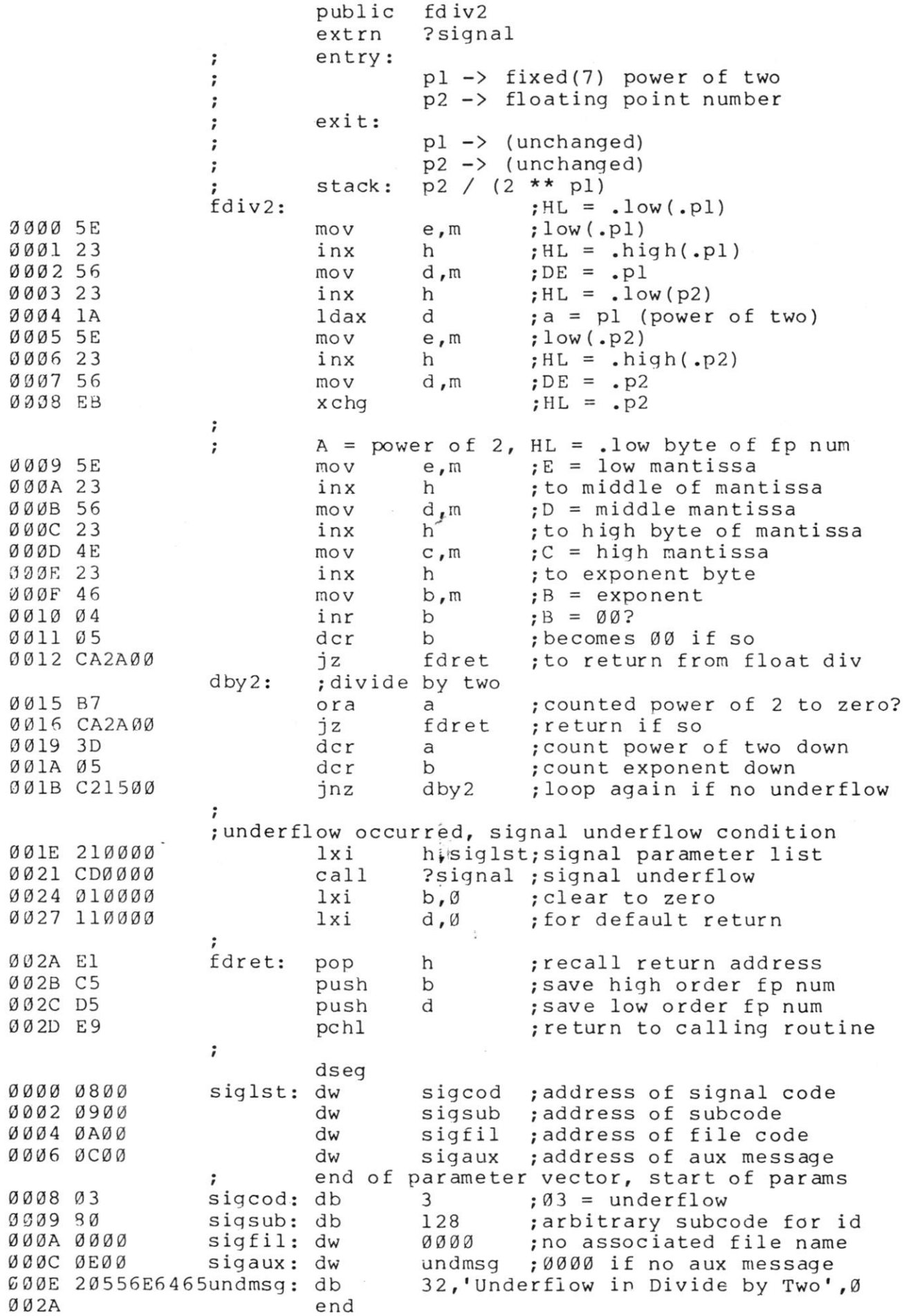

 $\sim$ 

 $\mathcal{L} = \{d\}$  .

#### 5. PL/I-80 RUNTIME SUBROUTINES.

The PL/I-80 Runtime Subroutine Library (PLILIB.IRL) is discussed in this section, along with the optional subroutines for direct CP/M<br>Input Output. The information given here is useful when PL/I-80 is The information given here is useful when  $PL/I-8\emptyset$  is used as a "systems language," rather than an application language, since direct access to implementation dependent CP/M functions is allowed. Note that the use of these features makes your program very machine and operating system dependent.

#### 5.1. Stack and Dynamic Storage Subroutines.

A number of implementation-dependent functions are included in the PL/I-80 Runtime Library which provide access to stack and dynamic storage structures. The functions are discussed below, with sample programs which illustrate their use. The stack is placed above the code and data area, and below the dynamic storage area. The default value of the stack size is 512 bytes, but can be changed using the STACK(n) option in the OPTIONS portion of the main program procedure heading. In general, the PL/I-80 dynamic storage mechanism maintains a list of all unallocated storage. Upon each request for storage, a search is made to find the first memory segment which satisfies the request size. If no storage is found, the ERROR(7) condition is signalled (Free Space Exhausted). Otherwise, the requested segment is taken from the free area, and the remaining portion goes back to the free space list. In version 1.0 of PL/I-80, storage is dynamically allocated only upon entry to RECURSIVE procedures, upon explicit or implicit OPENS for files which access the disk, or upon executing an ALLOCATE statement. In any case, an even number of bytes, or whole words, is always allocated, no matter what the request size.

5.1.1. The TOTWDS and MAXWDS Functions. It is often useful to find the amount of storage available at any given-point-in-the-<br>execution of a particular program. The TOTWDS (Total Words) and execution of a particular program. The TOTWDS (Total Words) and MAXWDS (Max Words) functions can be used to obtain this information. The functions must be declared in the calling program as

> del totwds returns (f ixed (15) ) ; dcl maxwds returns ( $fixed(15)$ );

When invoked, the TOTWDS subroutine scans the free storage list and returns the total number of words (double bytes) available in the free list. The MAXWDS subroutine performs a similar function, but returns the size of the largest segment in the free list, again in words. A subsequent ALLOCATE statement which specifies a segment size not

exceeding MAXWDS will not cause the ERROR(7) signal to be raised, since at least that much storage is available. Note that since both TOTWDS and MAXWDS count in word units, the values can be held by FIXED BINARY (15) counters. If, during the scan of free memory, invalid link words are encountered (usually due to a out-of-bounds subscript or pointer store operation), both TOTWDS and MAXWDS return the value -1. Otherwise, the returned value will be a non-negative integer value.

5.1.2. The ALLWDS Subroutine. The PL/I-80 Runtime Library contains a subroutine, called ALLWDS, which is useful in controlling the dynamic allocation size. The subroutine must be declared in the calling program as

dcl allwds entry (fixed (15)) returns (ptr) ;

The ALLWDS subroutine allocates a segment of memory of the size given by the input parameter, in words (double bytes). If no segment is available, the ERROR(7) condition is raised. Further, the input value must be a non-negative integer value. "The ALLWDS function returns a pointer to the allocated segment.

An example of the use of TOTWDS, MAXWDS, and ALLWDS functions is<br>in the ALLTST program on the next page. A sample program given in the ALLTST program on the next page. interaction is given following the program listing.

5.1.3. The STKSIZ Function. The function STKSIZ (Stack Size) returns the current stack size in bytes whenever it is called. This function is particularly useful for checking possible stack overflow conditions, or in determining the maximum stack depth during program testing. The STKSIZ function is declared in the calling program as

del stksiz re turns (fixed (15) ) ;

A Sample use of the STKSIZ function appears in the listing of the recursive Ackermann test. In this case, it is used to check the maximum stack depth during the recursive function processing. An interaction with this program is given following the program listing.

PL/I-80 VI.0, COMPILATION OF: ALLTST

L: List Source Program

NO ERROR (S) IN PASS 1

NO ERROR (S) IN PASS 2

PL/I-80 Vl.0, COMPILATION OF: ALLTST

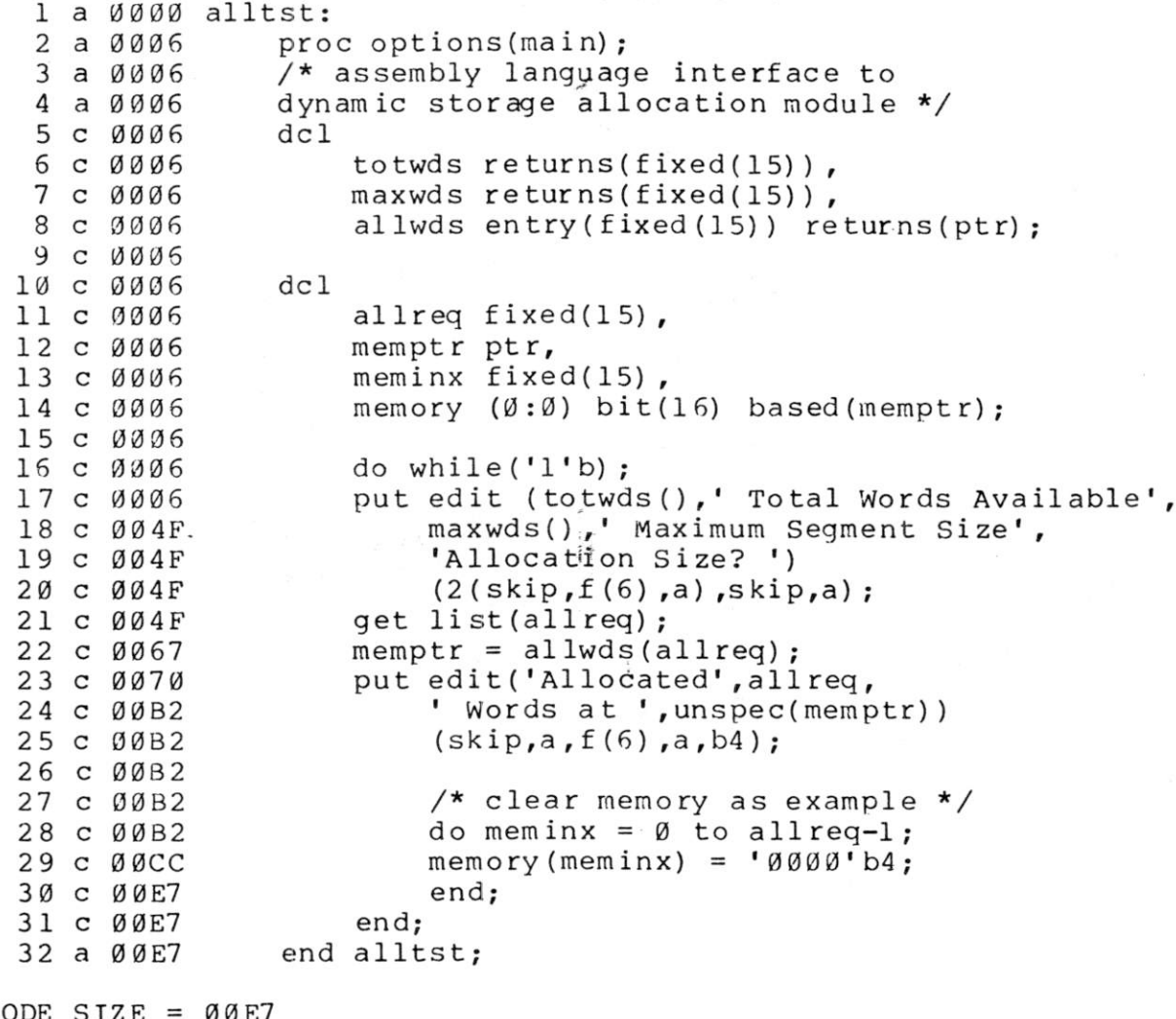

 $CODE SIZE = 00E7$  $DATA AREA = 0078$ 

 $\gamma_{\rm K}$ 

#### A> B:ALLTST

25596 Total Words Available 25596 Maximum Segment Size Allocation Size? Ø

Allocated 0 Words at 250A 25594 Total Words Available 25594 Maximum Segment Size Allocation Size? 100

Allocated 100 Words at 250E 25492 Total Words Available 25492 Maximum Segment Size Allocation Size? 25000

Allocated 25000 Words at 25DA 490 Total Words Available 490 Maximum Segment Size Allocation Size? 490

Allocated 490 Words at E92E 0 Total Words Available 0 Maximum Segment Size Allocation Size? 1

ERROR (7), Free Space Exhausted Traceback: Ø16D End of Execution

PL/I-80 V1.0, COMPILATION OF: ACKTST

L: List Source Program

NO ERROR(S) IN PASS 1 MO ERROR(S) IN PASS 2 PL/I-80 VI.0, COMPILATION OF: ACKTST 1 a 0000 ack:<br>2 a 0005 procedure options(main,stack(2000));<br>dcl 3 c 0006<br>4 c 0006 4 c 0006 (ia,n) fixed, 5 c 0006 (maxm, maxn) fixed,<br>6 c 0006 c ncalls decimal (6), 6 c 0006 c ncalls decimal (6),<br>7 c 0006 (curstack, stacksi (curstack, stacksize) fixed, 8 c 0006 stksiz entry returns (fixed); 9 c 0006<br>10 c 0006 put skip list('Type max m,n: '); 11 c  $0022$  get list (maxm, maxn);<br>12 c  $0046$  do m =  $0$  to maxm  $12$  c  $0046$  do m = 0 to maxm;<br> $13$  c  $005$ F do n = 0 to m do  $n = \emptyset$  to maxn;<br>ncalls =  $\emptyset$ ; 14 c 0078<br>15 c 0088  $15$  c  $0088$  curstack =  $0;$ <br> $16$  c  $008E$  stacksize =  $0;$ stacksize =  $\emptyset$ ;<br>put edit 17 c 0091<br>18 c 012F 18 c 012F ('Ack(',m,',',n,')=',ackermann(m,n),<br>19 c 012F (nonlis,' calls,',stacksize,' Stack 19 c 012F ncalls,' Calls,' ,stacksize,' Stack Bytes' 20 c 012F (skip,a,2(f(2) ,a) ,f (6) ,f (7) ,a,f (4) ,a) ;  $21 \text{ c } 012F$  end;<br> $22 \text{ c } 012F$  end;  $22 \text{ c } 012 \text{ F}$  end;<br> $23 \text{ c } 012 \text{ F}$  stop; 23 c Ø12F 24 c 0132 25 c 0132 ackermann:<br>26 c 0132 broced  $procedure(m,n)$  returns(fixed) recursive;<br>dcl 27 e 0132<br>28 e 015C 28 e 015C (m,n) fixed;<br>29 e 015C ncalls = ncalls  $29 \text{ e } \emptyset 15C$  ncalls = ncalls + 1;<br> $3\emptyset$  e  $\emptyset 177$  curstack = stksiz(); 30 e 0177 curstack = stksiz();<br>31 e 017D if curstack > stacks 31 e 017D if curstack > stacksize then<br>32 e 018A stacksize = curstack;  $32$  e  $\emptyset$ 18A stacksize = curstack;<br>33 e  $\emptyset$ 19 $\emptyset$  if m =  $\emptyset$  then  $33 \text{ e } 0190$  if  $m = 0$  then<br> $34 \text{ e } 0199$  return (n+1)  $34 \text{ e } \emptyset 199$  return(n+1);<br> $35 \text{ e } \emptyset 1$ Al if  $n = \emptyset$  then 35 e ØlAl if n = Ø then<br>36 e ØlAA return(ac 36 e ØlAA return (ackermann (m-1,1));<br>37 e ØlBB return (ackermann (m-1, ackerman  $r$ eturn(acke rmann(m-1,a cke rmann(m,n-1))); 38 c ØlDC end ackermann;<br>39 a ØlDC end ack; 39 a Ø1DC  $CODE$  SIZE = Ø1DC

DATA AREA =  $0082$ 

# A> B:ACKTST

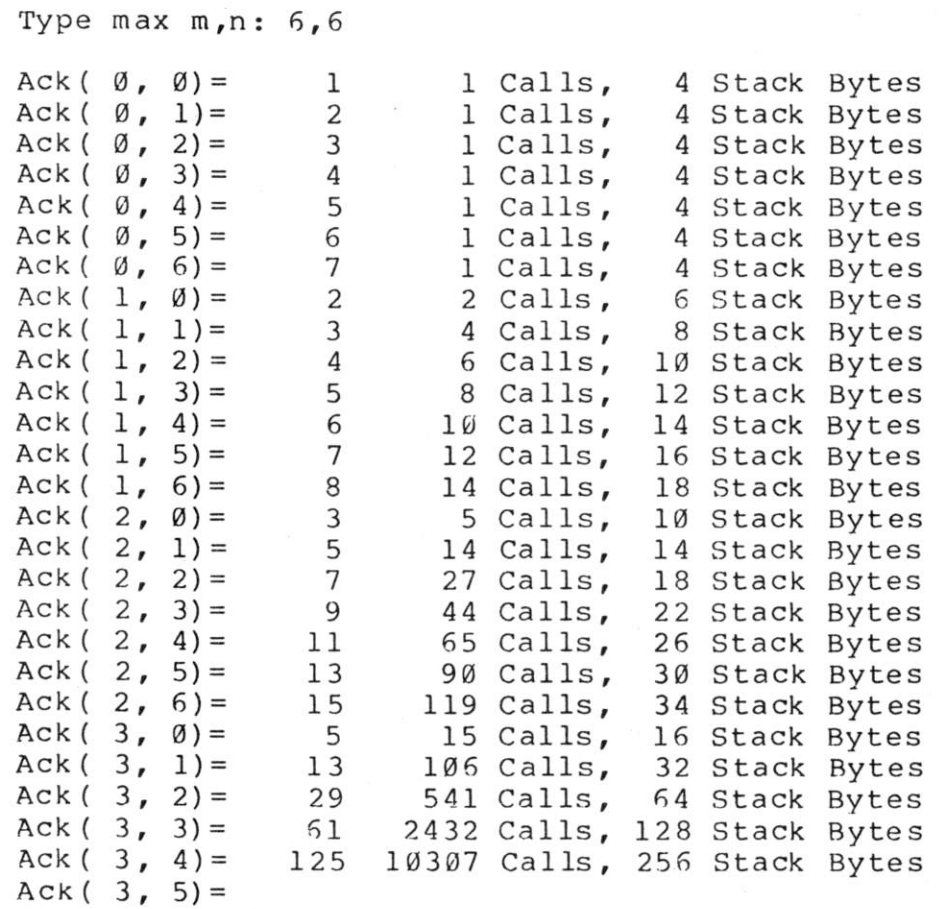

 $\mathcal{S}_1 = \mathcal{G}_{\text{max}}$  .

### 5.2. PL/I-80 Runtime Subroutine Entry Points.

The standard PL/I-80 Runtime Library entry points are listed below. The entry point name is shown to the left, followed by the input value registers and the result registers. A short explanation is given on the right. Wote that this list does not include the environmental or I/O operators since these entry points may vary from version to version. Further, general information purposes only, notice. The register names are giv memory addressed by the register pair r, and ST represents a stacked value. the definitions shown and are subject to ch en in capital letters, below are for ange without M(r) denotes

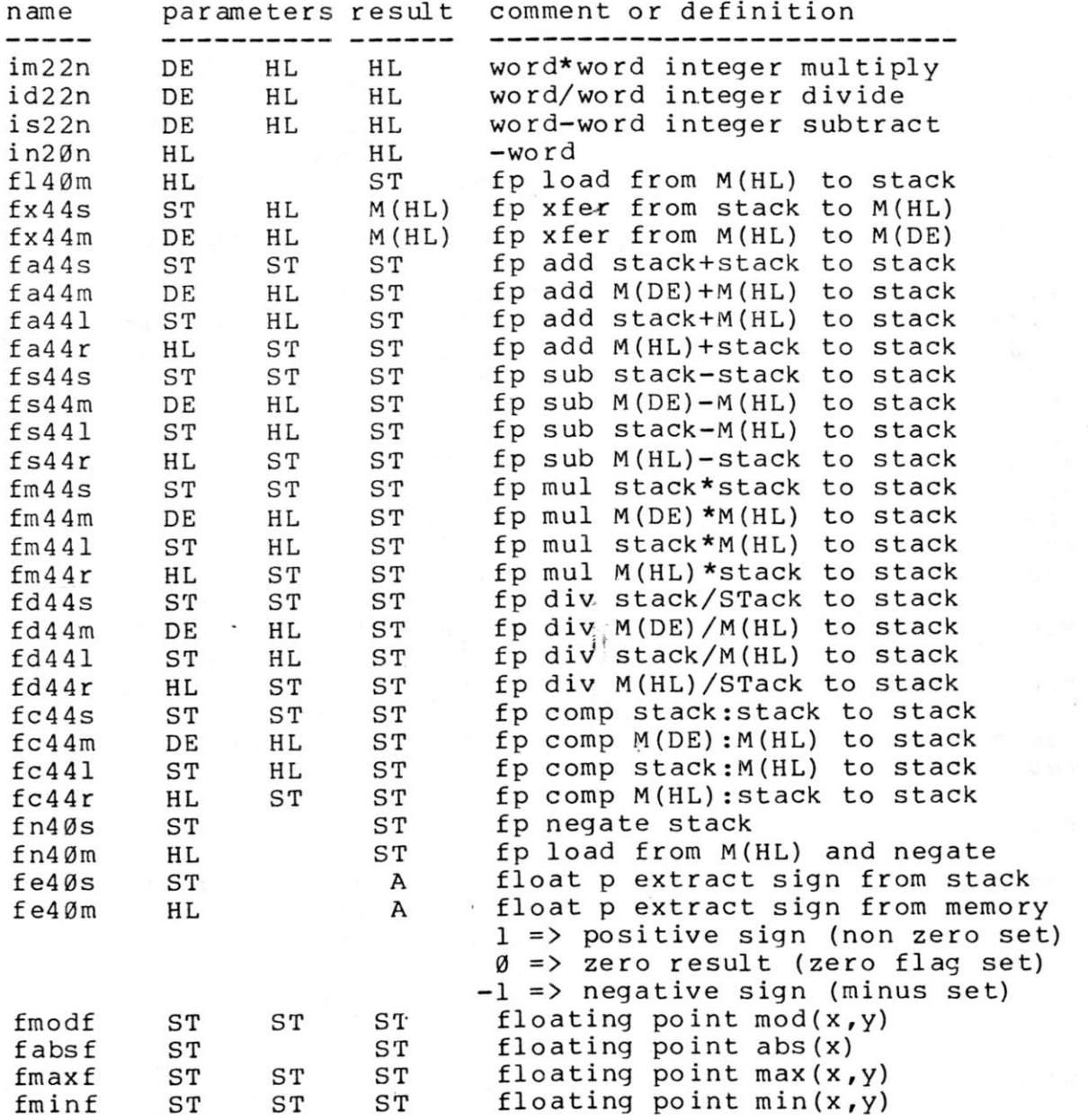

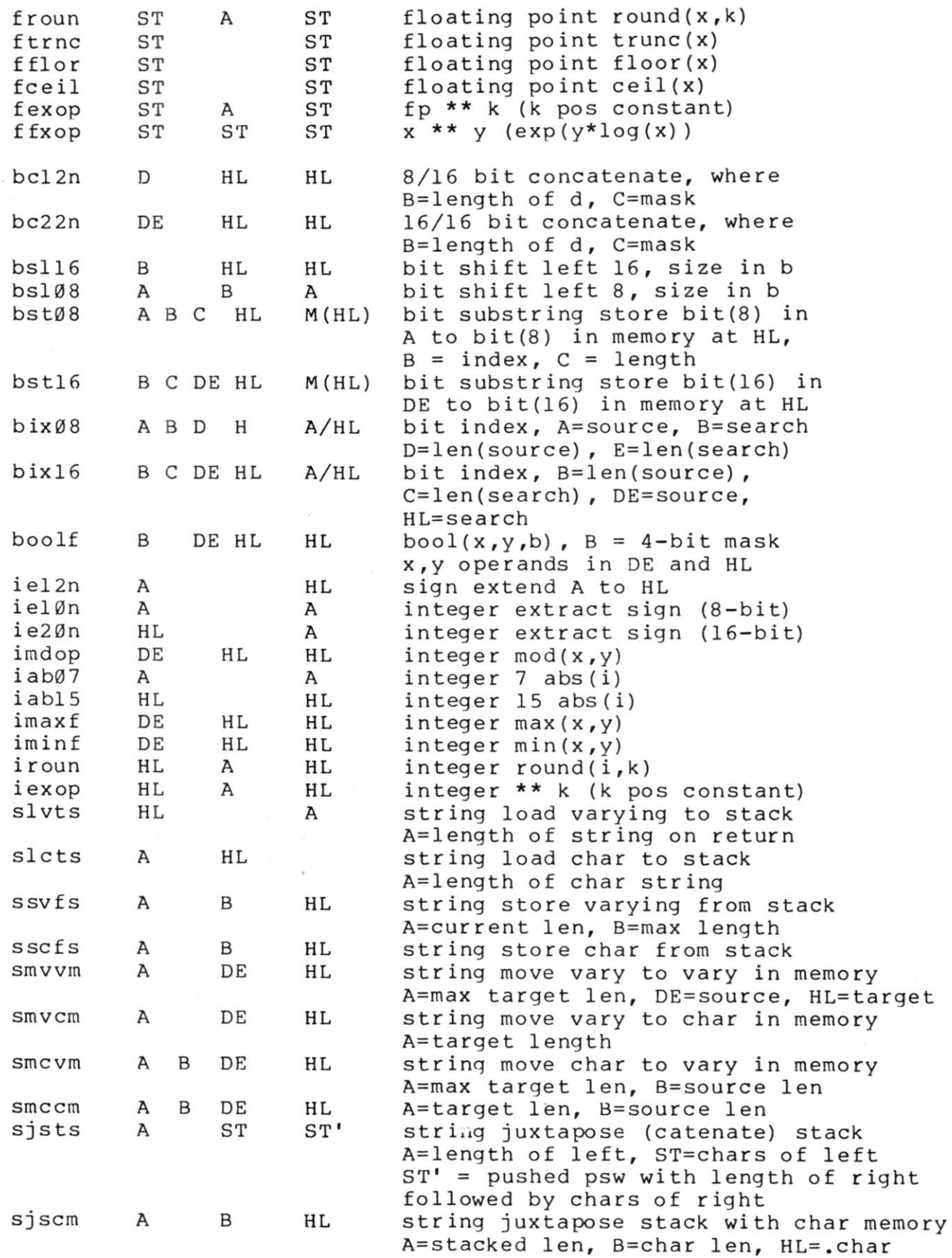

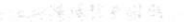

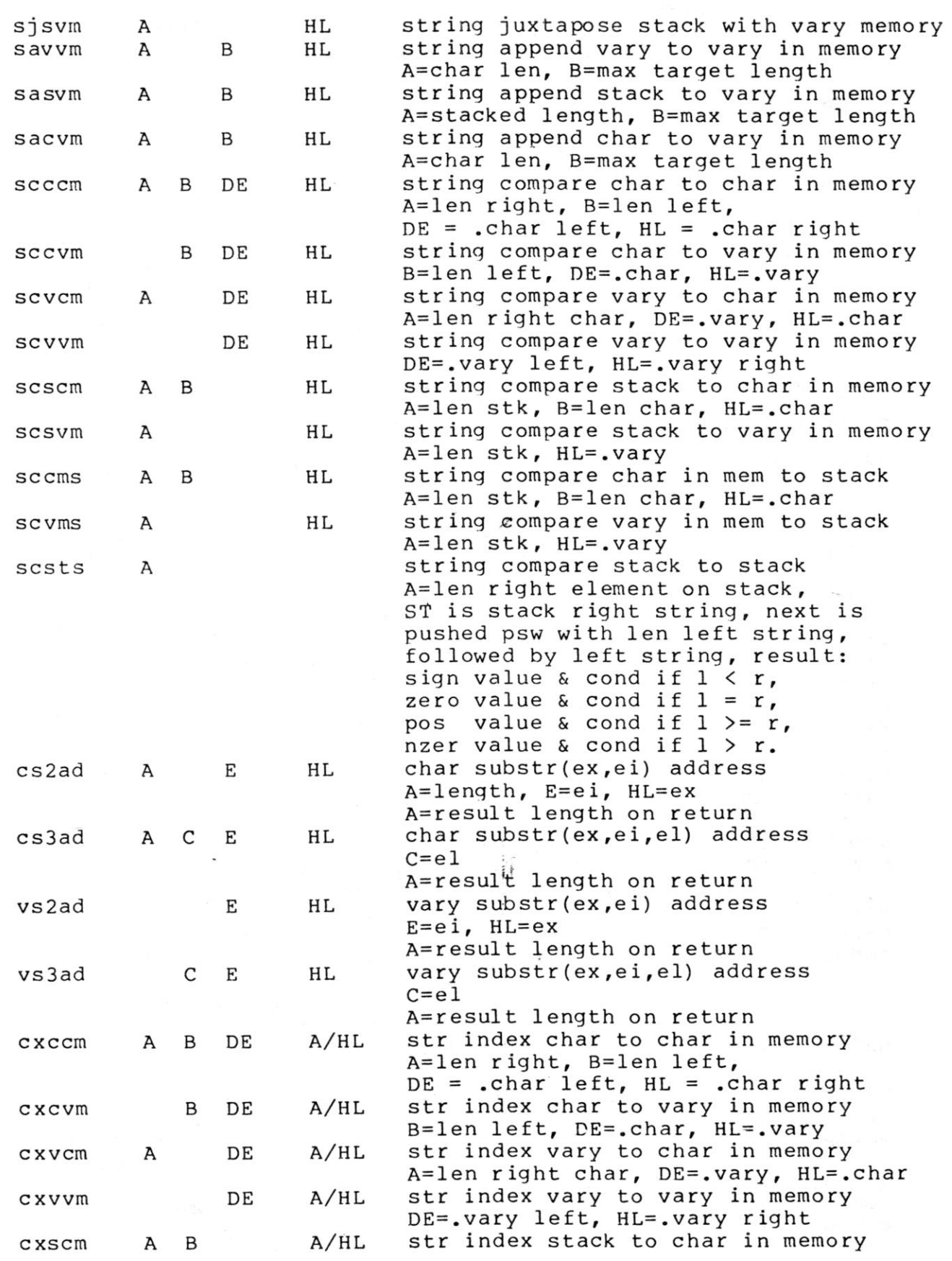

(All Information Contained Herein is Proprietary to Digital Research.)

41

 $\mathcal{A}$ 

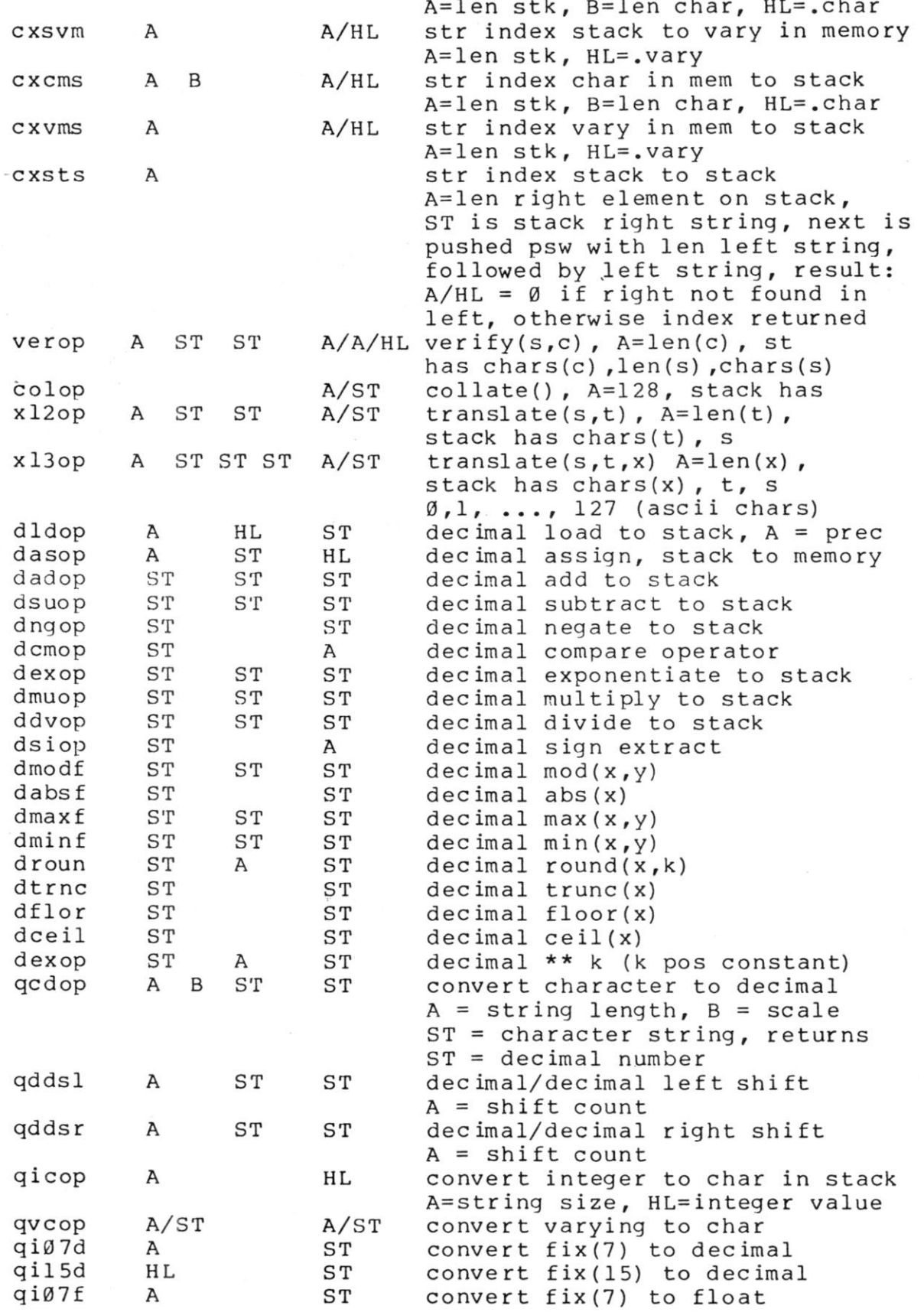

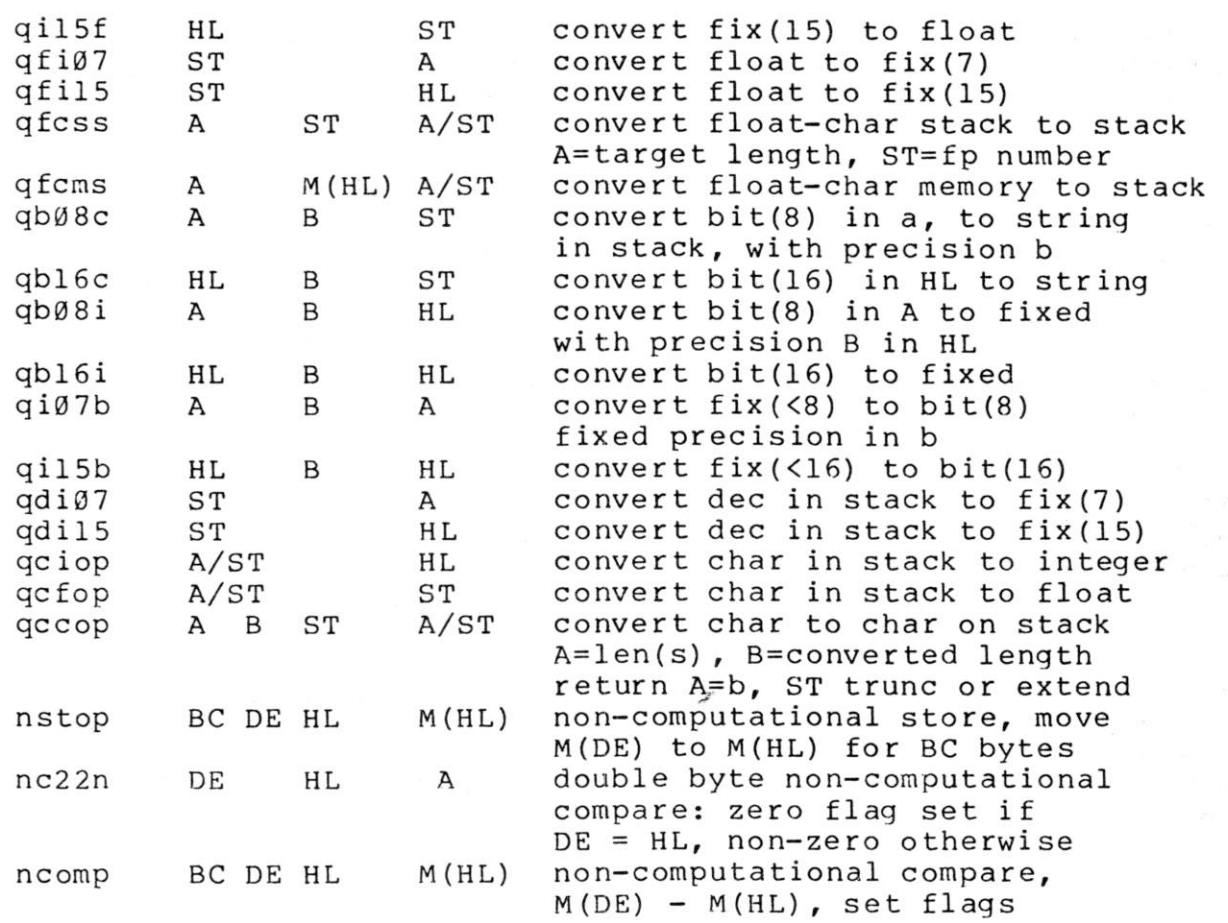

#### 5.3. Direct CP/M Function Calls.

Access to all CP/M version 1 and 2 functions, and equivalent MP/M calls, is accomplished through the' optional subroutines included in PLIDI0.ASM, given in the listing of Appendix A, and included in source form on the PL/I-80 diskette.

The PLIDI0.ASM subroutines are not included as a part of the standard PLILIB.IRL file because specific applications may require various changes to the direct CP/M functions which either remove operations to decrease space, or alter the manner in which the<br>interface to a specific function takes place. Note that if the interface to a specific function takes place. interface to a function is changed, it is imperitive that the name of the entry point is also changed to avoid confusion when the program is read by another programmer.

The relocatable file, PLIDIO.REL, is created by assembling the source program using RMAC:

rmac plidio \$pz+s

(All Information Contained Herein is Proprietary to Digital Research.)

43

(the \$pz+s option avoids production of the listing and symbol files). Given that a PL/I-80 program, such as DIOCOPY.PLI, is present on the disk, the DIOCOPY.REL file is produced by typing:

#### pli diocopy

(a listing of the DIOCOPY program is given in Appendix C) . These two programs are then linked with the PLILIB.IRL file by typing:

#### 1 ink diocopy,piidio

resulting in the file DIOCOPY.COM which is a program that directly executes under CP/M.

The file DIOMOD.DCL is a source file containing the standard PLIDIO entry point declarations so that they can be conveniently copied into the source program during compilation using the "include" statement

## % include <sup>1</sup>x:d iomod.del';

where the optional "x:" drive prefix indicates the drive name (A: through P:) containing the DIOMOD.DCL file. The drive prefix need not be present if the DIOMOD.DCL file is on the same drive as the PLI source file. The contents of the DIOMOD.DCL file is shown below, and in the listing of Appendix C.

> $dc1$ memptr entry  $\rule{1em}{0.5mm}$  returns (ptr),<br>memsiz entry returns (fixed memsiz entry returns (fixed(15)),<br>memwds entry returns (fixed(15)). memwds entry returns (fixed(15)),<br>dfcbØ entry returns (ptr), dfcb0 entry returns (ptr),<br>dfcb1 entry returns (ptr), dfcbl entry returns (ptr) , returns (ptr), reboot entry,<br>rdcon entry returns  $(char(1))$ , wrcon entry (char(1)),<br>rdrdr entry returns (c returns (char(1)),<br>(char(1)), wrpun entry (char(1)),<br>wrlst entry (char(1)), wrlst entry<br>coninp entry returns (char(1)), conout entry (char(1)),<br>rdstat entry returns (b rdstat entry returns (bit(1)),<br>getio entry returns (bit(8)), returns (bit(8))**,**<br>(bit(8)), setio entry (bit(8<br>wrstr entry (ptr), wrstr entry rdbuf entry (ptr),<br>break entry return break entry returns (bit(1)),<br>vers entry returns (bit(16)) returns  $(bit(16))$ , reset entry, select entry (fixed(7)),<br>open entry (ptr) returns (fi open entry (ptr) returns (fixed(7)),<br>close entry (ptr) returns (fixed(7)), close entry (ptr) returns (fixed(7)),<br>sear entry (ptr) returns (fixed(7)), (ptr) returns (fixed(7)),

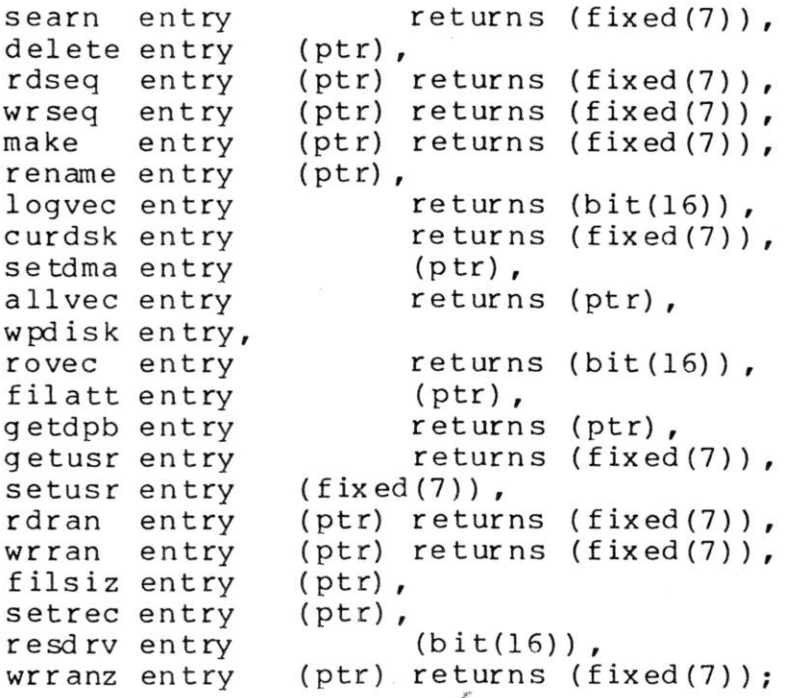

Three programs are included which illustrate the use of th PLIDIO calls. Appendix B lists the DIOCALLS program that give examples of all the basic functions, while Appendix C shows how th fundamental disk I/O operations take place, in a program calle DIOCOPY which performs a fast file-to-file copy function. The las program, given in Appendix D, illustrates the operation of the randoi access primitives. These programs are designed to demonstrate all o the PLIDIO entry points, and show various additional PL/I-8 programming facilities in the process.

The file FCB.DCL is used throughout DIOCOPY and DIORAND t<br>the body of each File Control Block declaration. This file i define the body of each File Control Block declaration. copied into the source program during compilation using the statement

% include 'x:fcb<sub>i</sub>dcl';

where, again, "x:" denotes the optional drive prefix for the driv containing the FCB.DCL file.

Note that the use of these entry points generally precludes th use of some PL/I-80 facilities. In particular, the dynamic storag<br>area is used by the PL/I-80 system for recursive procedures and fil area is used by the PL/I-80 system for recursive procedures and<br>I/O buffering. (Be aware that there are no guarantees that I/O buffering. (Be aware that there are no guarantees that th dynamic storage area will not be used for other purposes as additiona facilities are added to PL/I-80.) Thus, the use of the MEMPTR functio as shown in Appendix B disallows the use of dynamic storage allocatic functions. Further, you must ensure that the various file maintenanc<br>functions, such as delete and rename do not access a file which i functions, such as delete and rename do not access a file which currently open in the PL/I-80 file system. Simple peripheral access as shown in these examples, is generally safe since no buffering take place in this case.

## APPENDIX A:

LISTING OF "PLIDIO" DIRECT CP/M CALL ENTRY POINTS

 $\mathbf{R}^{(1)}$  .

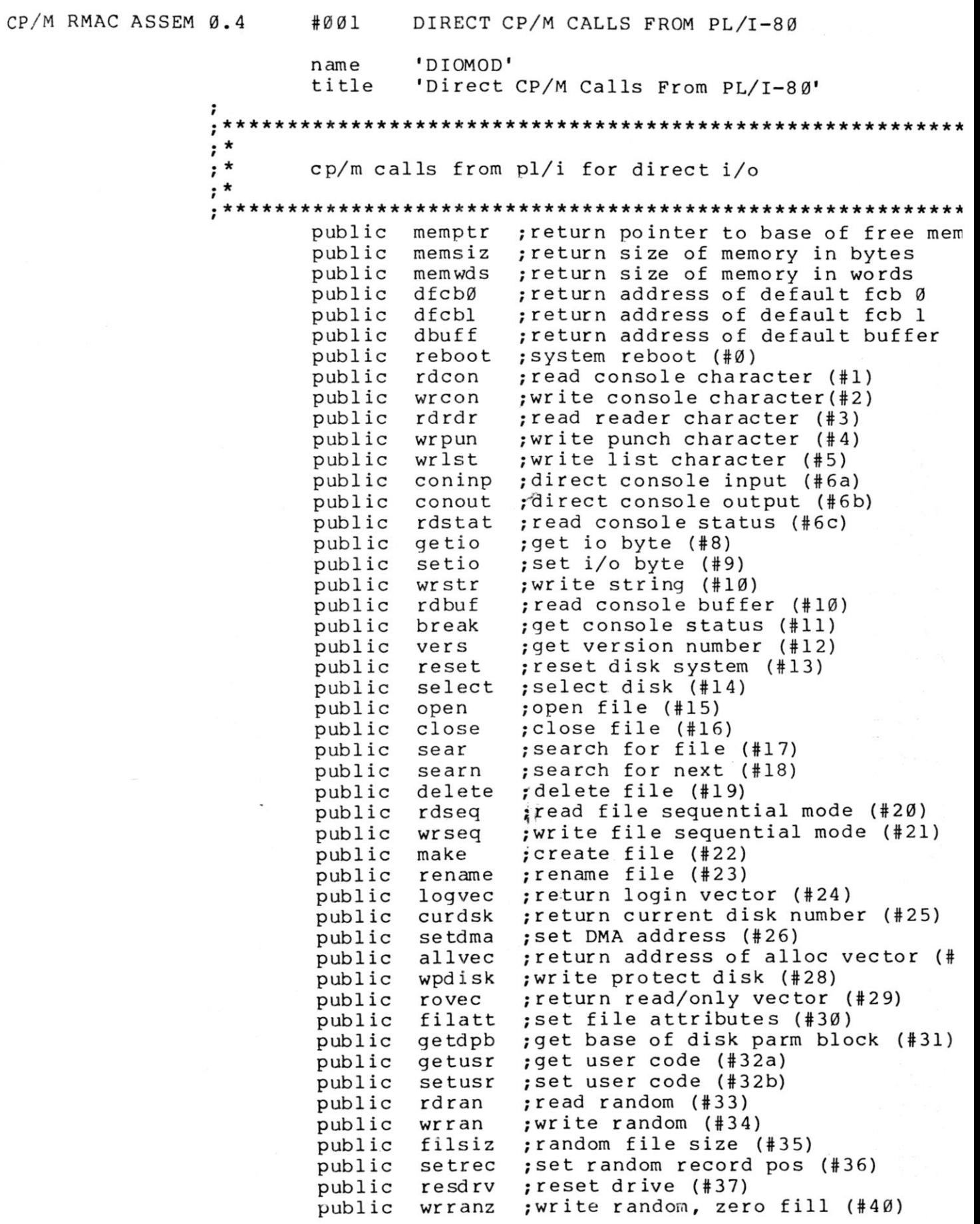

 $\frac{1}{\sqrt{2}}$ 

 $\mathcal{L}^{\mathcal{L}}$  and  $\mathcal{L}^{\mathcal{L}}$ 

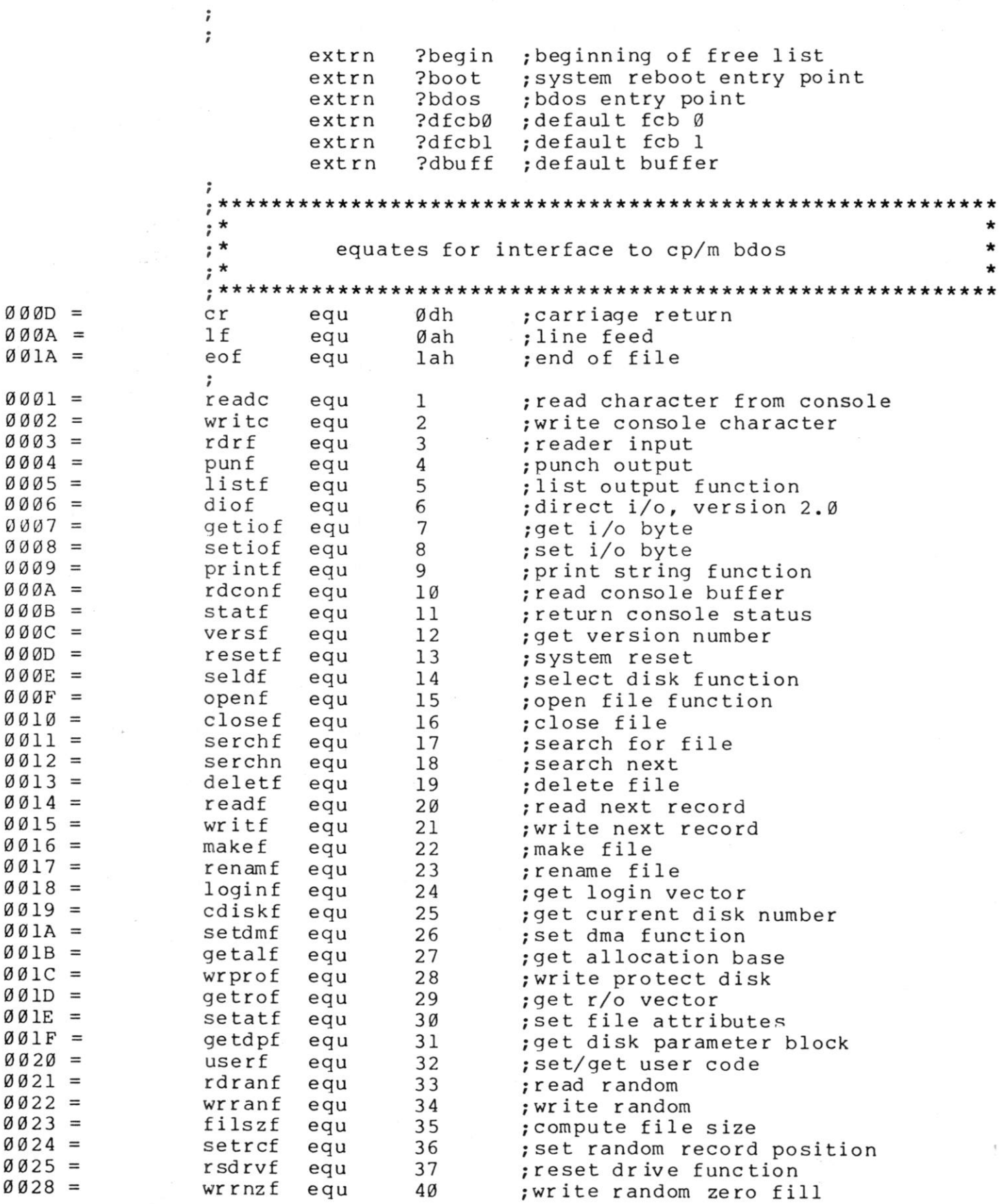

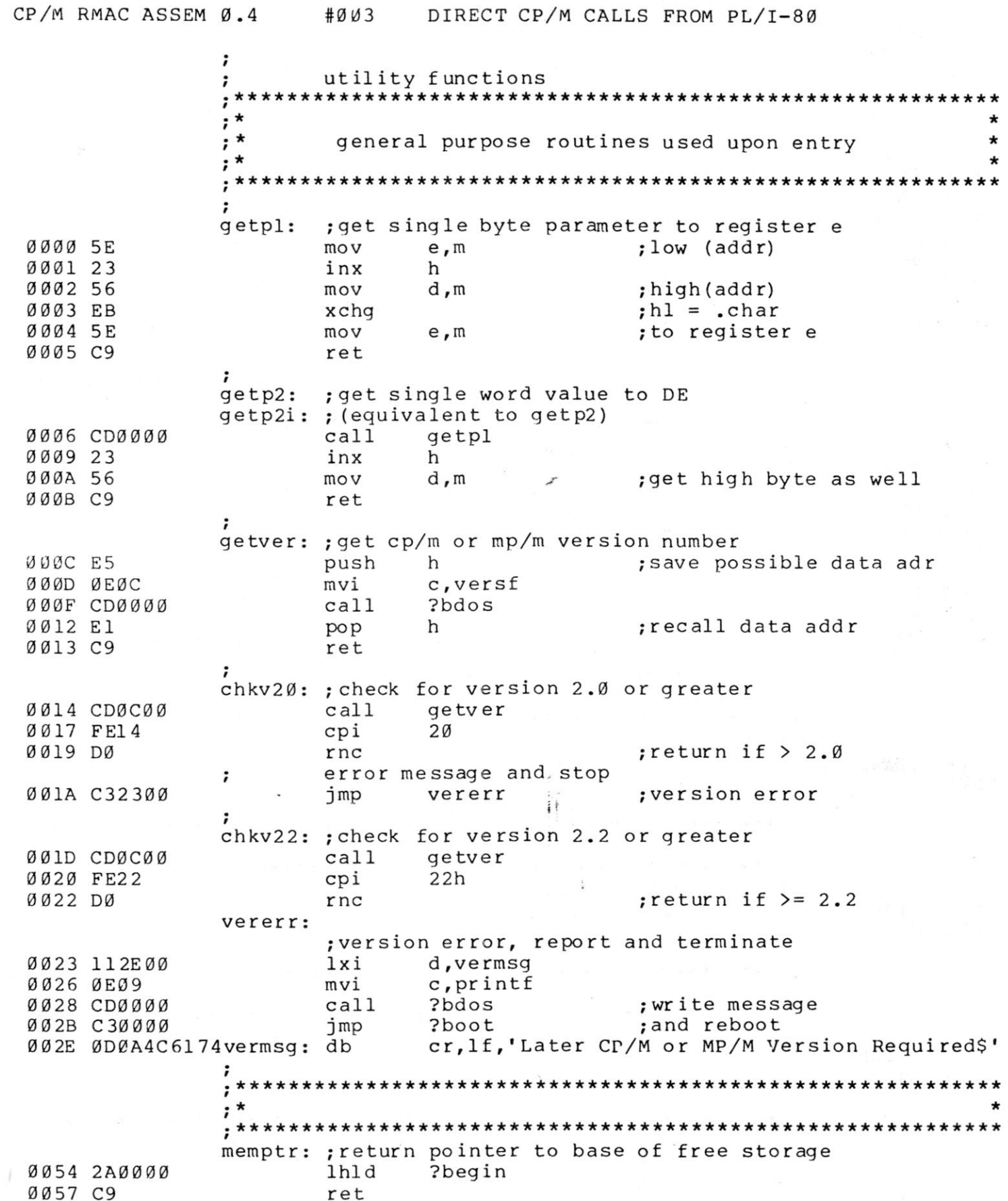

 $\ddot{\cdot}$ 

 $\hat{\mathbf{r}}$ 

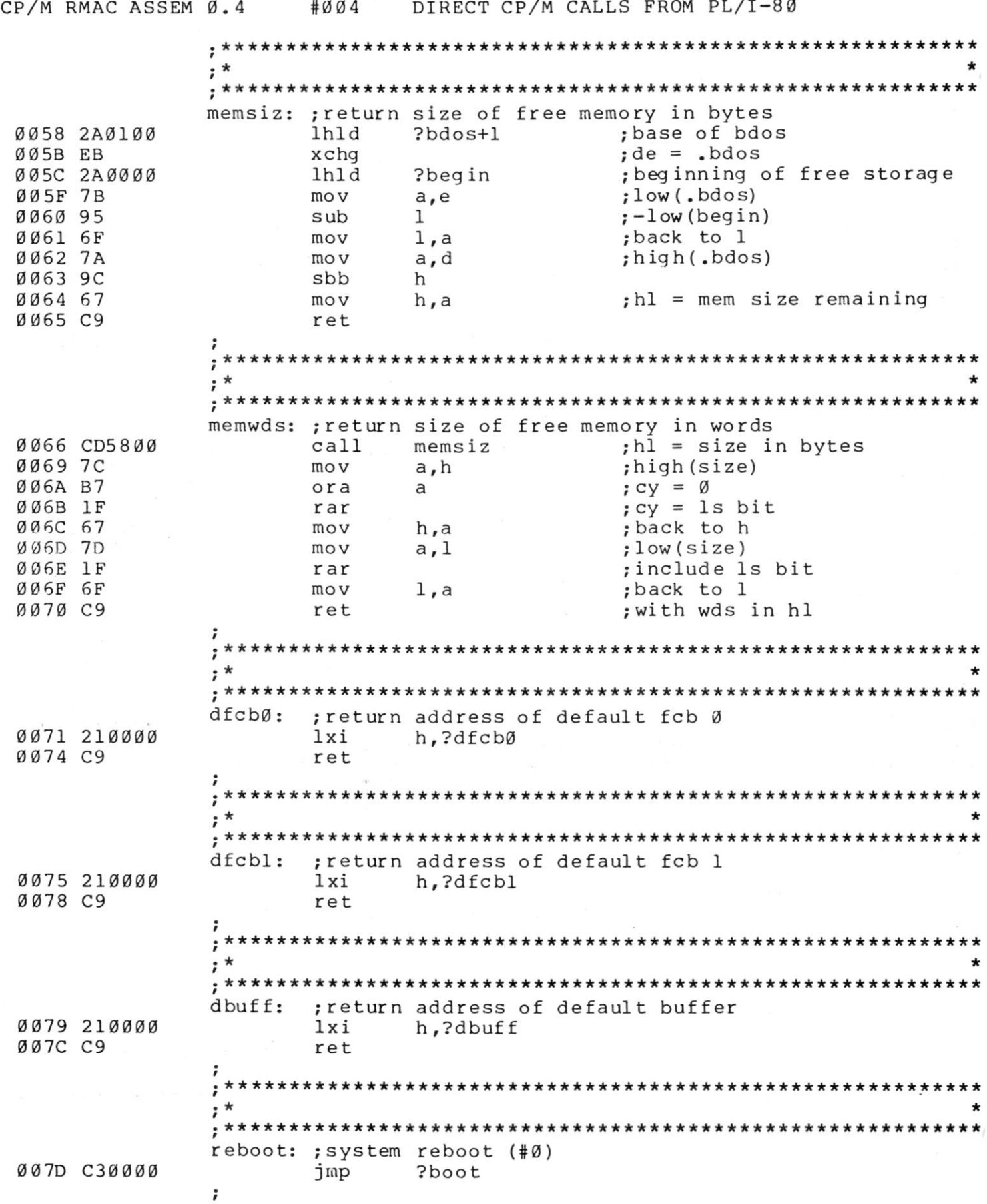

CP/M RMAC ASSEM 0.4  $#005$ DIRECT CP/M CALLS FROM PL/I-80  $; *$ : read console character (#1) rdcon: : return character value to stack  $0080$   $001$  $c$ .  $readc$ mvi 0082 СЗВС00 imp chrin : common code to read char  $, *$ : write console character (#2)  $wrcon:$  $: 1 - \operatorname{char}(1)$ 0085 0E02 mvi c.write :console write function 0087 СЗ9С00 imp chrout ; to write the character  $, *$ : read reader character (#3) rdrdr: 008A 0E03 c,rdrf mvi ; reader function chrin: : common code for character input 008C CD0000  $cal11$ ?bdos ; value returned to A ; return address  $0.08F$   $E1$ pop  $h$ 0090 F5 : character to stack push **DSW** 0091 33 ; delete flags inx  $sp$ ; character length is 1 0092 3E01 mvi  $a.1$ ; back to calling routine Ø094 E9 pchl  $; *$ : write punch character (#4)  $w$ rpun:  $;$  1->char(1)  $c$ , punf **0095 0E04** mvi ; punch output function 0097 C39C00 ; common code to write chr imp chrout  $; *$ wrlst: : write list character (#5)  $: 1 - \gt$ char $(1)$  $c$ , listf : list output function 009A 0E05 mvi chrout: ; common code to write character :1-> character to write 009C CD0000 ; output char to register e  $cal11$ getpl 009F C30000 jmp ?bdos ; to write and return coninp: ; perform console input, char returned in stack ; return address 00A2 21AE00 h, chrstr lxi **ØØA5 E5** ; to stack for return h push

DIRECT CP/M CALLS FROM PL/I-80 CP/M RMAC ASSEM 0.4  $#006$ ; base of bios jmp vector lhld 00A6 2A0100  $?boot+1$ ; offset to jmp conin 00A9 110600 lxi  $d, 2*3$ 00AC 19 dad d ØØAD E9 pchl ; return to chrstr  $\ddot{\phantom{0}}$ chrstr: ; create character string, length 1 ØØAE El ; recall return address pop h ØØAF F5 ; save character push psw ØØBØ 33 inx  $sp$ ; delete psw ØØB1 E9 pch1 ; return to caller conout: ; direct console output  $;$  1->char(1) ØØB2 CDØØØØ  $cal1$ ;get parameter getpl ØØB5 4B  $m \circ v$  $c, e$ ; character to c ØØB6 2AØ100 lhld ; base of bios jmp  $?boot+1$ ØØB9 110900 lxi ; console output offset  $d, 3*3$ ØØBC 19 dad  $;$ hl = .jmp conout d ØØBD E9 pchl ; return through handler  $; *$  $\star$ rdstat: ; direct console status read ØØBE 21ECØØ lxi h,rdsret ; read status return push ØØC1 E5 ; return to rdsret h 00C2 2A0100 lhld  $?$ boot+l ; base of jmp vector 00C5 110300 lxi  $d, 1*3$ ; offset to .jmp const ØØC8 19 dad d  $;$ hl = .jmp const ØØC9 E9 pchl  $; *$  $\star$ getio: ; get io byte (#8) ØØCA ØEØ7 mvi c, getiof ØØCC C3ØØØØ imp ?bdos ; value returned to A  $; *$  $\star$ setio: ; set i/o byte (#9)  $;$  1->i/o byte ØØCF CDØØØØ call ; new i/o byte to E getpl ØØD2 ØEØ8 mvi c, setiof 00D4 C30000 jmp ?bdos : return through bdos  $; *$ wrstr: ; write string  $(410)$  $;$  1->addr(string) 00D7 CD0600  $cal11$ ; get parameter value to DE getp2

CP/M RMAC ASSEM 0.4  $#007$ DIRECT CP/M CALLS FROM PL/I-80 ØØDA ØEØ9 mvi  $c,$  printf print string function  $ØDC<sub>30000</sub>$ ?bdos imp ; return through bdos ;  $; *$ rdbuf: : read console buffer (#10)  $;$  1->addr(buff) ØØDF CDØ6ØØ  $cal1$ getp2i  $D E =$  . buff ØØE2 ØEØA mvi c.rdconf ; read console function 00E4 C30000 ?bdos imp ; return through bdos  $; *$ break: ; get console status (#11) ØØE7 ØEØB c, statf mvi ØØE9 CDØØØØ  $cal11$ ?bdos ; return through bdos : rdsret: ; return clean true value ØØEC B7 ora a :zero? ØØED C8 ; return if so rz ØØEE 3EFF mvi  $a$ , Øffh : clean true value ØØFØ C9 ret  $\ddot{\phantom{0}}$  $; *$ ; get version number (#12) vers: ØØF1 ØEØC mvi c, versf ?bdos 00F3 C30000 imp ; return through bdos  $\ddot{\phantom{0}}$  $; *$ ; reset disk system; (#13) reset: ØØF6 ØEØD mvi c.resetf ?bdos 00F8 C30000 imp ;  $; *$ select: ; select disk (#14)  $: 1 \rightarrow$  fixed(7) drive number ØØFB CDØØØØ  $cal1$ getpl disk number to E ØØFE ØEØE mvi c,seldf Ø100 C30000 jmp ?bdos ; return through bdos  $;*****$  $2***$ \*\*\*\*\*\*\*\*\*\*\*\*\*\*\*\*\*\*\*\*\*\*\*  $; *$ ;open file (#15) open:  $;$  1-> addr(fcb) 0103 CD0600  $cal11$ ; fcb address to de getp2i c,openf Ø106 ØEØF mvi Ø108 C30000 ?bdos ; return through bdos jmp  $\ddot{\phantom{0}}$ 

CP/M RMAC ASSEM 0.4 #008 DIRECT CP/M CALLS FROM PL/I-80  $\frac{1}{2}$  \*  $\star$ close: ;close file (#16)  $;$   $l$  ->  $addr(fcb)$ 010B CD0600 call getp2i ; . fcb to DE 010E 0E10 mvi c, closef 0110 C30000 jmp ?bdos ;return through bdos ; **\*\*\*\*\*\*\*\*\*\*\*\*\*\*\*\*\*\*\*\*\*\*\*\*\*\*\*\*\*\*\*\*\*\*\*\*\*\*\*\*\*\*\*\*\*\*\*\*\*\*\*\*\*\*\*\*\*\* \* \* \* \*\*\*\*\*\*\*\*\*\*\*\*\*\*\*\*\*\*\*\*\*\*\*\*\*\*\*\*\*\*\*\*\*\*\* \***  sear: : search for file (#17)  $;$  1-> addr(fcb) 0113 CD0600 call getp2i ;.fcb to DE 0116 0E11 mvi c,serchf 0118 C30000 jmp ?bdos ï  $\cdot$  \*  $\star$ searn: ;search for next (#18) 01IB 0E12 mvi c, serchn ;search next function 0 1 ID C30000 jmp ?bdos ;return through bdos  $\cdot$  \* delete: ;delete file (#19)  $;$   $l$  ->  $addr(fcb)$ 0120 CD0600 call ge tp2i ;.fcb to DE 0123 0E13 mvi c, deletf 0125 C30000 jmp ?bdos ;return through bdos ;  $; *$ rdseq: ;read file sequential mode (#20)  $;$  1-> addr(fcb) 0128 CD0600 call getp2i ;.fcb to DE 012B 0E14 mvi c,readf<br>jmp ?bdos 012D C30000 ; return through bdos ĩ  $\ddot{\phantom{0}}$  $\cdot$  \*  $\star$ wr seq: ; write file sequential mode (#21)  $;$   $l$  ->  $addr(fcb)$ 0130 CD0600 call ge tp2i ;.fcb to DE 0133 0 El 5 mvi c,writf 0135 C30000 jmp ?bdos ;return through bdos  $; *$  $\star$ make: ;create file (#22)

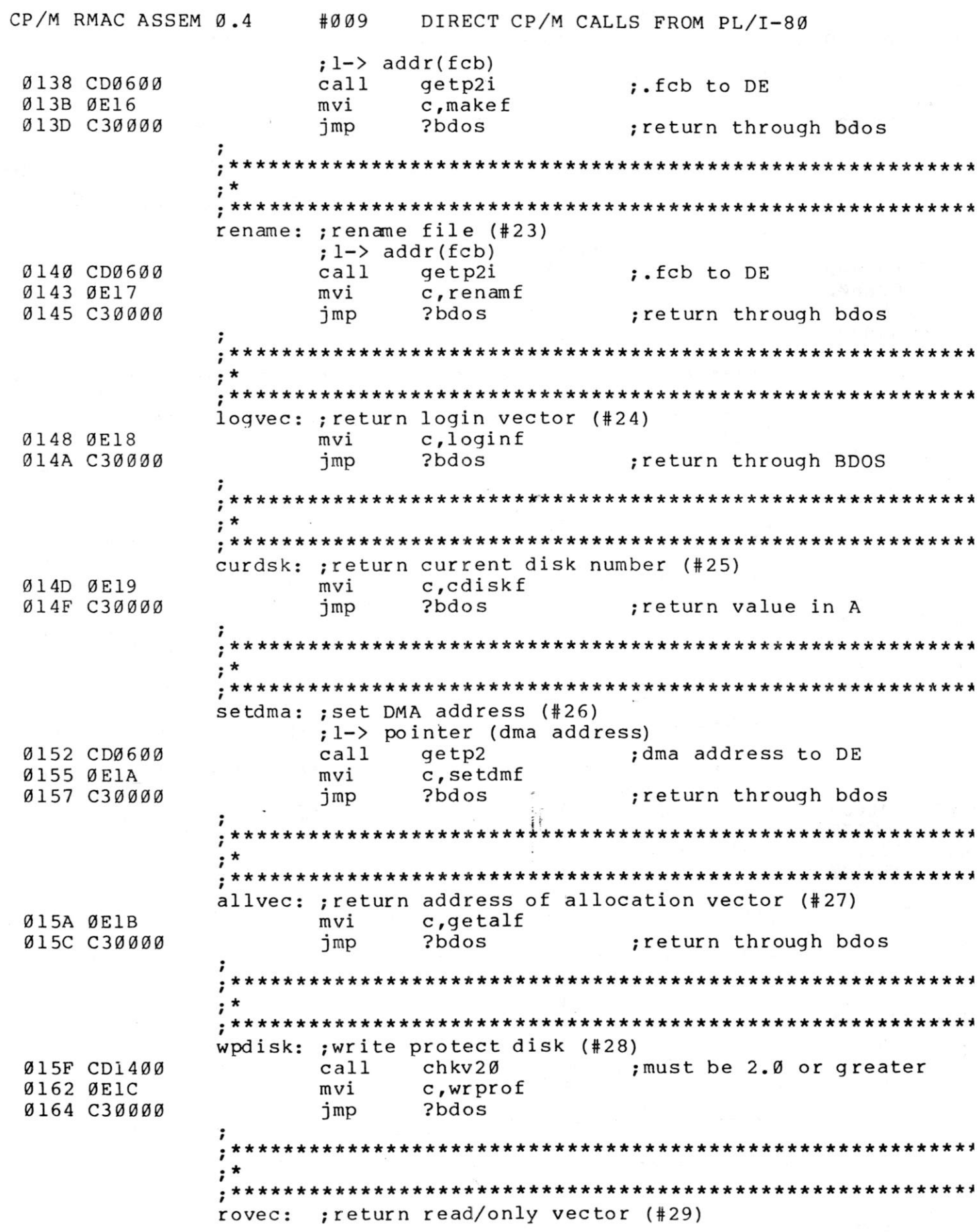

 $\sim$  10  $\sim$ 

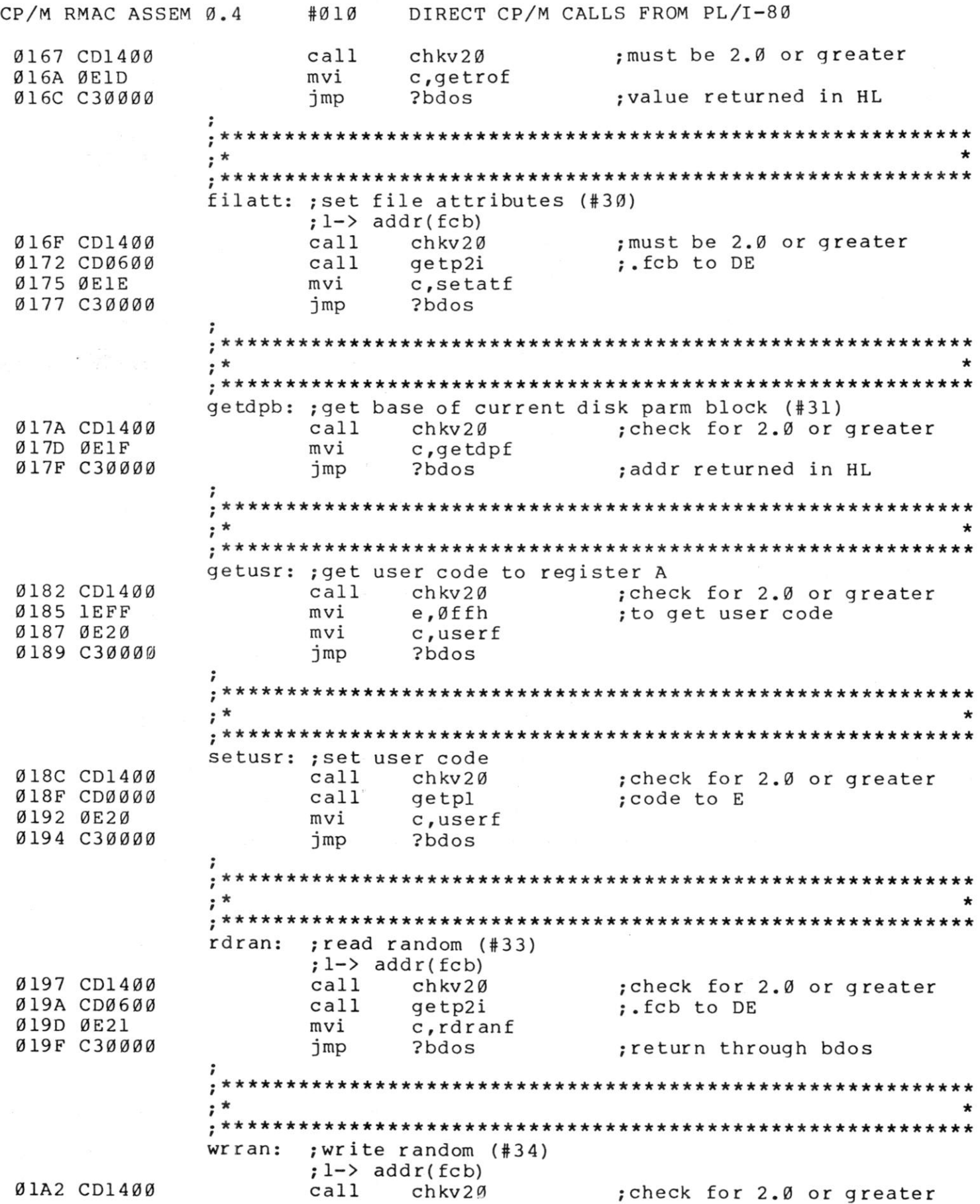

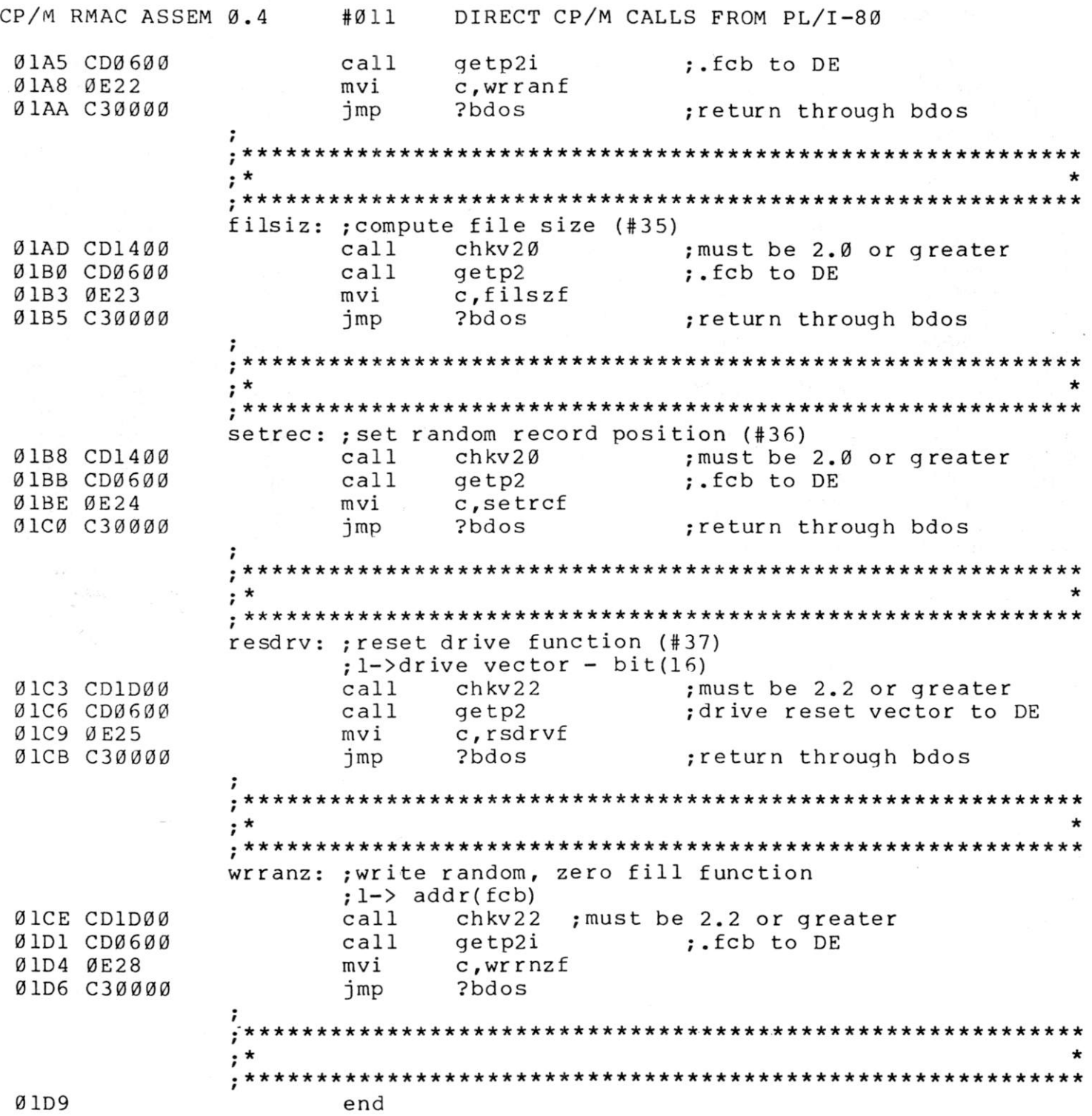

57

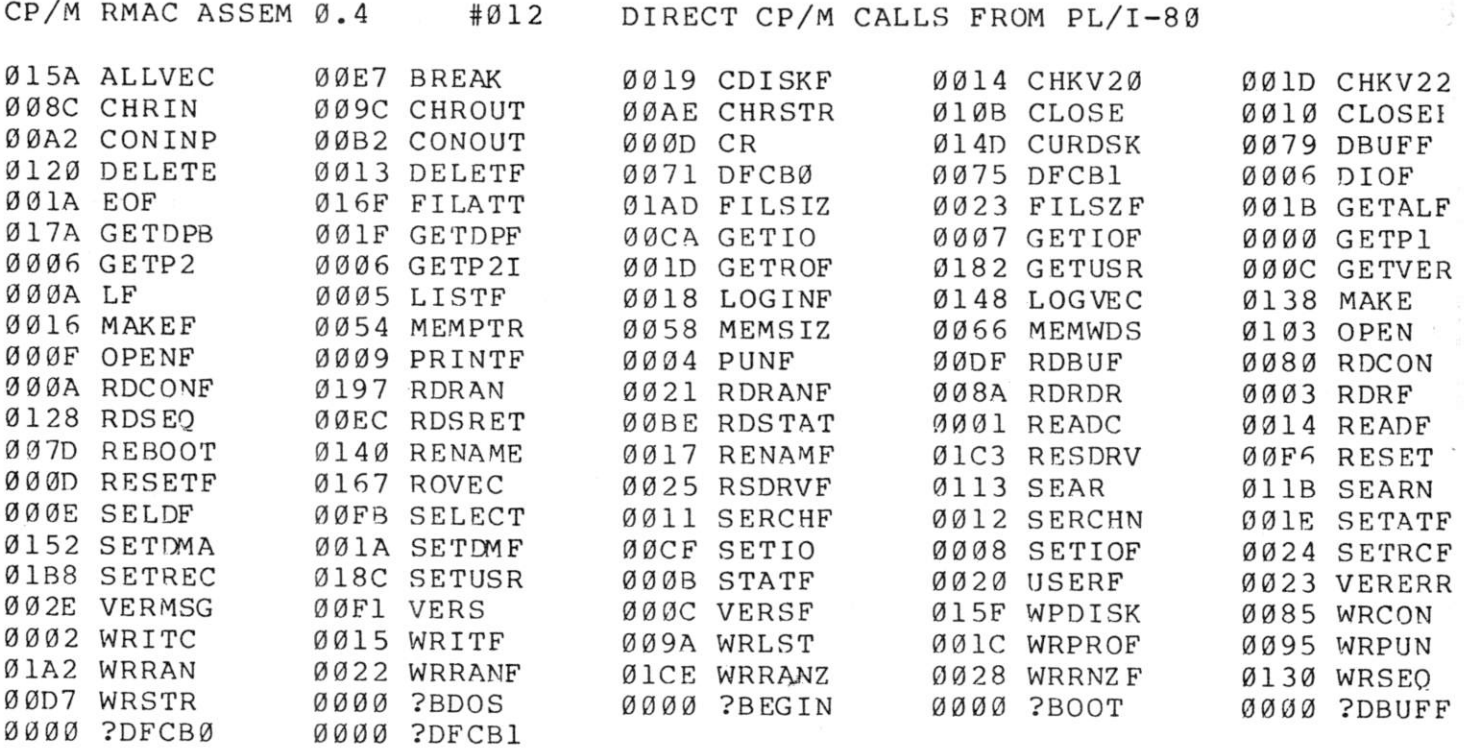

 $\ddot{\phantom{0}}$ 

 $\sim$ 

## APPENDIX B:

or Ap

LISTING OF "DIOCALLS" SHOWING THE BASIC CP/M DIRECT INTERFACE

PL/I-80 VI.0, COMPILATION OF: DIOCALLS

L: List Source Program

%include 'diomod.dcl'; NO ERROR(S) IN PASS 1

NO ERROR(S) IN PASS 2

 $\frac{1}{\sqrt{2}}$ 

PL/I-80 VI.0, COMPILATION OF: DIOCALLS

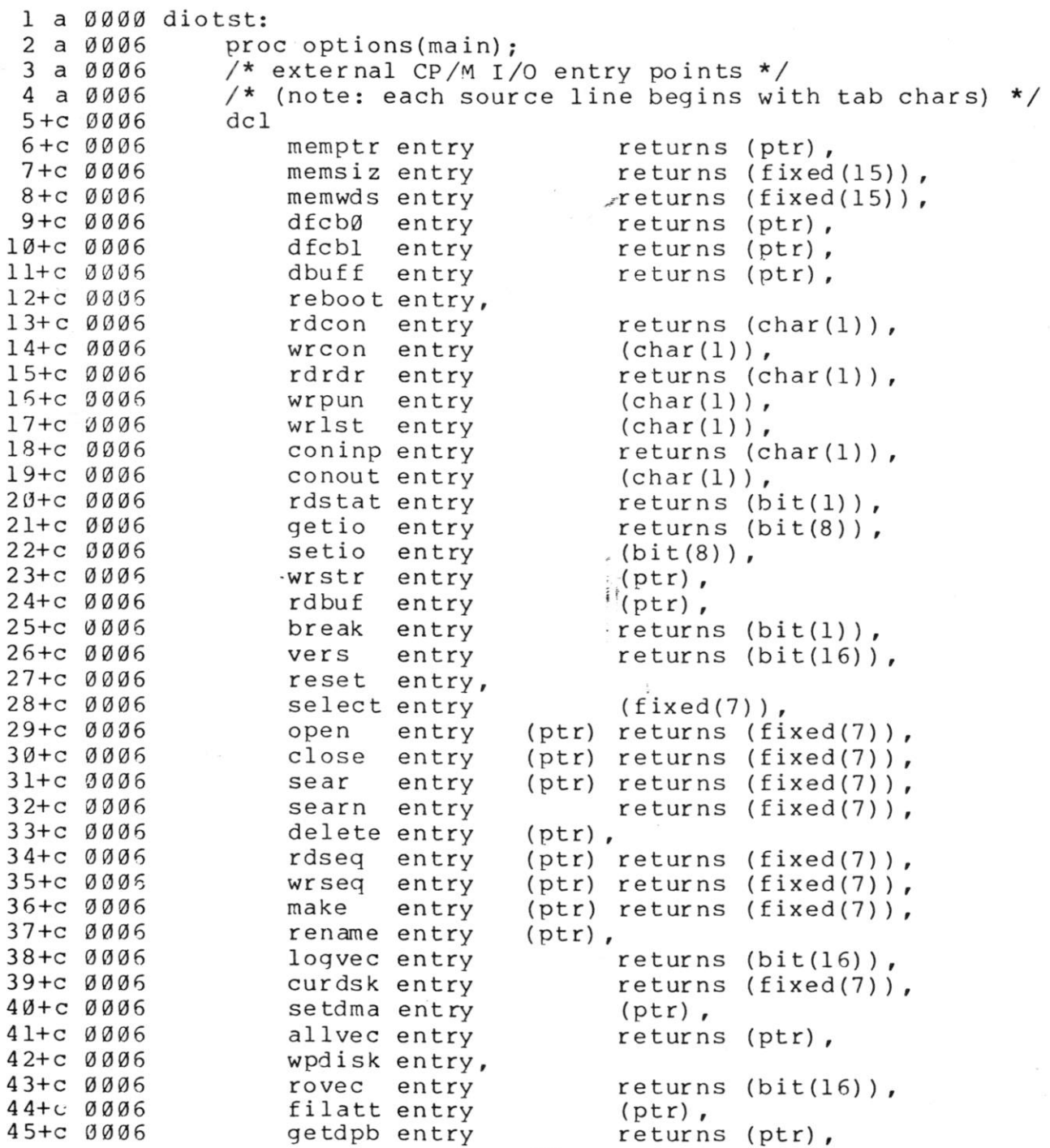

60

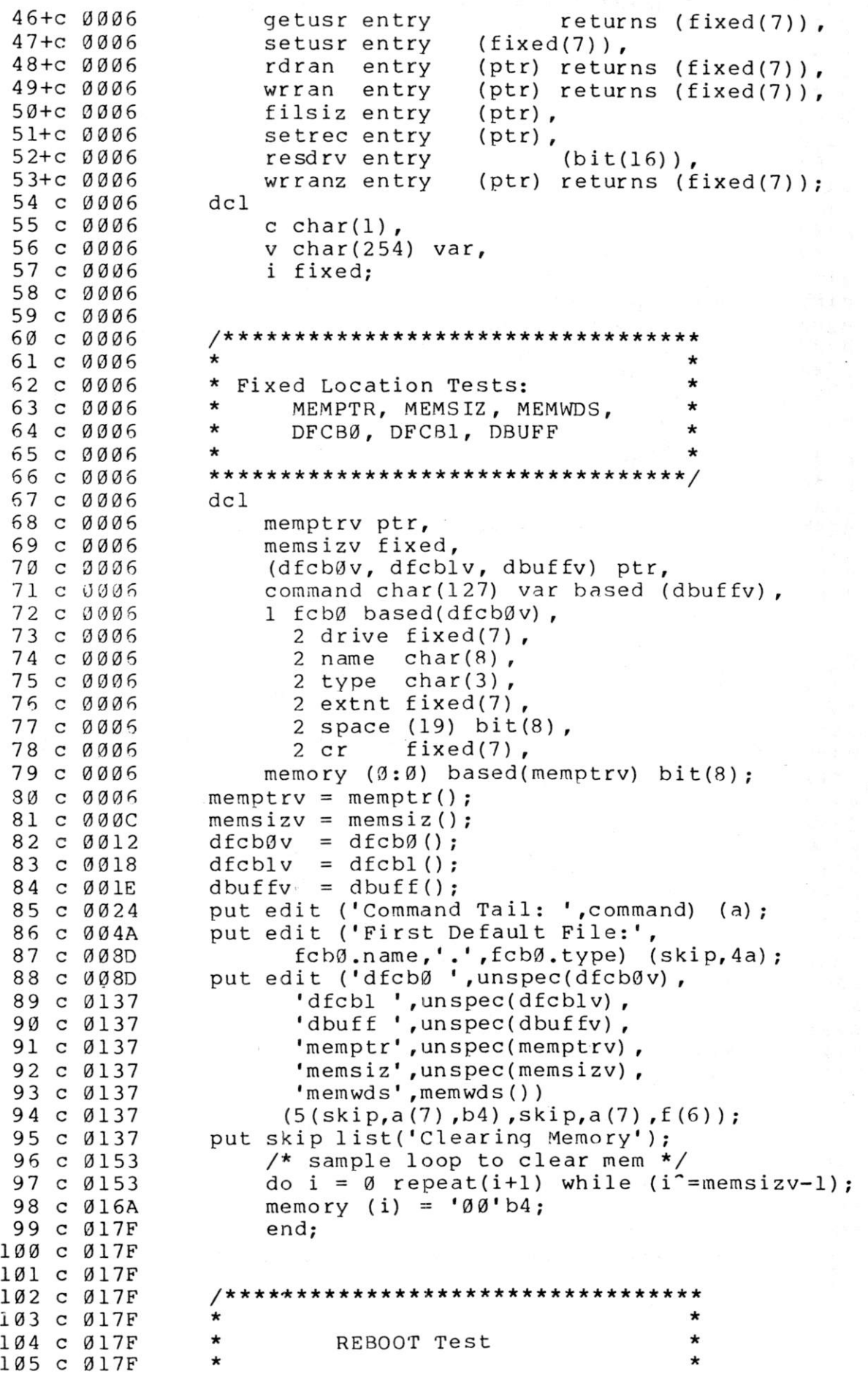

```
***********************************
106 c 017F
107 c 017F
                put skip list ('Reboot? (Y/N)');
108 c 019B
                qet list (c);109 c 01B5
                if translate(c,'Y','y') = 'Y' then
110c01DDcall reboot();
111 c Ø1EØ
112c01E0/*********************************
113 c Ø1EØ
                                                      \star\star114 c 01E0\star\star115 c 01E0RDCON, WRCON Test
116 c Ø1EØ
                ***********************************
117 c Ø1EØ
118 c 01E0put list('Type Input, End with "$" ');
                v = '^\circ m^\circ j';
119 c Ø1F7
120 c 0204
                     do while (substr(v, length(v)) = '$');
121 c 0220
                     v = v \mid \mid rdcon();
122 c 022E
                     end;
                put skip list('You Typed:');
123 c 022E
                     do i = 1 to length (v) ;
124 c 024A
125 c 0266
                     call wron(substr(v, i, l));
126 c 028E
                     end;
127 C 028E
128 C 028E
                 /**********************************
129 c Ø28E
130 c 028E
                \star\star131 c 028E
                \star\starRDRDR and WRPUN Test
                \star132 C 028E
                ************************************
133 c 028E
                put skip list('Reader to Punch Test?(Y/N)');
134 C 028E
135 c 02AA
                get list (c);136 c 02C4
                if translate(c,'Y','y') = 'Y' then
137 c Ø2EC
                     do;138 c Ø2EC
                     put skip list('Copying RDR to PUN until ctl-z');
                     C = 11;139 c 0308
140 c 0314
                         do while (c - 1^2 z');
                         c = rdrdr();
141 c Ø323
                         if c = \lceil \cdot z \rceil then
142 c 032E
143 c 033D
                             call wrpun(c);
144 c Ø346
                         end;
                                           \frac{1}{2}145 c 0346
                     end;
146 c 0346
147 c 0346
                /**********************************
148 c 0346
149 c 0346
                \star\star\star150 c 0346
                                                      \starWRLST Test
                \star151 c 0346
                ***********************************
152 c 0346
153 c 0346
                put list('List Output Test?(Y/N)');
154 c 035D
                qet list(c);155 c 0377
                if translate(c,'Y','y') = 'Y' then
156 C 039F
                     do i = 1 to length(v);
157 C Ø3BB
                     call wrlst(substr(v, i, 1));158 c 03E3
                     end;
159 c Ø3E3
160 c 03E3
                /**********************************
161 c 03E3
162 c 03E3
                \star163 c 03E3
                \starDirect I/O, CONOUT, CONINP
164 c Ø3E3
165 c 03E3
                ************************************
```
166 c 03E3 put list 167 c Ø3FA ('Direct I/O, Type Line, End with Line Feed'); 168 c Ø3FA  $C = ' '$ 169 c 0406 do while  $(c^{\frown} = ' \hat{\ } )$ ; 170 c 0415 call conout  $(c)$ ; 171 c 041B  $c = coninp()$ ; 172 c 0429 end; 173 c 0429 174 c 0429 /\*\*\*\*\*\*\*\*\*\*\*\*\*\*\*\*\*\*\*\*\*\*\*\*\*\*\*\*\*\*\*\*\*\* 175 c Ø429  $176 \text{ c} 0429$  $\star$ 177 c 0429  $\star$ Direct I/O, Console Status  $\star$ 178 c 0429  $\star$  $\star$ RDSTAT  $\star$ 179 c 0429  $\star$ \*\*\*\*\*\*\*\*\*\*\*\*\*\*\*\*\*\*\*\*\*\*\*\*\*\*\*\*\*\*\*\*\*\*\* 180 c 0429 181 c 0429 put skip list('Status Test, Type Character'); 182 c 0445 do while ("rdstat()); 183 c 044F end: 184 c 044F  $/*$  clear the character \*/ 185 c 044F  $c = coninp()$ ; 186 c 045A 187 c 045A /\*\*\*\*\*\*\*\*\*\*\*\*\*\*\*\*\*\*\*\*\*\*\*\*\*\*\*\*\*\*\*\*\*\* 188 c 045A 189 c 045A  $\star$  $\star$ 190 с 045А  $\star$ GETIO, SETIO IObyte  $\star$  $\star$  $\star$ 191 c 045A 192 c 345A \*\*\*\*\*\*\*\*\*\*\*\*\*\*\*\*\*\*\*\*\*\*\*\*\*\*\*\*\*\*\*\*\*\*\*\* 193 c 045A  $dc1$ 194 c Ø45A iobyte  $bit(8)$ ; 195  $C$  045A  $i$ obyte = qetio(); put edit ('IObyte is ', iobyte, 196 c 0460 ', New Value: ')  $(\text{skip}, a, b4, a)$ ; 197 c 0493 198 c 0493  $get edit (iobyte) (b4(2));$  $199$  c  $04AF$ call setio(iobyte); 200 с 04В5 201 c 04B5 /\*\*\*\*\*\*\*\*\*\*\*\*\*\*\*\*\*\*\*\*\*\*\*\*\*\*\*\*\*\*\*\*\*\* 202 c 04B5  $\star$  $\star$ 203 c 04B5  $\star$  $\star$ Buffered Write, 204 c 04B5 WRSTR Test 205 c 04B5  $\star$ \*\*\*\*\*\*\*\*\*\*\*\*\*\*\*\*\*\*\*\*\*\*\*\*\*\*\*\*\*\*\*\*\*\*\*\*/ 205 c 04B5 put list('Buffered Output Test:'); 207 c 04B5 208 c 04CC /\* "v" was previously filled by RDCON \*/ 209 c 04CC call  $wrstr(addr(v))$ ; 210 c 04D8 211 c 04D8 /\*\*\*\*\*\*\*\*\*\*\*\*\*\*\*\*\*\*\*\*\*\*\*\*\*\*\*\*\*\*\*\*\*\* 212 c 04D8  $\star$ 213 c Ø4D8  $\star$  $\star$  $\star$ Buffered Read RDBUF Test 214 c Ø4D8  $\star$  $\star$ 215 c 04D8 \*\*\*\*\*\*\*\*\*\*\*\*\*\*\*\*\*\*\*\*\*\*\*\*\*\*\*\*\*\*\*\*\*\*\* 216 c 04D8 217 c 04D8  $dc1$ 1 inbuff static, 218 c Ø4D8 2 maxsize bit $(8)$  init $('80'b4)$ ,  $219 \text{ } \text{C}$   $\emptyset$  4D8 220 c 04D8 2 inchars char(127) var; put skip list('Line Input, Type Line, End With Return'); 221 c Ø4D8 222 c Ø4F4 put skip; call rdbuf(addr(inbuff)); 223 c 0505 put skip list('You Typed: ', inchars); 224 c Ø511 225 c 0536

226 c 0536 \*\*\*\*\*\*\*\*\*\*\*\*\*\*\*\*\*\*\*\*\*\*\*\*\*\* 227 c 0536 \* \* 228 c 0536  $\star$  $\star$ 229 c 0536 Console BREAK Test 230 c 0536  $\star$  $\star$ \*\*\*\*\*\*\*\*\*\*\*\*\*\*\*\*\*\*\*\*\*\*\*\*\*\*\*\*\*\*\*\*\*\*\*/ 231 c 0 536 put skip list('Console Break Test, Type Character'); 232 c 0536 233 c 0552 do while("break()) ; 234 c 055C end; 235 c 055C  $c = rdcon()$ ; 236 c 0567 237 c 0567 /\*\*\*\*\*\*\*\*\*\*\*\*\*\*\*\*\*\*\*\*\*\*\*\*\*\*\*\*\*\*\*\*\*\* 238 c 0567 239 c 0567  $\star$  $\star$ 240 c 0567  $\star$ Version Number VERS Test  $\star$ 241 c 0567  $\star$ \*\*\*\*\*\*\*\*\*\*\*\*\*\*\*\*\*\*\*\*\*\*\*\*\*\*\*\*\*\*\*\*\*\*\* 242 c 0567 243 c 0567 del 244 c 0567 version  $bit(16)$ ; 245 c 0567  $version = vers()$ ; 246 c 0 56D if substr (version,  $1, 8$ ) = ' $00$ 'b4 then 247 c 0576 put skip 1ist(<sup>1</sup>CP/M<sup>1</sup>); else 248 c 0595 put skip 1ist(<sup>1</sup>MP/M'); 249 c 05B1 put edit(' Version ',substr(version,9,4), 250 c 0 5F5 1. <sup>1</sup> ,substr(version,13,4)) (a,b4,a,b4); 251 c 05F5 252 c 05F5 253 c 05F5 /\*\*\*\*\*\*\*\*\*\*\*\*\*\*\*\*\*\*\*\*\*\*\*\*\*\*\*\*\*\*\*\*\* 254 c 05F5  $\star$  $\star$  $\star$ 255 c 05F5 Disk System RESET Test  $\star$ 256 c 0 5F5  $\star$ 257 c 0 5F5 \*\*\*\*\*\*\*\*\*\*\*\*\*\*\*\*\*\*\*\*\*\*\*\*\*\*\*\*\*\*\*\*\*\*\*/ 258 c 0 5F5 put skip 1ist('Resetting Disk System'); 259 c 0611 call reset(); 260 c 0614 261 c 0614 262 c 0614 /\*\*\*\*\*\*\*\*\*\*\*\*\*\*\*\*\*\*\*\*\*\*\*\*\*\*\*\*\*\*\*\*\*\*  $\star$ 263 c 0614  $\star$ 264 c 0614  $\star$  $\star$ Disk SELECT Test 265 c 0614  $\star$ \*\*\*\*\*\*\*\*\*\*\*\*\*\*\*\*\*\*\*\*\*\*\*\*\*\*\*\*\*\*\*\*\*\*\*\* 266 c 0614 267 c 0614 put skip list('Select Disk # ');  $268$  c  $0.630$ get list(i); 269 c 0648 call select(i); 270 c 0654 /\*\*\*\*\*\*\*\*\*\*\*\*\*\*\*\*\*\*\*\*\*\*\*\*\*\*\*\*\*\*\*\*\*\* 271 c 0 6 54 272 c 0654  $\star$ 273 c 0654 Note: The OPEN, CLOSE, SEAR, \* 274 c 0654 \* SEARN, DELETE, RDSEQ, \* 275 c 0654  $WRSEQ$ , MAKE, and RENAME  $*$ <br>
which are tested in the  $*$ 276 c 0654 \* functions are tested in the 277 c 0654 \* DIOCOPY program \* 278 c 0654  $\star$   $\star$ 279 c 0654 \*\*\*\*\*\*\*\*\*\*\*\*\*\*\*\*\*\*\*\*\*\*\*\*\*\*\*\*\*\*\*\*\*\*\* 280 c 0654 /\*\*\*\*\*\*\*\*\*\*\*\*\*\*\*\*\*\*\*\*\*\*\*\*\*\*\*\*\*\*\*\*\*\* 281 c 0654 282 c 0654  $\star$  $\star$ 283 c 0654  $\ast$  $\star$ LOGVEC and CURDSK 284 c 0654 \*\*\*\*\*\*\*\*\*\*\*\*\*\*\*\*\*\*\*\*\*\*\*\*\*\*\*\*\*\*\*\*\*\*\*\* 285 c 0654

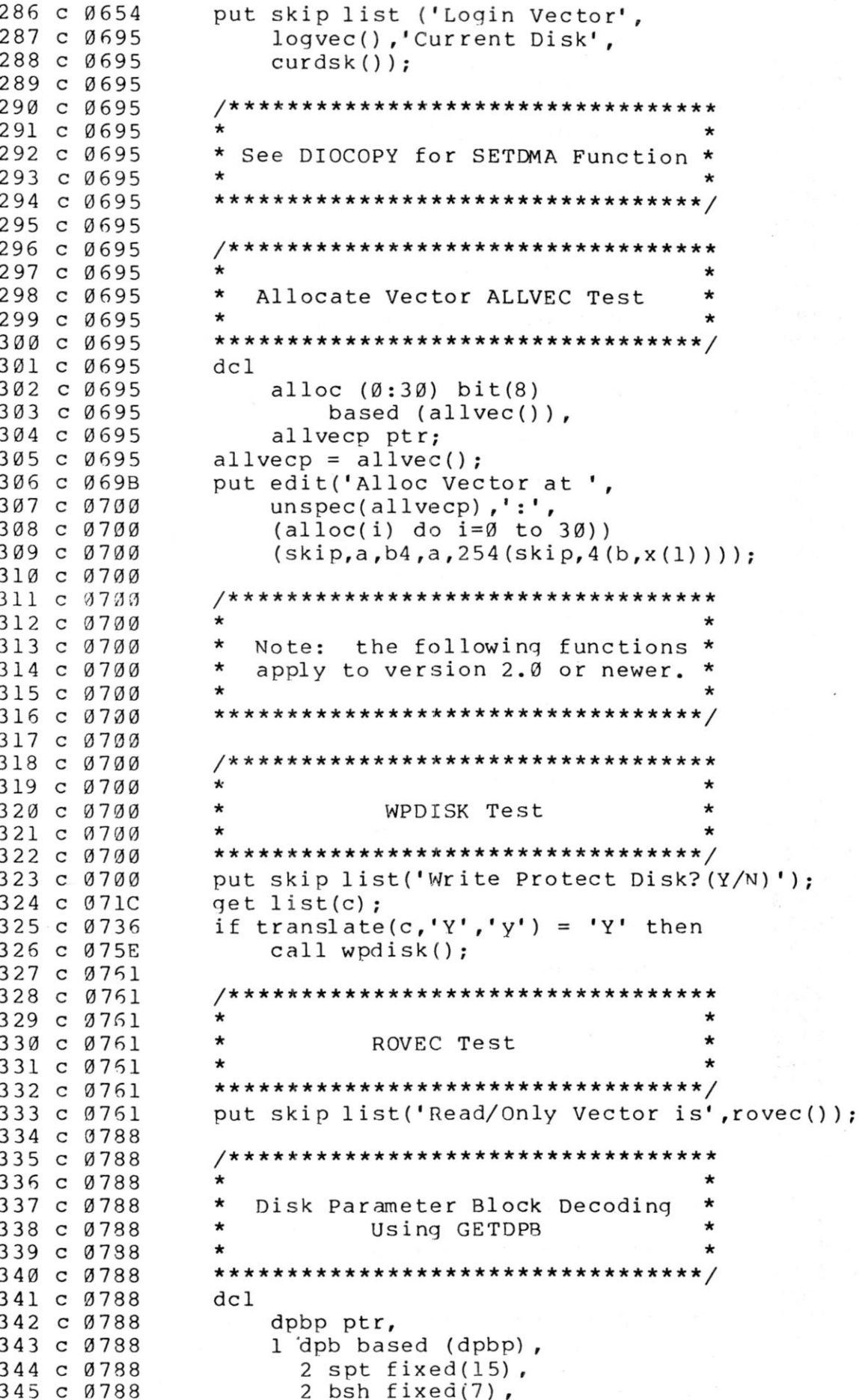

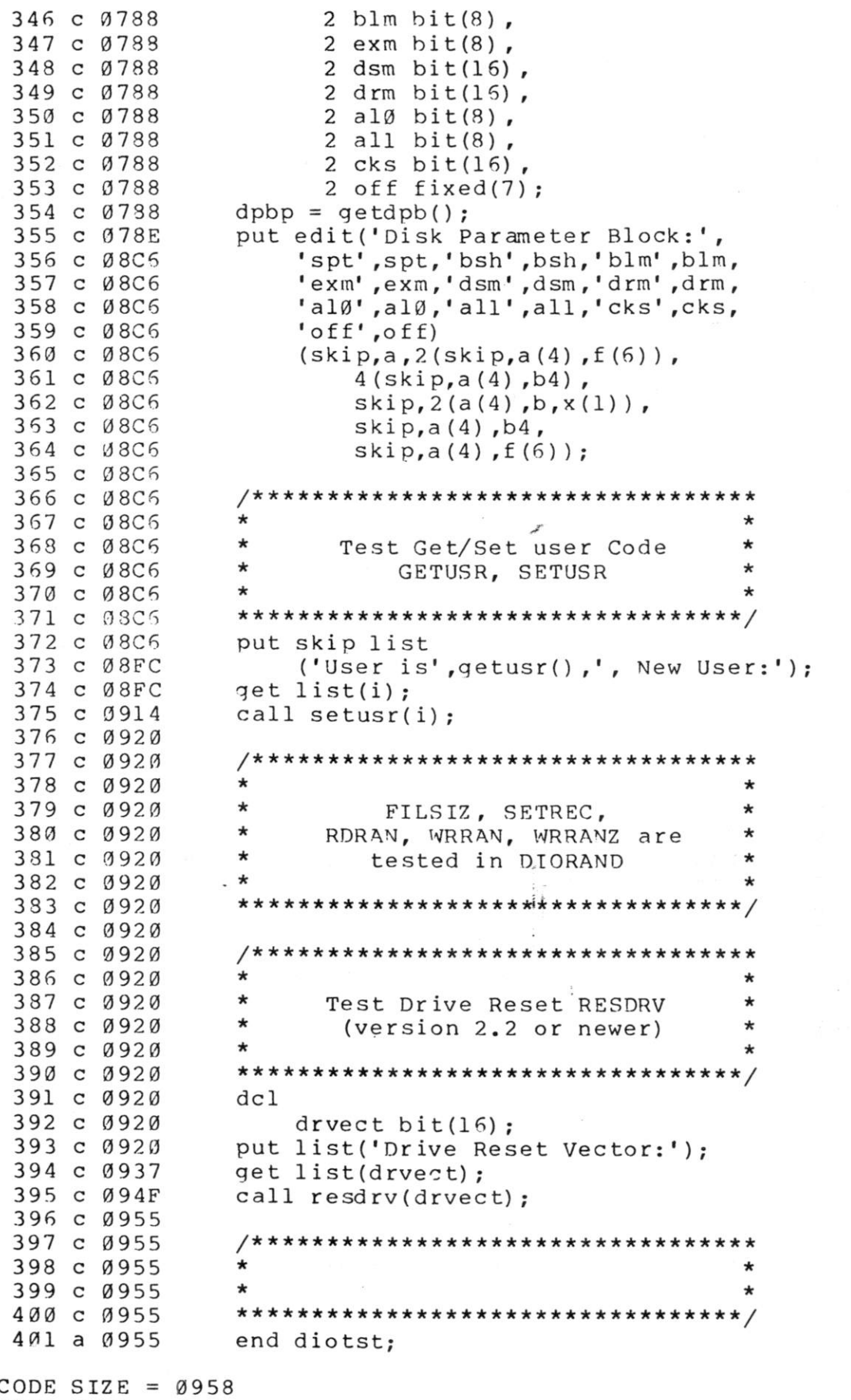

ATA

 $\sim 10$ 

- 3
## APPENDIX C:

## LISTING OF "DIOCOPY" SHOWING DIRECT CP/M FILE I/O OPERATIONS

 $\mathcal{R}^{\mathcal{C}}$ 

(All Information Contained Herein is Proprietary to Digital Research**.)** 

용 - 국방지

PL/I-80 VI.0, COMPILATION OF: DIOCOPY

L: List Source Program % include 'diomod.del'; %include <sup>1</sup>fcb.dcl'; %include <sup>1</sup>fcb.dcl' ; % include <sup>1</sup>fcb.dcl' ; %include ' fcb.dcl'; NO ERROR(S) IN PASS 1 NO ERROR(S) IN PASS 2 PL/I-80 VI.0, COMPILATION OF: DIOCOPY 1 a 0000 diocopy:<br>2 a 0006 proc  $proc$  options(main); 3 a 0006 /\* file to file copy program \*/<br>4 a 0006 /\* (all source lines begin with  $/*$  (all source lines begin with tabs) \*/ 5 a 0006<br>6 c 0006 6 c 0006 %replace  $7$  c 0006 bufwds by 64,  $\frac{\text{#}}{\text{4}}$  words per buffer \*/<br>8 c 0006 quest by 63,  $\frac{\text{#}}{\text{4}}$  ASCII '?' \*/ 8 c 0006 duest by 63,<br>9 c 0006 true by '1'b  $true$  by '1'b, 10 c 0006 false by '0'b; 11 c 0006 12+c 0006 dc1<br>13+c 0006 memptr entry returns (ptr), 14+c 0006 memsiz entry returns (fixed(15)),<br>15+c 0006 memwds entry returns (fixed(15)), 15+c 0006 memwds entry returns (fixed(15)),<br>16+c 0006 dfcb0 entry returns (ptr), 16+c 0006 dfcb0 entry returns (ptr),<br>17+c 0006 dfcbl entry returns (ptr), 17+c 0006 dfcblentry returns (ptr),<br>18+c 0006 dbuffentry returns (ptr), 18+c 0006 dbuff entry returns (ptr),<br>19+c 0006 reboot entry. 19+c 0006 reboot entry,<br>20+c 0006 rdcon entry 2 0 + c 0006 rdcon entry **o** returns (char(1)), 21+c 0006 wr con entry (char(1) *) r*  22+c 0006 rd rd returns (char(1)),<br>23+c 0006 wrpun entry (char(1)). 23+c 0006 wrpun entry (char(1)),<br>24+c 0006 wrlst entry (char(1)), 24+c 0006 vrlst entry (char(1)),<br>25+c 0006 coninpentry returns (c 25+c 0006 coninp en try returns (char(1)),<br>26+c 0006 conout entry (char(1)), 26+c 0006 conout entry<br>27+c 0006 rdstat entry 27+c 0006 rdstat entry returns (bit(1)),<br>28+c 0006 getio entry returns (bit(8)), 28+c 0006 (9etio entry feturns (bit(8)),<br>29+c 0006 setio entry (bit(8)), 29 setio entry (bit(8)),<br>
wrstr entry (ptr),  $30 + c$  0006 31+c 0006 rdbuf entry (ptr),<br>32+c 0006 break entry return 32+c 0006 break entry returns (bit(1)),<br>33+c 0006 vers entry returns (bit(16)) 33+c 0006 vers entry returns (bit(16)),<br>34+c 0006 reset entry. 34+c 0006 reset entry,<br>35+c 0006 select entry 35+c 0006 select entry (fixed(7)),<br>36+c 0006 open entry (ptr) returns (fi 36+c 0006 open entry (ptr) returns (fixed(7)), 37+c 0006 close entry (ptr) returns (fixed(7)),<br>38+c 0006 sear entry (ptr) returns (fixed(7)). 38+c 0006 sear entry (ptr) returns (fixed(7)),<br>39+c 0006 searn entry returns (fixed(7)), 39+c 0006 searn entry returns (fixed(7)),<br>40+c 0006 delete entry (ptr). 40+c 0006 delete entry (ptr),<br>41+c 0006 rdseq entry (ptr)  $(ptr)$  returns  $(fixed(7))$ ,

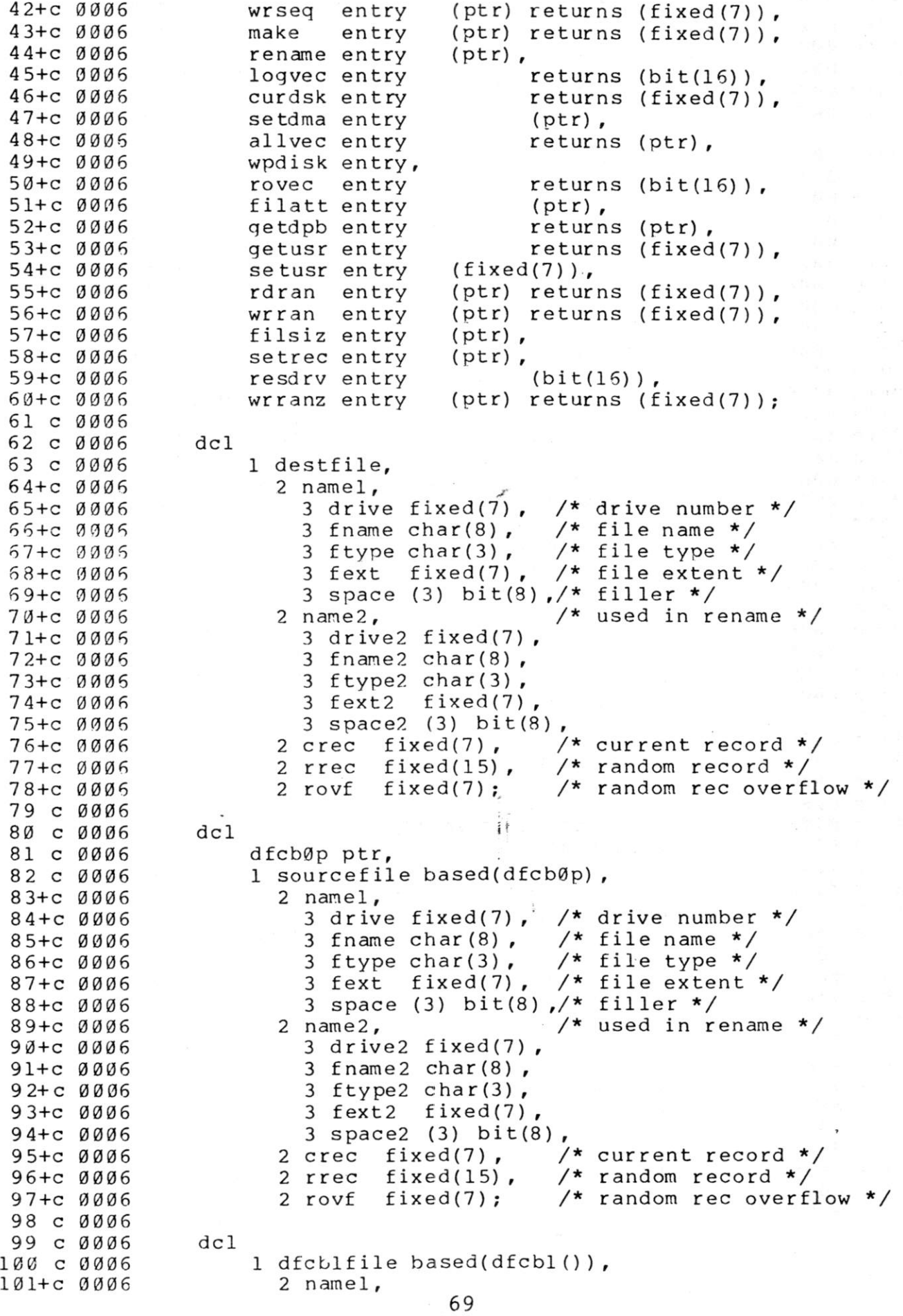

 $\epsilon$ 

102+c 0006 103+c 0006 104+c 0006 10 5+c 0006 106+c 0006 107 + c 0006 108 + c 0005 109+c 0006 110+c 0006 111+c 0006 112+c 0006 113+c 0006 114+c 0006 115+c 0006 116 c 0006 117 c 0006 118 c 0006 119+c 0006 120+c 0006 121+c 0006 122+c 0 006 123+c 0006 124+c 0006 125+c 0006 126+c 0006 127+c 0005 128+c 0006 129+c 0006 130+c 0006 131+c 0006 132+c 0006 133+c 0006 134 c 0006 135 c 0006 136 c 0006 137 c 0006 138 c 0006 139 c 0006 140 c 0006 141 c 0006 142 c 0005 143 c 0006 144 c 0006 145 c 0006 146 c 0006 147 c 0006 148 c 0006 149 c 0017 150 c 0020 151 c 0020 152 c 0 0 3C 153 c 003F 154 c 003F 155 c 003F 156 c 003F 157 c 0045 158 c 0054 159 c 0054 160 c 0054 161 c 0060 3 drive fixed(7), /\* drive number \*/ 3 fname char(8),  $\frac{1}{3}$  file name \*/<br>3 ftype char(3),  $\frac{1}{3}$  file type \*/ 3 ftype char(3),  $\frac{1}{2}$  file type \*/ 3 fext fixed(7), /\* file extent \*/ 3 space (3) bit(8),/\* filler \*/ 2 name2,  $\frac{1}{2}$  /\* used in rename \*/ 3 drive2 fixed(7), 3 fname2 char(8) , 3 ftype2 char(3) , 3 fext2 f ixed(7) , 3 space2 (3) bit(8), 2 crec fixed(7),  $\frac{1}{2}$  current record \*/<br>2 rrec fixed(15),  $\frac{1}{2}$  random record \*/ 2 rrec fixed(15), /\* random record \*/<br>2 rovf fixed(7); /\* random rec overfl  $/*$  random rec overflow \*/ del 1 renfile, 2 namel, 3 drive fixed(7), /\* drive number \*/ 3 fname char(8), /\* file name \*/<br>3 ftype char(3), /\* file type \*/ 3 ftype char(3) , /\* file type \*/ 3 fext fixed(7), /\* file extent \*/ 3 space (3) bit(8),  $/*$  filler  $*/$ <br>2 name2,  $/*$  used in re  $/*$  used in rename  $*/$  $3$  drive2 fixed(7), 3 fname $2$  char $(8)$  , 3 ftype2 char(3) , 3 fext2 f ixed(7) , 3 space2 (3) bit(8), 2 crec fixed(7),  $\frac{1}{2}$  current record \*/<br>2 rrec fixed(15),  $\frac{1}{2}$  random record \*/ 2 rrec fixed(15),  $\frac{1}{2}$  random record \*/<br>2 rovf fixed(7);  $\frac{1}{2}$  random rec overfl  $\frac{1}{2}$  random rec overflow \*/ del answer char(1) , extent fixed(7) ; del  $/*$  buffer management  $*/$ eofile bit(8),<br>i fixed(1) fixed(15),  $m$  fixed (15), nbuffs  $fixed(15)$ , memory (Ø:Ø) bit(16) based(memptr()); /\* compute number of buffs, 64 words each \*/  $n$ buf f s = divide (memwds (), bufwds, 15) ; if  $n \times f$  =  $\emptyset$  then do; put skip list('No Buffer Space'); call reboot(); end; /\* initialize feb's \*/  $dfcbØp = dfcbØ()$ ; destfile = dfcblfile; /\* copy feb to rename file, count extents \*/ renfile = destfile; /\* search all extents by inserting '?' \*/

```
162 c 0060 renfile.fext = quest;<br>163 c 0065 if sear(addr(renfile))
                         if sear(addr(renfile)) \hat{i} = -1 then<br>do:
164 c 0076<br>165 c 0076
165 c 0076 extcnt = 1;<br>166 c 007B do whil
166 c 007B do while(searn() \hat{=} -1);<br>167 c 0083 extent = extent + 1;
                                      extent = extent + 1;<br>end:
163 c 008A end;<br>169 c 008A put edit
169 c 008A<br>170 c 00Cl
170 c 00Cl ('OK to Delete ', extcnt,' Extent(s) ? (Y/N)')<br>171 c 00Cl (skip.a.f(3).a):
171 c 00C1 (skip,a, f(3),a);<br>172 c 00C1 aet list(answer);
172 c 00C1 get list (answer);<br>173 c 00DB if \hat{ } (answer = 'Y
173 c 0 0DB if \hat{i} (answer = 'Y' ! answer = 'y') then<br>174 c 0 0FF call reboot():
                                      call reboot();
175 c 0102 end:
176 c 0102<br>177 c 0102
177 c \emptyset102 /* destination file will be deleted later */<br>178 c \emptyset102 destfile.ftype = '$$$';
178 c 0102 destfile.ftype = '$$$';<br>179 c 010E /* delete any existing
179 c \emptyset10E /* delete any existing x.$$$ file */<br>180 c \emptyset10E call delete(addr(destfile)):
                        call delete(addr(destfile));
181 c Ø11A<br>182 c Ø11A
182 c 011A \neq \uparrow open the source file, if possible */<br>183 c 011A if open(addr(sourcefile)) = -1 then
                         if open(addr(sourcefile)) = -1 then
184 c Ø12B do;<br>185 c Ø12B put
185 c 012B put skip list('No Source File');<br>186 c 0147 call reboot():
                               call reboot();<br>end;
187 c 014A
188 c Ø14A<br>189 c Ø14A
189 c 014A \prime* source file opened, create $$$ file */<br>190 c 014A destfile.fext = 0:
190 c 014A destfile.fext = 0;<br>191 c 014F destfile.crec = 0;191 c \emptyset14F destfile.crec = \emptyset;<br>192 c \emptyset154 if make(addr(destf
                         if make(addr(destfile)) = -1 then
193 c 0165 do;<br>194 c 0165 put
194 c 0165 put skip list('No Directory Space');<br>195 c 0181 call reboot();
                               call reboot() ;
196 c 0184 end:
197 c 0184<br>198 c 0184
198 c \emptyset184 /* $$$ temp file created, now copy from source */<br>199 c \emptyset184 eofile = false:
199 c 0184 eofile = false;<br>200 c 0189 do while (^
                               do while ("eofile); H = \emptyset;
201 c 0190<br>202 c 0196
202 c 0196 \rightarrow fill buffers */<br>203 c 0196 do i = 0 repeat (i-
203 c 0196 <br>
204 c 01A6 <br>
204 c 01A6 <br>
204 c 01A6 <br>
204 c 01A6 <br>
204 c 01A6 <br>
204 c 01A6 <br>
204 c 01A6 <br>
204 c 01A6 <br>
204 c 01A6 <br>
205 call setdma(addr(memory(m)));
204 \text{ c } 01A6 call setdma(addr(memory(m)));<br>205 \text{ c } 01B9 m = m + bufwds;
205 c 01B9 m = m + bufwds;<br>206 c 01C3 if rdseq(addr(s)
                                      if rdseq(addr(sourcefile)) \tilde{z} = \emptyset then
207 c 0 lD4 do;<br>208 c 0 lD4 eof
208 c 0 1D4 eofile = true;<br>209 c 0 1D9 /* truncate bu
209 c 01D9 \frac{1}{2} /* truncate buffer */<br>210 c 01D9 hbuffs = i;
                                            nbuffs = i;
211 c \emptyset 1E9 end;<br>212 c \emptyset 1E9 end;
212 c \emptyset 1E9 en<br>213 c \emptyset 1E9 m = \emptyset;
213 c 01E9<br>214 c 01EF
214 c \emptyset 1EF \longrightarrow \rightarrow write buffers */<br>215 c \emptyset 1EF \longrightarrow do i = \emptyset to nbuffs-1
                                      d \circ i = \emptyset to nbuffs-1;
216 c 0206 call setdma (addr (memory (m));<br>217 c 0219 m = m + bufwds;
217 c 0219 m = m + bufwds;<br>218 c 0223 if wrseq(addr(d
                                     if wrseq(addr(destfile)) \hat{ } = \emptyset then
219 c 0234 do;<br>220 c 0234 put
220 c 0234 put skip list('Disk Full');<br>221 c 0250 call reboot();
                                            call reboot();
```

```
71
```
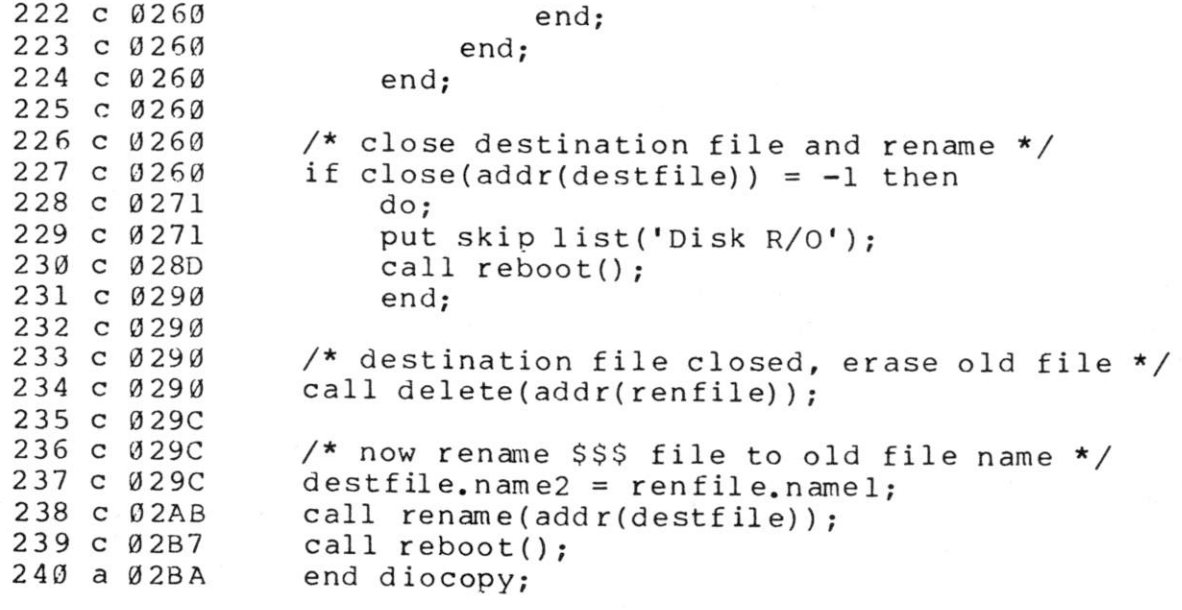

 $\tau_{\rm th}$ 

 $CODE SIZE = 02BD$ DATA AREA = 00EF

 $\sim$   $\sim$ 

 $\alpha$ 

 $\tilde{\alpha}$ 

 $\tilde{\mathcal{A}}$ 

# APPENDIX D:

# LISTING OF "DIORAND" SHOWING EXTENDED RANDOM ACCESS CALLS

L: List Source Program

% include <sup>1</sup>d iomod.del'; %include <sup>1</sup>fcb.del'; NO ERROR(S) IN PASS 1

NO ERROR(S) IN PASS 2

PL/I-80 VI.0, COMPILATION OF: DIORAND

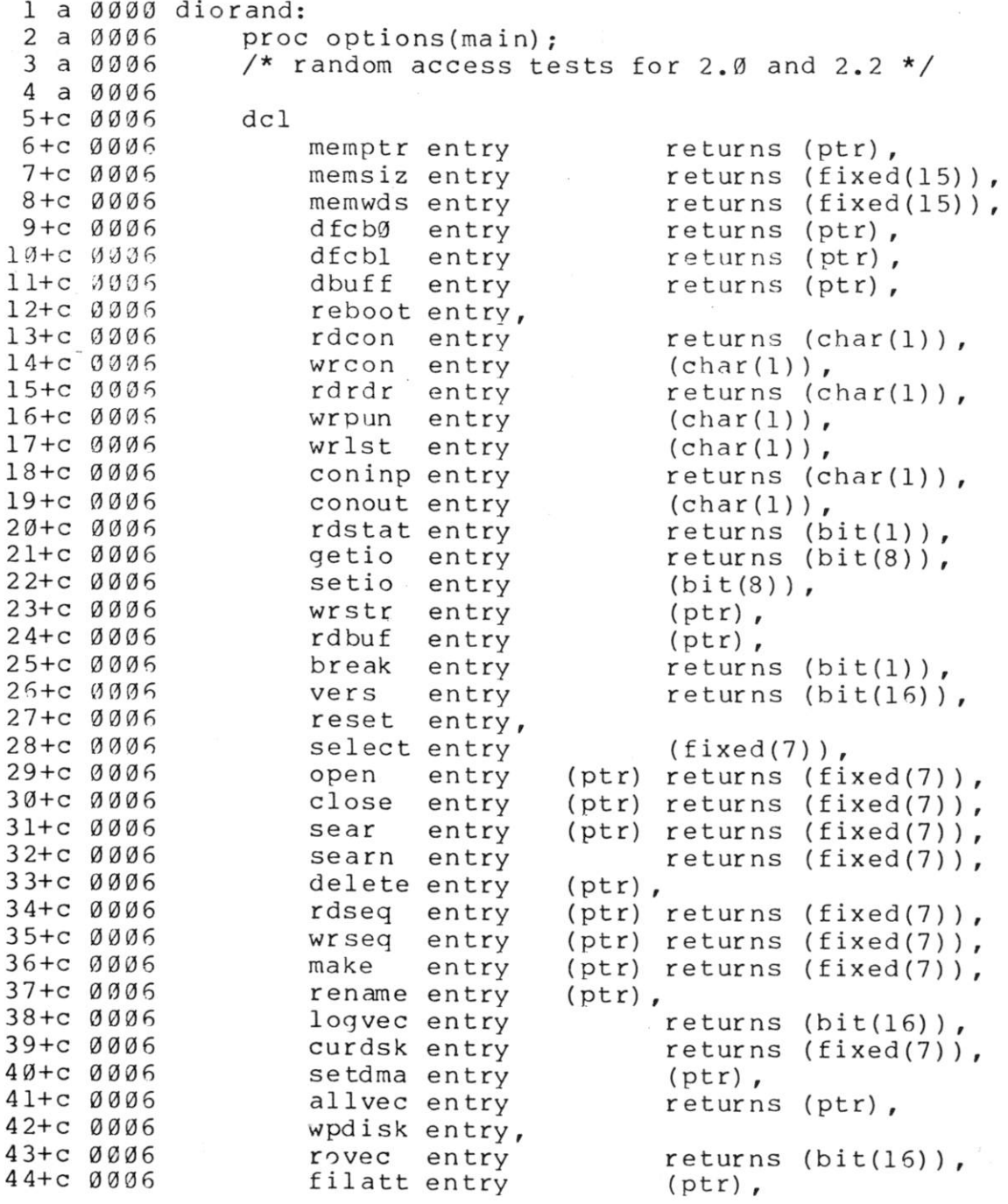

```
45+c 0006 getdpb entry feturns (ptr),
46+c 0006 (detusr entry feturns (fixed(7)),<br>47+c 0006 (detusr entry (fixed(7)).
 4 7+c 0006 setusr entry (fixed(7)) t 
48+c 0006 rdran entry (ptr) returns (fixed(7)),<br>49+c 0006 wrran entry (ptr) returns (fixed(7)).
49+c 0006 wrran entry (ptr) returns (fixed(7)),<br>50+c 0006 filsiz entry (ptr),
50+c 0006 filsiz entry<br>51+c 0006 setrec entry
                        setrec entry (ptr),
52+c 0006 resdrventry (bit(16)),<br>53+c 0006 wrranzentry (ptr) returns (f
                        wrranz entry (ptr) returns (fixed(7));
54 c 0006 
55 c 0006 del 
                        1 database,
57+c 0006 2 namel,<br>58+c 0006 3 drive
58+c 0006 3 drive fi.xed(7) , /* drive number */ 
59+c 0006 3 fname char(8), /* file name */<br>60+c 0006 3 ftype char(3), /* file type */
60+c 0006 3 ftype char(3),<br>61+c 0006 3 fext fixed(7),
61+c 0006 3 fext fixed(7), /* file extent */<br>62+c 0006 3 space (3) bit(8), /* filler */62+c 0006 3 space (3) bit(8), /* filler */<br>63+c 0006 2 name2, /* used in re
                                                      /* used in rename */
64+c 0006 3 drive2 fixed(7),<br>65+c 0006 3 fname2 char(8),
65+c 0006 3 fname2 char(8),<br>66+c 0006 3 ftype2 char(3),
66+c 0006 3 ftype2 char(3),<br>67+c 0006 3 fext2 fixed(7)
67+c 0006 3 fext2 fixed(7),<br>68+c 0006 3 space2 (3) bit(8
                             3 space2 (3) bit(8),<br>crec fixed(7), /
69+c 0006 \begin{array}{ccc} 2 \text{ crec} & \text{fixed}(7) \\ 2 \text{ crec} & \text{fixed}(15) \\ 2 \text{ crec} & \text{fixed}(15) \\ 2 \text{ crec} & \text{fixed}(15) \\ 2 \text{ crec} & \text{fixed}(15) \end{array} /* random record */
70 + c 0005 2 rrec fixed(15), \frac{1}{x} random record \frac{x}{1}<br>
71 + c 0006 2 rovf fixed(7); \frac{x}{1} random recoverfl
                           2 rovf fixed(7); /* random rec overflow */
72 c 0006 
73 c 0006 del 
                        lower char(26) static initial
75 c 0006 (
                        ('abcdefghijklmnopqrstuvwxyz'),
76 c 0006 vpper char(26) static initial<br>77 c 0006 ('ABCDEFGHIJKLMNOPQRSTUVWXYZ'
                         ('ABCDEFGHIJKLMNOPQRSTUVWXYZ');
78 c 0006 
79 c 0006 del 
80 c 0006 /* simple variables */<br>81 c 0006 i fixed,
81 c 0006<br>82 c 0006
                        fn char(20), '
 83 \text{ c } 0006 char(1), if<br>84 \text{ c } 0006 code fixed(7),
                                    fixed(7),
 85 c 0006 mode fixed(2),
 86 c 0006 zerofi11 bit(l) , 
                        version bit(16);
 88 c 0006 
 89 c 0006 del 
 90 c 0006 /* overlays on default buffer */
 91 c 0006 bitbuf (128) bit(8) based(dbuff()),
 92 c 0006 buffer char(127) var based(dbuff()) ; 
 93 c 0006 
 94 c 0006 put skip list ('Random Access Test');
 95 c 0022 \prime\prime check version number for 2.0 \prime\prime96 c 0022 version = vers();<br>97 c 0028 if substr(version
                   if substr(version, 9, 8) < '20' b4 then
 98 c 0031 do; 
 99 c 0031 put skip list('You Need Version 2');
100 c 004D stop;<br>101 c 0050 end;
101 c 0050
102 c 0050 put skip list(!Zero Record Fill?'); 
103 c 006C get list(c);
104 \text{ c } 0086 zerofill = (c = 'Y' \text{ } c = 'Y') \text{ } k75
```

```
105 c 00B5
106 c 00B5
107 c 00B5
108 c 00B5
109 c 00D1
110 
111 c Ø11Ø
112 c 0110
113 c Ø11Ø
114 c 0120
115 c Ø129
116 c 0131
117 c 0131
118 
119 c 013B
120 
121 c 0153
122 
123 c Ø16C
124 c Ø188
125 c Ø18B
126 
127 c Ø1A4
128 
129 c Ø1A4
130 c 91A4
131 c Ø1B4
132 c Ø1BD
133 c Ø1BD
134 c Ø1BD
135 c 01CA
136 c Ø1D9
137 c Ø1D9
138 c Ø1D9
139 c Ø1D9
140 c 01F5
141 c 020F
142 c 020F
143 c Ø2ØF
144 c 020F
145 c 0214
146 c 0214
147 c Ø225
148 c 0225
149 c Ø241
150 c 0252
151 c 0252
152 c Ø26E
153 c Ø274
154 c 0274
155 c 0274
156 c 0274
157 c 0274
158 c 0280
159 c 02B2
160 
161 
162 c 02B2
163 c 02B2
164 c Ø2BE
                    substr(version, 9, 8) >= '22'b4;
                /* read and process file name */ 
                put skip list('Data Base Name: '); 
                get 1 ist(fn) ; 
                fn = translate (fn, upper, lower);
                /* process optional drive prefix */ 
                i = index(fn,':');if i = \emptyset then
                    drive = \emptyset;
                else 
                if i = 2 then
                    do; 
                    /* convert character to drive code */ 
                    drive = index(upper, substr(fn, 1, 1));if drive = \emptyset ! drive > 16 then
                        do; 
                        put skip list('Bad Drive Name'); 
                        stop; 
                        end; 
                    fn =substr(fn, i+1);
                    end; 
                /* get file name and optional type */ 
                i = index(fn, '.'');
                if i = \emptyset then
                    do; 
                    /* no file type specified, use .DAT */ 
                    fname = fn:
                    ftype = 'DAT';end; 
                else 
                    do; 
                    fname = substr(fn, l, i-1);
                    ftype = substr(fn,i+1);end; 
                /* clear the extent field */ 
                fext = \emptyset;
                if open(addr(database)) = -1 then
                    do; 
                    put skip 1ist('Creating New Database'); 
                    if make(addr(database)) = -1 then
                        do; 
                        put skip list('No Directory Space'); 
                        stop; 
                        end; 
                    end; 
                else 
                    do; 
                    call filsiz(addr(database)); 
                    put skip list('File Size:',rrec,' Records') 
                    end; 
                /* main processing loop */ 
                    do while('1'b) ;
                    call setrec(addr(database)); 
                    put skip list('Current Record', rrec);
```
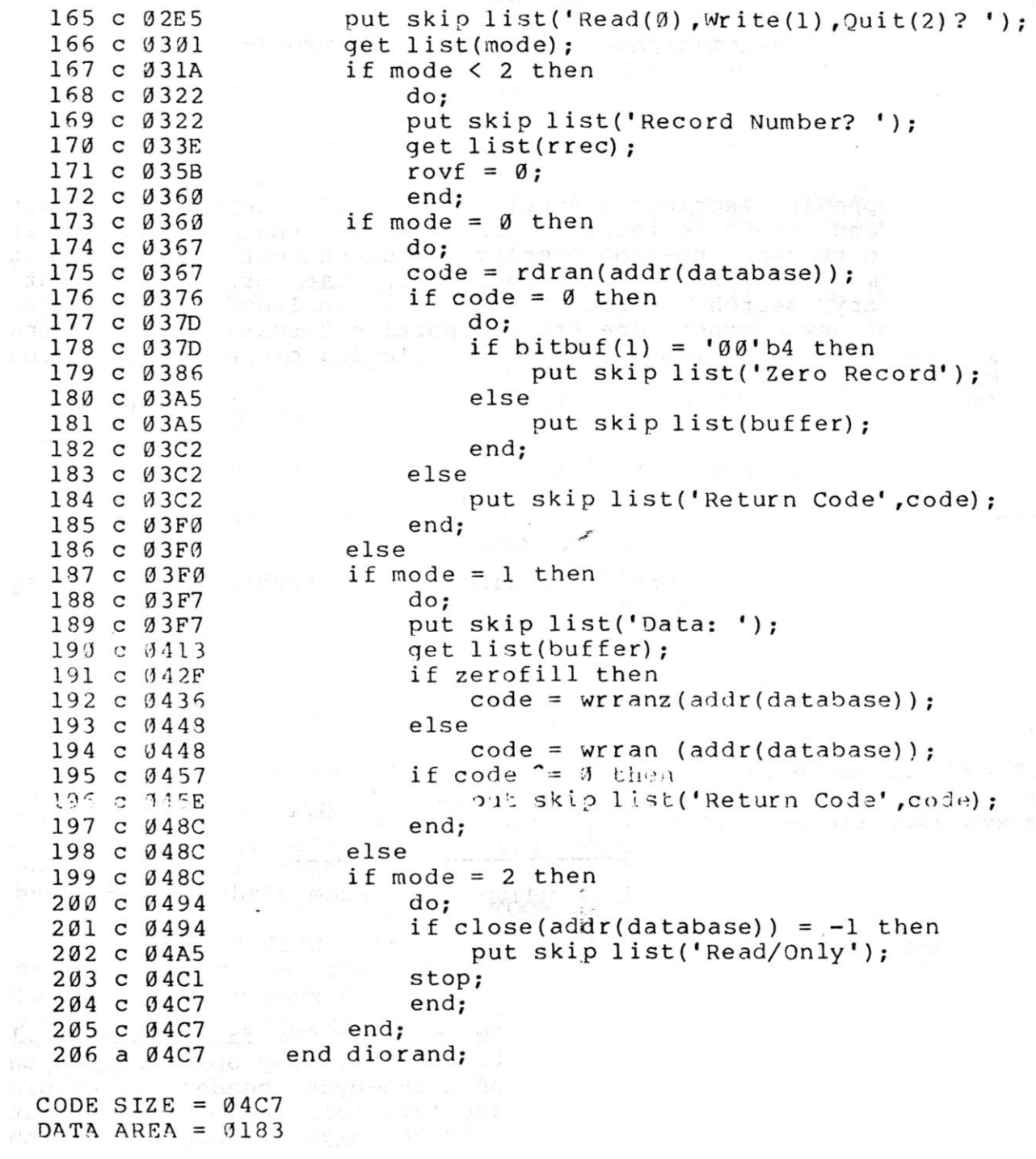

 $\langle \sigma_{\rm c} \rangle$ 

#### APPENDIX E

## OVERLAYS AND FILE LOCATION CONTROLS

This appendix describes several additional features incorporated into LINK-80 and LIB-80 in release versions later than 1.0, including extensions to process run-time overlays, and controls for location of source, intermediate, and destination files. Use of the automatic PL/I-80 library search "request item" is included, along with a description of new command line error reporting formats. Additional LIB-80 facilities are also included for deleting or replacing various modules in a subprogram library.

#### E.1.0. OVERLAYS

LINK may be used to produce a simple tree structure of overlays as shown in the diagram below:

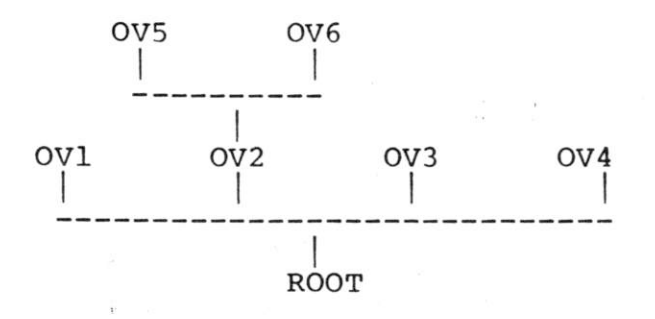

In addition to producing ROOT.COM and R00T.SYM files, LINK will produce an OVL file and a SYM file for each overlay specified in the command line. The OVL file consists of a 256-byte header containing the load address and length of the overlay, followed by the absolute object code. The origin of an overlay is the highest address of the module below it on the 'tree' rounded up to the next 128-byte boundary. The stack and free space for the PL/I program will be located at the top of the highest overlay linked, rounded up to the next 128-byte boundary. This address is written to the console upon completion of the entire link and is patched into the root module in the location '7MEMRY'. The SYM file contains only those symbols which have not been declared in another module lower in the 'tree'.

The following restrictions must be observed when producing a system of overlays with PL/I-80 and LINK:

Each overlay has one entry point by which it is entered. Thi entry point is assumed by the overlay manager to be at the bas (load address) of the overlay.

No upward references are allowed from a module to an entry poin in an overlay higher on the tree, other than the main entr point of the overlay as described in 1. Downward references t entry points in overlays lower on the tree or in the root modul are allowed.

The overlays are not relocatable. Hence the root module must b a COM file.

Common blocks (Externals in PL/I) which are declared in on module may not be initialized by a module higher in the tree Any attempt to do so will be ignored by LINK.

Overlays may be nested to a depth of 5 levels.

The default buffer located at 80H is used by the overla manager, so user programs should not depend on data stored i this buffer.

### E.l.l. USING OVERLAYS IN PL/I PROGRAMS

There are two ways to use overlays in a PL/I program. The firs method is very straightforward, and will suffice for mos applications. However, it has the restrictions that all overlays mus be on the default drive, and overlay names may not be determined a<br>run-time. The second method does not have these restrictions, an The second method does not have these restrictions, an involves a slightly more complicated calling sequence.

 $\mathbb{I}$ . To use the first method, an overlay is simply declared as a entry constant in the module where it is referenced. As an entr<br>constant, it may have parameters declared in a parameter list. Th constant, it may have parameters declared in a parameter list. overlay itself is simply a PL/I procedure, or group of procedures For example, the following program is a root module having or overlay:

> root: procedure options (main); declare ovl entry (char (15)); put skip list ('root'); call ovl ('overlay 1'); end root;

The overlay 0V1.PLI appears as follows:

ovl: procedure (c); declare c char (15); put skip list (c); end ovl;

Note that if parameters are passed to an overlay, it is the programmer's responsibility to ensure that the number and type of the parameters are the same in the calling program and the overlay itself.

To link these two programs into an overlay system, the following link command would be used:

## LINK ROOT(0V1)

(The command line syntax for linking overlays is described in detail in a later section.)

LINK will produce four files from this command: ROOT.COM, ROOT.SYM, 0V1.0VL and 0V1.SYM. When ROOT.COM is executed, it will first put the message 'root' out at the console. The 'call ovl' statement will transfer control to the overlay manager. The overlay manager loads the file 0V1.0VL from the default drive at the proper location above ROOT.COM and transfers control to it, passing the char (15) parameter in the normal manner. The overlay then executes, producing the message 'overlay 1' at the console. It then returns directly to the statement following the 'call ovl' in root.pli, and execution continues from that point.

Using this method, if the overlay manager determines that the requested overlay is already in memory, the overlay will not be reloaded before control is transferred to it. There are several important notes regarding this first overlay method:

The name associated with the overlay in the call and entry statements is the actual name of the OVL file loaded by the overlay manager, so the two names must agree. Since symbol names are truncated to 6 characters in the REL file produced by PL/I-80, the names of the OVL files must be limited to 6 characters.

The name of the entry point to an overlay (the name of the procedure) need not agree with the name used in the calling sequence. The same name should be used to avoid confusion.

The overlay manager will only load overlays from the default drive (the drive which was the default drive when execution of the root module began, regardless of any changes to the default drive which may have occurred since then).

The names of the overlays are fixed - the source program must be edited, recompiled and relinked to change the names of the overlays.

(All Information Contained Herein is Proprietary to Digital Research.)

T,

No non-standard PL/I statements are needed (the program is transportable to other systems).

In some applications it is useful to have greater flexibility with overlays, such as the ability to load overlays from different drives, or the ability to determine the name of an overlay at run-time, say from the keyboard or from a disk file. This is accomplished using a second overlay method.

In this case, an explicit entry point into the overlay manager must be declared in the PL/I program as follows:

declare ?ovlay entry (char (10), fixed (1));

The first parameter is a character string specifying the name of the overlay to load and an optional drive code in the standard CP/M format 'd:filename'. The second parameter is the load flag. If the load flag is 1, the overlay manager will load the specified overlay whether or not it is already in memory. If the load flag is 0, the overlay will only be loaded if it is not already in memory.

The 'call ?ovlay' statement tell's the overlay manager to load the requested overlay, if needed. The overlay manager returns to the calling program, which must then perform a dummy call to execute the overlay just processed by the overlay manager. This allows a parameter list to be passed to the overlay.

The example shown in the first method above would appear as follows:

> root: procedure options (main); declare ?ovlay entry (char (10), fixed (1)); declare dummy entry (char (15)); declare name char (10); put skip list ('root');<br>name = 'OVl'; name = 'OV1'; call ?ovlay (name, 0); call dummy ('overlay 1'); end root;

OV1.PLI would be the same as before.

At run-time the overlay manager would load OVl.OVL from the default drive, since that is the current value of the variable 'name', and then return to the calling program (in this case, root). At this point, the argument 'overlay 1' would be set up according to the PL/I-80 parameter passing conventions. The 'call dummy' transfers control to the overlay manager, which would simply tranfer control to the base address of the overlay whose name was just processed. When OV1 is finished, it returns to the statement following the 'call dummy' statement. Note that while in the example above, 'name' was set to 'OV1' in an assignment statement, the overlay name could have been supplied as a character string derived from some other source,

such as the operator's keyboard. Several important points must be observed when using the second overlay technique:

A drive code may be specified so overlays may be loaded from drives other than the default drive. If no drive is specified, the default drive is used as described in Method 1.

Since the name of the overlay is specified in the character string (and not by the entry symbol), it may be up to 8 characters in length.

If there are any parameters in the dummy call following the 'call ?ovlay', they must agree in number and type with the parameters in the procedure declaration in the overlay.

### E.1.2. SPECIFYING OVERLAYS IN THE COMMAND LINE

The syntax for specifying overlays is similar to that for linking without overlays, except that each overlay specification is enclosed in parentheses. An overlay specification may be in one of the following forms:

link root(ovl)

### link root(ovl,part2,part3)

link root(ovl=partl,part2,part3)

The first command produces the file 0V1.0VL from a file 0V1.REL, while the second command produces the 0V1.0VL file from 0V1.REL, PART2.REL, and PART3.REL. In the last case, the 0V1.0VL file is produced from PARTI.RLE, PART2.REL, and PART3.REL.

Note that a left parenthesis, which indicates the start of a new overlay specification, also indicates the end of the group preceding it. In other words, the following command line is invalid and will be flagged as an error:

### LINK ROOT(0V1),MOREROOT

All files to be included at any point on the 'tree' must appear together, without any intervening overlay specifications. Thus the following command is valid:

#### LINK ROOT,MOREROOT(0V1)

 $-12.1$ Any filename in the command line may be followed by a number of link switches enclosed in square brackets, as described in the LINK-80 Operator's Guide. Note that the overlay specifications are not set

off from the root module or from each other with commas. Spaces ma be used to improve readability.

Nesting of overlays is indicated in the command line by nestin parentheses. The following command line could be used to link th overlay system shown on the first page of the overlay description:

LINK ROOT (0V1) (0V2 (0V5) (0V6)) (0V3) (0V4)

## E.1.3. SAMPLE LINK EXECUTION

In the following sample link operation, notice that 0V1 i flagged as an undefined symbol. LINK is simply indicating that OV has not been defined in the current module, so it is assumed to b either the name of an overlay or a dummy entry point to an overlay When linking overlays, each entry variable which refers to an overla (by actual name or a dummy entry) wilk appear as an undefined symbol No symbols other than these actual or dummy overlay entry point should be undefined.

A>LINK ROOT(0V1) LINK 1.1

PLILIB RQST ROOT 0100 /SYSIN/ 1A15 /SYSPRI/ 1A3A

UNDEFINED SYMBOLS:

OV1

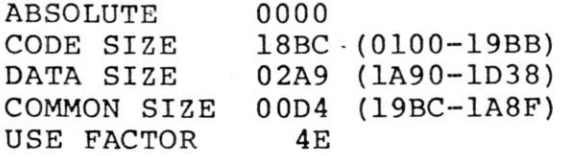

LINKING OVl.OVL

PLILIB RQST

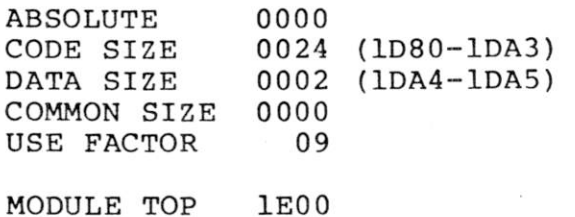

 $\tilde{\psi}$ 

A>ROOT

root overlay 1 End of Execution A>

## E.1.4. RUN-TIME ERROR MESSAGES

The overlay manager may produce one of the following error messages:

ERROR (8) OVERLAY, NO FILE d:filename.OVL The indicated file could not be found.

ERROR (9) OVERLAY, DRIVE d:filename.OVL An invalid drive code was passed as a parameter to ?ovlay.

ERROR (10) OVERLAY, SIZE d:filename.OVL<br>The indicated overlay would overwrite the PL/I stack and/or free space if it were loaded.

ERROR (11) OVERLAY, NESTING d:filename.OVL Loading the indicated overlay would exceed the maximum nesting depth.

ERROR (12) OVERLAY, READ d:filename.OVL Disk read error during overlay load, probably caused by premature EOF.

## E.1.5. OTHER OVERLAY SYSTEMS

A system of overlays may also be produced which is not a tree structure, but rather contains a number of separate overlay areas, as shown in the figure below:

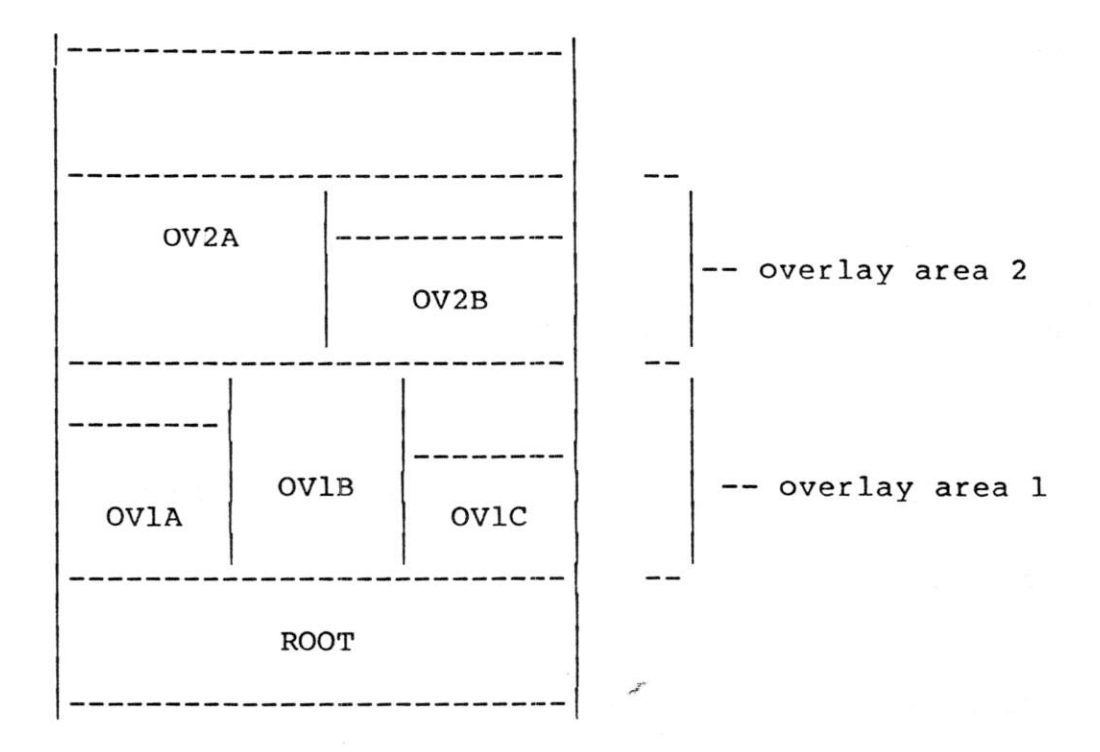

In such a system, the root module can reference any of the overlays. An overlay may reference entry points in the root module or the main entry point of any overlay which is not in the same overlay area.

Linking a system of overlays as shown above is done in a number of steps. One link must be performed for each overlay area, since the address of the top of the overlay area must be supplied to LINK when linking the next higher overlay area. For example, the command

## LINK ROOT (OV1A)(OV1B)(OV1C)

generates the three overlays in overlay area 1, and indicates the top address of the module. This address is supplied as the load address in the next command:

LINK ROOT (0V2A[Lmod top]) (0V2B [Lmod top])

This command creates the overlays for overlay area 2 at the appropriate address. Note that the overlay area which is the highest in memory should be linked last, since the module top address is always written into the root module at the end of the link.

At some point after the entire system has been linked, it may be desirable to relink only one overlay, which may not be at the top<br>overlav area. This may be done using the \$0Z switch to prevent This may be done using the \$0Z switch to prevent<br>oot module which would contain an erroneous ?MEMRY generation of a root module which would contain an erroneous value.

It is the responsibility of the programmer to ensure that none of the overlays overlap, and that no overlay attempts to reference

another overlay in the same overlay area.

# E.1.6. THE LINK-80 "\$" SWITCH

The '\$' switch is used to control the source and destination devices under LINK-80. The general form of the switch is:

\$td

where 't' is a type and 'd' is a drive specifier. There are five types:

- C console
- I intermediate
- $L 1$ ibrary
- 0 object
- S symbol

The drive specifier may be a letter in the range 'A' thru 'P' corresponding to one of sixteen logical drives, or one of the following special characters:

- X console
- Y printer
- Z byte bucket

#### \$Cd - Console

Messages which normally appear at the console may be directed to the list device (\$CY) or may be suppressed (\$CZ). Once \$CY or \$CZ has been specified, \$CX may be used later in the command line to redirect console messages to the console device.

## \$Id - Intermediate

Intermediate files generated by LINK are normally placed on the default drive. The \$1 switch allows the user to specify another drive to be used by LINK for intermediate files.

## \$Ld - Library

LINK normally searches on the default drive for library files (All Information Contained Herein is Proprietary to Digital Research.)

which are automatically linked because of a request item in a REL file. The \$L switch instructs LINK to search the specified drive for these library files.

# \$0d - Object

LINK normally generates an object file on the same drive as the first REL file in the command line, unless an output file with an explicit drive is included in the command. The \$0 switch instructs LINK to place the object file on the drive specified by the character following the \$0, or to suppress the generation of an object file if the character following the \$0 is a 'z'.

## \$Sd - Symbol

LINK normally generates a symbol file on the same drive as the first REL file in the command line, unless an output file with an explicit drive is included in the command. The \$S switch instructs LINK to place the symbol file on the drive specified by the character following the \$S, or to suppress the generation of a symbol file if the character following the \$S is a 'Z'.

'td' character pairs following a '\$' must not be separated by commas. The entire group of \$ switches is set off from any other switches by a comma, as shown below:

LINK PART $1$  [\$SZ, \$OD, \$LB, Q], PART2

LINK PARTI[\$SZ0DLB,Q],PART2

LINK PARTI[\$SZ OD LB],PART2[Q]

The three command lines above are equivalent.

The \$1 switch specifies the drive to be used for intermediate files during the entire link operation. The other ^\$^ switches may be changed in the command line. The value of a ´\$´ switch will remain in effect until it is changed as the command line is processed from left to right. This is generally useful only when linking overlays. For example:

LINK ROOT (0V1[\$SZCZ])(0V2)(0V3)(0V4[\$SACX])

will suppress the SYM files and console output generated when 0V1, 0V2 and 0V3 are linked. When 0V4 is linked, the SYM file will be placed on drive A: and the console output will be sent to the console device.

The NR and NL switches used in LINK 1.0 to suppress the recording and listing of the symbol table are not recognized by LINK listing of the symbol table are not recognized by LINK 1.1, since \$SZ and \$CZ can be used to perform these functions.

### E.1.7. THE REQUEST ITEM

Version 1.1 of PL/I-80 uses the request item (a specific bit pattern in a REL file) to indicate to LINK that the PLILIB is to be searched. This is also how the Microsoft compilers link their run-time libraries. When LINK processes a library request, it first searches for an IRL file with the specified filename. If there is no IRL file, it searches for a REL file of that name. Failing in both searches, the error message

### NO FILE: filename.REL

is produced, and LINK aborts. Libraries requested in this manner will appear in the symbol table listed at the console with a value of  $'$ RQST $'$ .

## E.1.8. COMMAND LINE ERRORS

The error messages 'FILE NAME ERROR' and 'INVALID SYNTAX' are no longer generated. Instead, when a command line error of any kind is detected the command tail is echoed up to the point where the error occurred, followed by a question mark. For example:

 $\sim$  1

LINK A, B, C; D A, B, C??

LINK LONGFILENAME LONGFILEN?

## E.1.9. ADDITIONAL LIB-80 FACILITIES

Modules in a library may be deleted or replaced in a single command. The names of the modules to be affected are enclosed in angle brackets immediately following the name of the source file containing the modules. The following examples demonstrate the use of this feature.

lib newlib=oldlib<modl>

lib newlib=oldlib<modl=filel>

lib newlib=oldlib<modl=>

lib newlib=oldlib<modl,mod2=file2,mod3=>

In the first case, a new library NEWLIB.REL is created which is the same as OLDLIB.REL except that the module MODI is replaced by the

contents of the file M0D1.REL. This form should be used if the nam of the module being replaced is the same as the filename of the RE file replacing the module.

In the second case, the module MODI is replaced by the content of the file FILE1.REL in the new library NEWLIB.REL. This form i used to replace a module when the name of the module is not the sam<br>as the name of the file which is to replace it. Note that this for the name of the file which is to replace it. Note that this for must be used if the filename has more than 6 characters, since modul names in the REL file are truncated to 6 characters.

When the third command is used, NEWLIB.REL is created frc OLDLIB.REL without the module MODI.

The last command form demonstrates that a number of replac and/or delete instructions may be included within the angle brackets.

#### E.2.0. MULTI-LINE COMMANDS

If a command does not fit on a single line (126 characters), the command may be extended by terminating the command line with an ampersand (&). The ampersand may appear after any character of the command, and need not follow a file name. LINK-80 responds with an asterisk (\*) on the next line. At this point the command line may be continued. Any number of lines ending with an ampersand may be entered. The last line of the command is terminated with a carriage return. Note that XSUB may be used to submit multi-line LINK-80 commands.

it-

Example :

A>link main, iomodl, iomod2, iomod3, iomod4, iomod5,& LINK 1.3 \*libl[s], 1ib2[si, lib3[sl, lib4&  $*$  [s], lastmod  $np2000$ & \* ,d2001 (. . .symbol table and memory map. . .) A>

#### APPENDIX F

### XREF

XREF is an assembly-language cross reference utility that can be applied to print (PRN) files produced by MAC or RMAC in order provide a summary of variable usage throughout the program. The purpose of this appendix is to provide the information necessary for operation of the XREF utility.

#### F.1.0. XREF OPERATION

XREF is normally invoked by issuing the command:

#### XREF filename

where the "filename" refers to two input files prepared using MAC or RMAC with assumed (and unspecified) file types of "PRN" and "SYM" and one output file with an assumed (and unspecified) file type of "XRF". Specifically, XREF reads the file "filename.PRN" line by line, attaches a line number prefix to each line and writes each prefixed<br>line to the output file "filename.XRF", During this process, each to the output file "filename.XRF". During this process, each line is scanned for any symbols that exist in the file "filename.SYM". Upon completion of this copy operation, XREF appends to the file "filename.XRF" a cross reference report that lists all the line numbers where each symbol, in "filename.SYM" appears. In addition, each line number reference where the referenced symbol is the first token on the line is flagged with a "#" character. Also, the value of each symbol, as determined by MAC or RMAC and placed in the symbol table file "filename.SYM", is reported for each symbol.

As an option, the "filename" specification can be prefaced with a drive code in the standard CP/M format [d:]. When the drive code is specified all the files described above are associated with the specified drive. Otherwise, the files are associated with the default drive. Another option allows the user to direct the output file directly to the "LST:" device instead of to the file "filename.XRF". This option is invoked by adding the string "\$p" to the command line as follows:

## XREF filename \$p

XREF allocates space for symbols and symbol references dynamically during execution. If no memory is available for an attempted symbol or symbol reference allocation, an error message is issued and XREF is terminated.

### F.l.l. XREF ERROR MESSAGES

 $\mathcal{L}$ 

No SYM file - This message is issued if the file "filename.SYM" is not present on the default or specified drive.

No PRN file - This message is issued if the file "filename.PRN" is not present on the default or specified drive.

Symbol table overflow - This message is issued if no space is available for an attempted symbol allocation.

Invalid SYM file format - This message is issued when an invalid "filename.SYM" file is read. Specifically, a line in the SYM file not terminated with a CRLF will force this error message.

Symbol table reference overflow - This message is issued if no space is available for an attempted symbol reference allocation.

"filename.XRF" make error - This message is issued if BDOS returns an error code after a "filename.XRF" make request. This error code usually indicates that no directory space exists on the default or specified drive.

"filename.XRF" close error - This message is issued if BDOS returns an error code after a "filename.XRF" close request.

"filename.XRF" write error - This message is issued if BDOS returns an error code after a "filename.XRF" write request. This error code usually indicates that no unallocated data blocks are available or no directory space exists on the default or specified drive.

 $\mathbf{i}^{\dagger}$ 

 $\tilde{\chi}$ 

 $\mathcal{E}^{(1)}$  .  $\mathbf{a} = \mathbf{a} \mathbf{a}$  ,  $\mathbf{a} = \mathbf{a} \mathbf{a}$  $\label{eq:3.1} \frac{g}{\lambda} \left( \begin{array}{ccccc} \lambda & \lambda & \lambda & \lambda & \lambda \\ \lambda & \lambda & \lambda & \lambda & \lambda \\ \lambda & \lambda & \lambda & \lambda & \lambda \end{array} \right)$